**Sistema para la toma de lecturas de consumo del servicio de agua y generación de facturación en ambiente web para el acueducto el triunfo en el municipio de Samacá.**

**Luis Miguel Martínez Rodríguez**

**Asesor:**

**María Consuelo Rodríguez Niño**

**Universidad Nacional Abierta Y A Distancia UNAD** 

**Escuela Ciencias Básicas, Tecnología E Ingeniería**

**Ingeniería De Sistemas**

1

**2023**

#### **Dedicatoria**

Este proyecto se lo quiero dedicar a toda mi familia, a los que están y a los que partieron hacia la eternidad debido a que dejaron sus consejos, enseñanzas y experiencias, esto es un proceso donde se aprende, desaprende y se renuncia. Gracias al buen enfoque recibido por parte de mi madre logre desarrollar la diciplina para avanzar día a día a pesar de los obstáculos o falta de recursos, el hecho de lograr una mejor calidad de vida me mantuvo en el camino y que con sacrificio se fue logrando, a mi madrina que por su personalidad y cercanía obtuve el conocimiento en los negocios, el funcionamiento del dinero, inversiones y trabajo honrado, y por último deseo dedicar este avance importante en mi vida es a alguien que se encuentra en un descanso eterno, mi abuela materna, a ella que siempre lo entrego

todo por verme triunfar.

#### **Resumen**

En el municipio de Samacá departamento de Boyacá opera un acueducto con más de 400 usuarios, el proceso que se lleva actualmente consiste en la toma de lecturas por parte del fontanero en un documento a mano, que posteriormente son entregadas a la tesorería para ser facturadas en una hoja de cálculo, luego estos recibos son impresos y el fontanero nuevamente vuelve a pasar por cada lugar donde tomo las lecturas para entregar los recibos correspondientes, al momento de que el cliente valla a realizar el pago este debe llevar el recibo y será creado en el sistema actual, mediante lenguajes de programación y servidores en la nube se desea optimizar los tiempos en los procesos de facturación implementando un nuevo sistema web.

*Palabras clave:* facturación, web, servidor, sistema

#### **Abstract**

In the municipality of Samacá, department of Boyacá, an aqueduct operates with more than 400 users. The process currently carried out consists of taking readings by the plumber in a handwritten document, which are subsequently delivered to the treasury to be invoiced in a spreadsheet, then these receipts are printed and the plumber again goes through each place where he took the readings to deliver the corresponding receipts, when the client goes to make the payment he must take the receipt and it will be created in The current system, through programming languages and cloud servers, seeks to optimize times in billing processes by implementing a new web system.

*Keywords:* billing, web, server, system

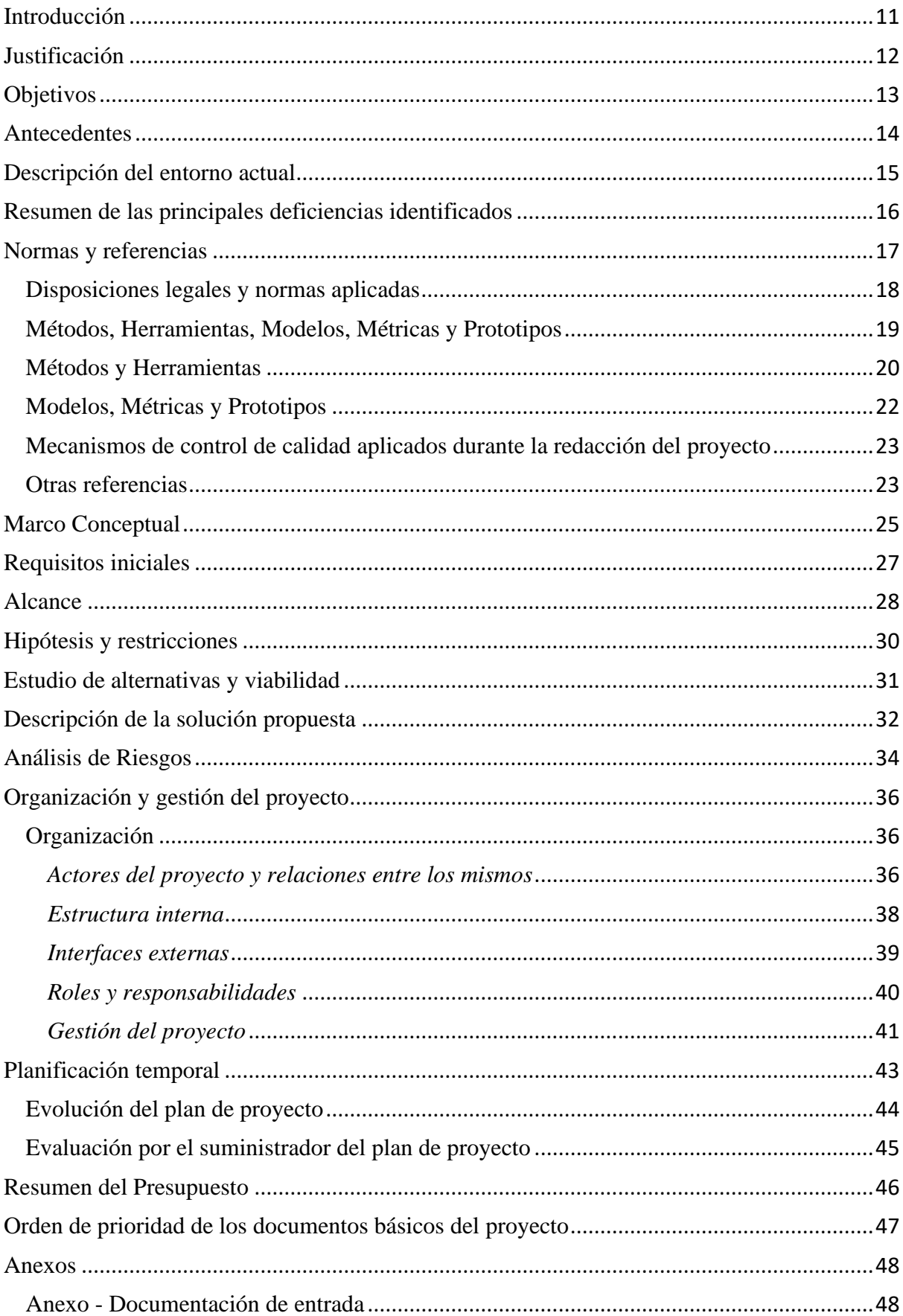

# Tabla de Contenido

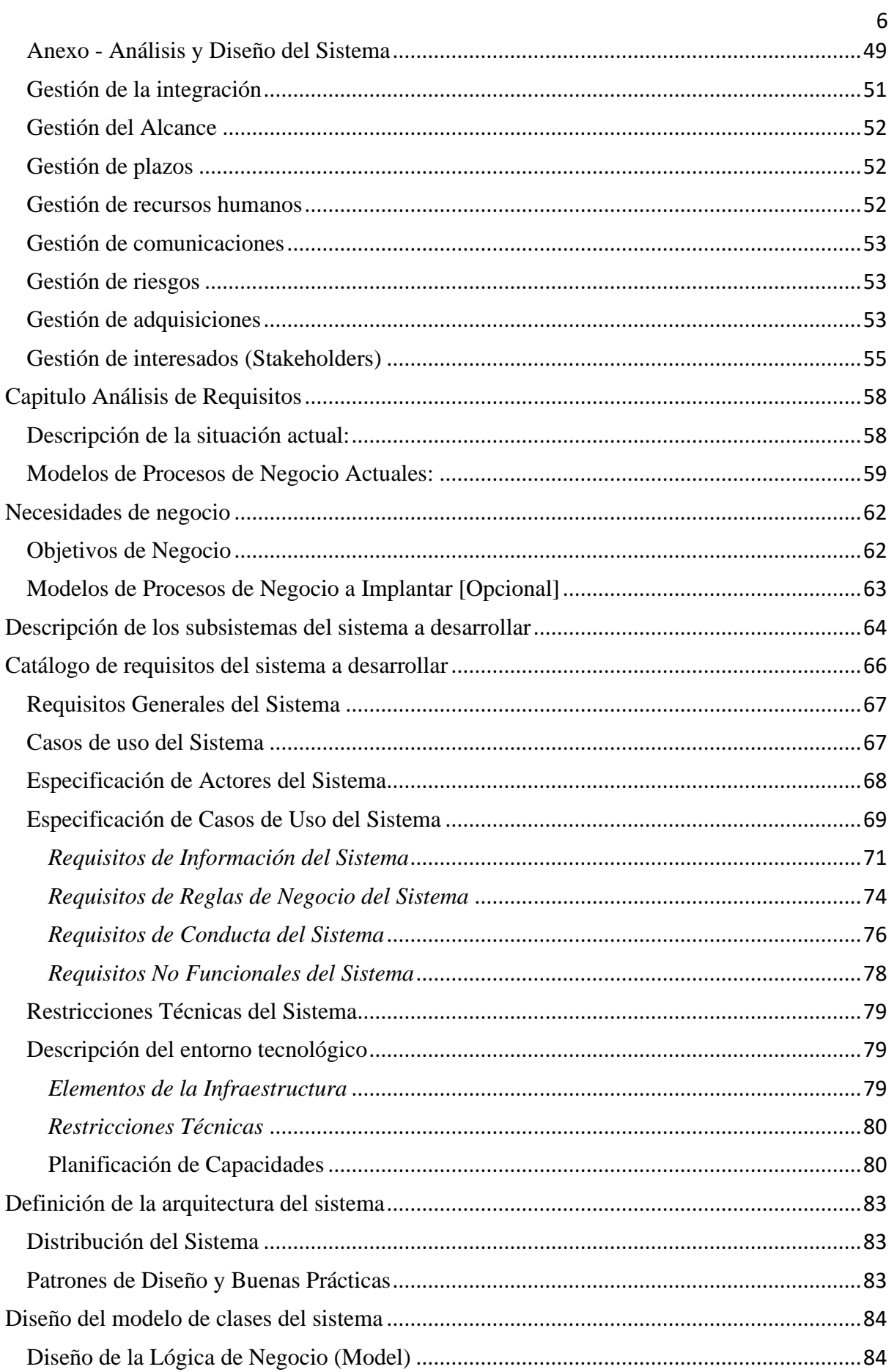

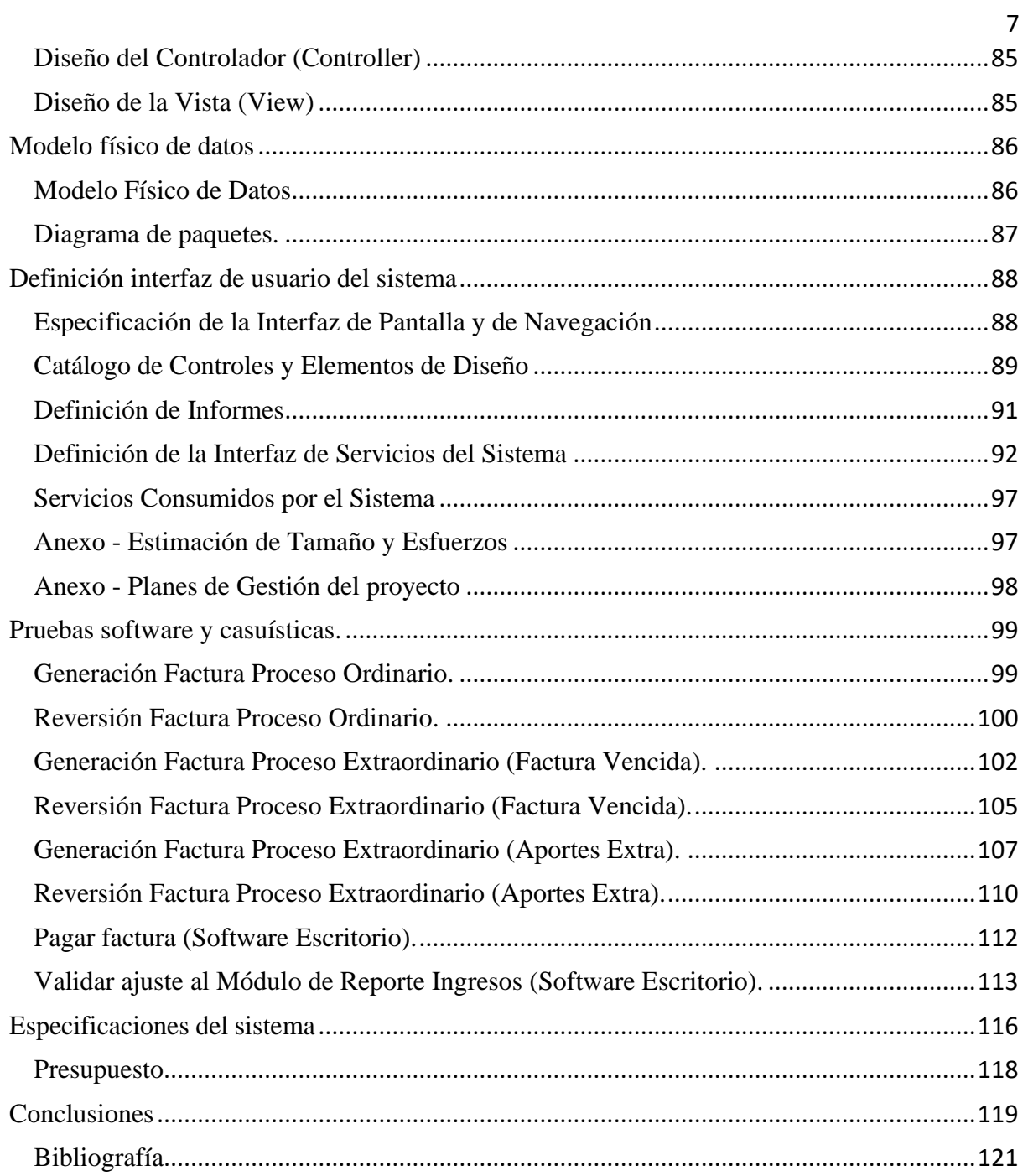

# Lista de Tablas

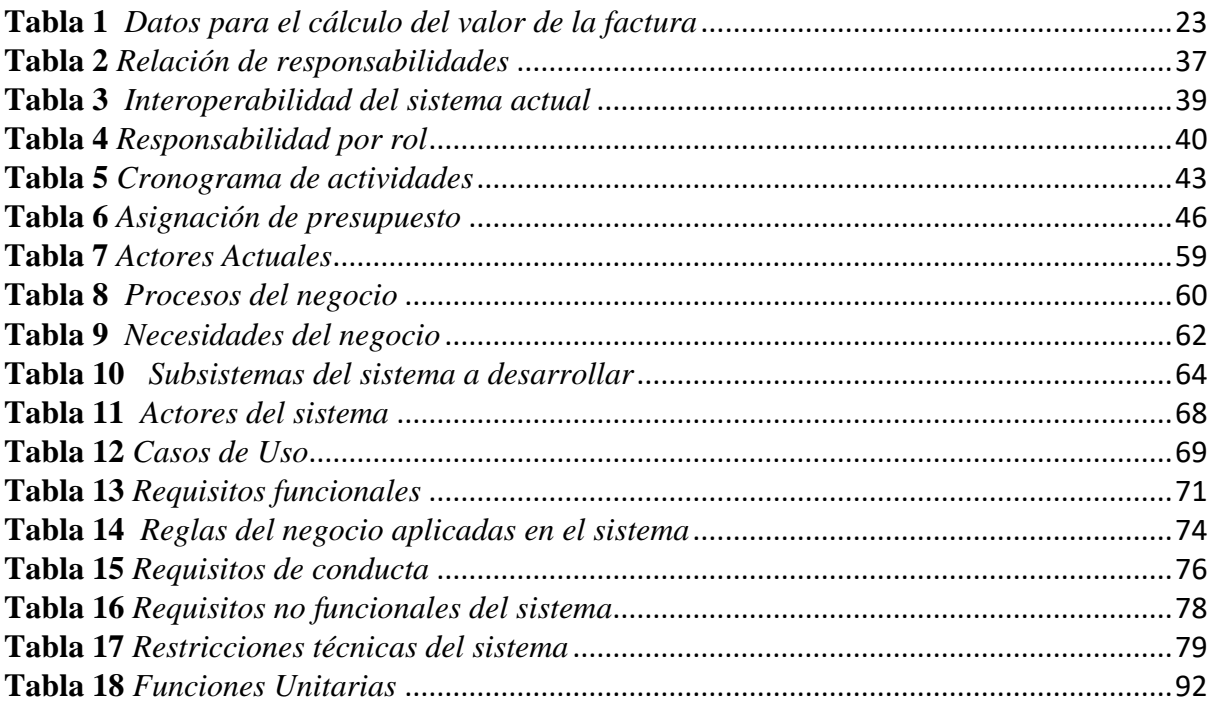

# Lista de Figuras

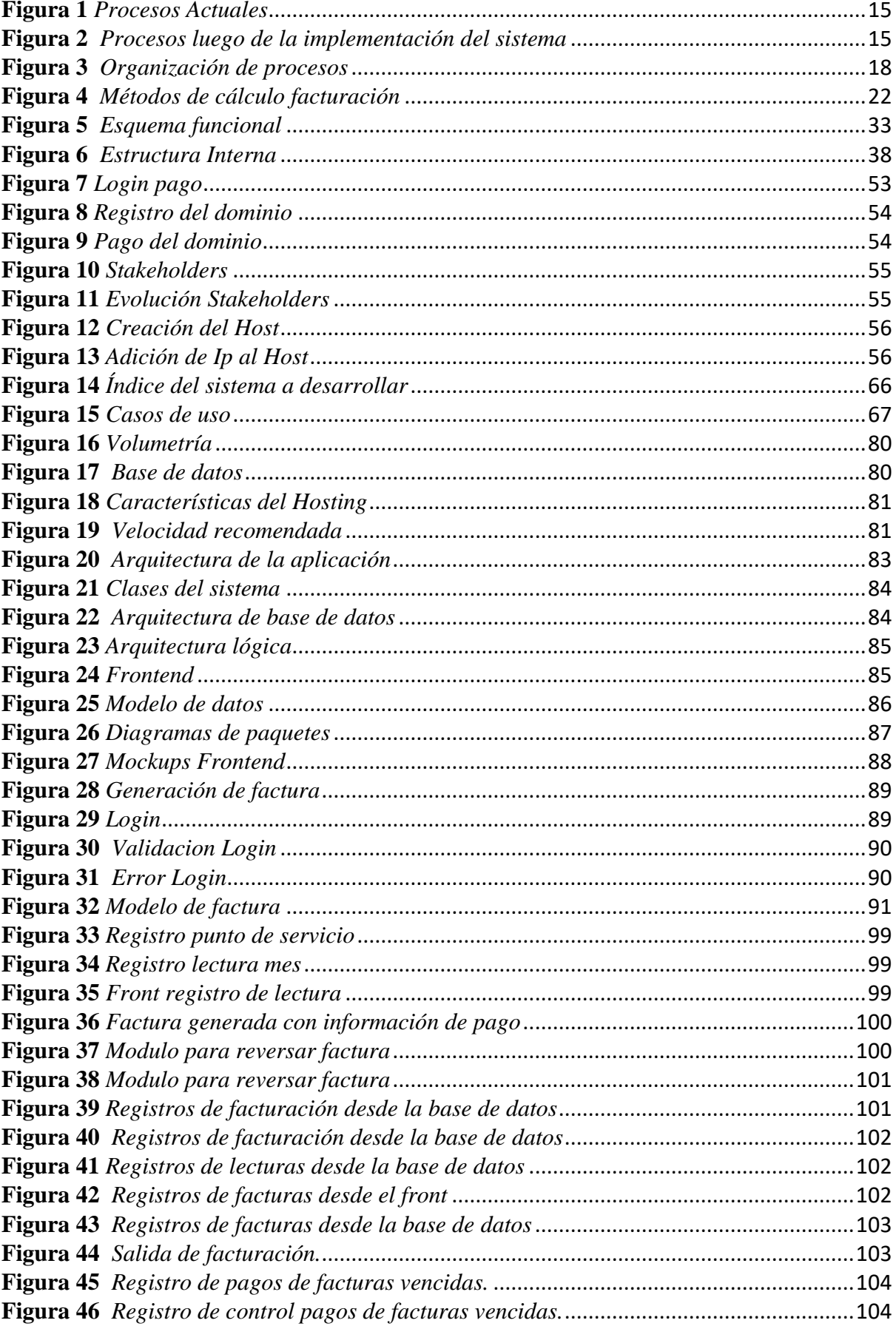

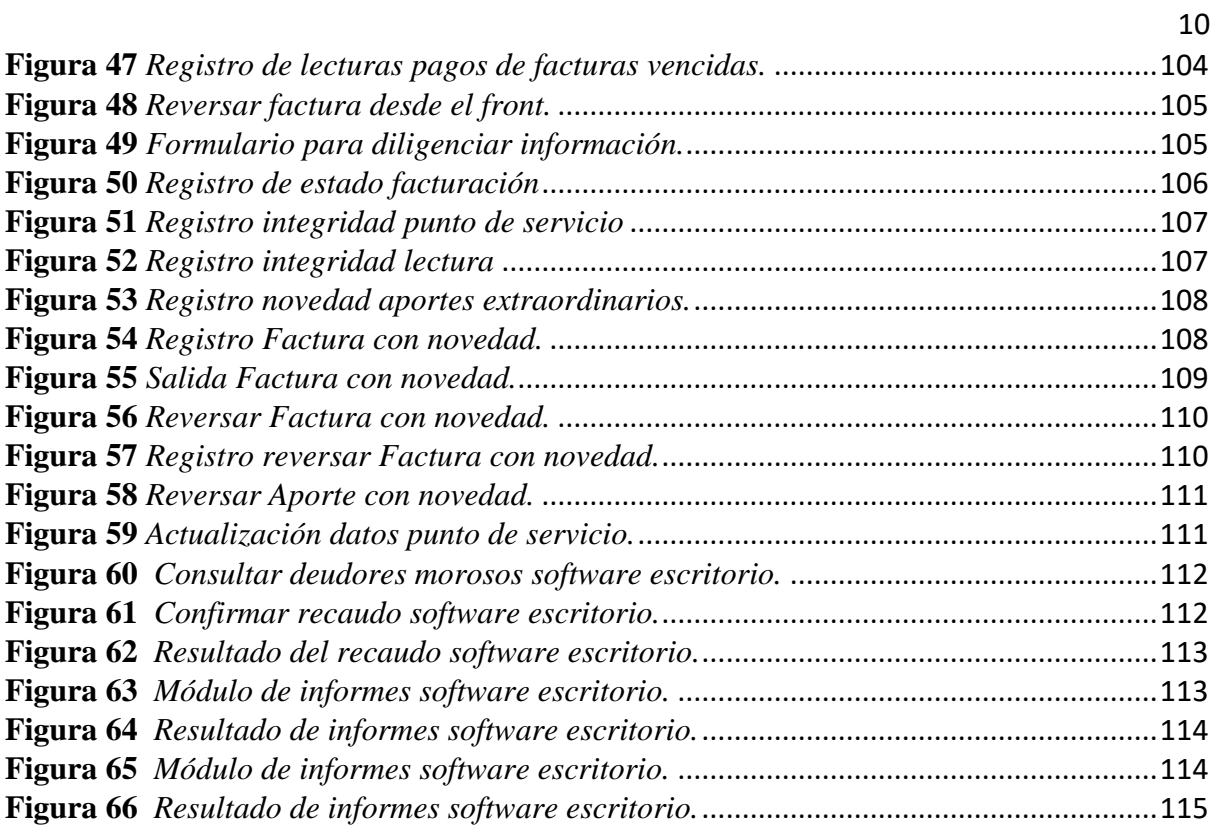

#### **Introducción**

<span id="page-10-0"></span>En el municipio de Samacá departamento de Boyacá opera un acueducto con más de 400 usuarios, el proceso que se lleva actualmente consiste en la toma de lecturas por parte del fontanero en un documento a mano, posteriormente son entregadas a la tesorería para ser facturadas en una hoja de cálculo, luego estos recibos son impresos y el fontanero nuevamente vuelve a pasar por cada lugar donde tomo las lecturas para entregar los recibos correspondientes, cuando el cliente va a realizar el pago este deberá presentar el recibo y será creado en el sistema actual utilizando las funcionalidades existentes las cuales son control de pagos, deudores morosos, creación de puntos de servicio, creación de usuarios, reportes y control de gastos.

Las funciones que actualmente existen en este sistema son óptimas, debido a que permiten llevar un historial y control de cada punto de servicio, el proceso que no se encuentra optimo es el proceso principal correspondiente a la toma de lecturas, es aquí donde se pretende mejorar implementando un sistema web para la toma de lecturas y generación de facturación, utilizando entornos de desarrollo como visual sudio code una herramienta completa con soporte a lenguajes de programación como HTML, CSS, JavaScript, PHP Y JSON, nos permiten codificar las clases necesarias en PHP las cuales controlaran las transacciones enviadas por el fontanero a través de formularios en HTML, CSS todo esto bajo el patrón de diseño Modelo Vista Controlador MVC.

Actualmente la base de datos se encuentra instalada en un gestor local bajo MySQL en el aplicativo XAMPP, esto a primer nivel implica un alto riesgo de manipulación y perdida de datos dando lugar a una migración inicial a la nube apoyándonos de un hosting de pago el cual nos permite almacenar el aplicativo a desarrollar y así obtener máximo rendimiento e interoperabilidad entre el sistema de control de tesorería que actualmente existe y el sistema de facturación web a implementar.

# **Justificación**

<span id="page-11-0"></span>El proyecto es requerido debido a que en todo el proceso se utilizan demasiadas herramientas para llevar a cabo tareas relacionadas, lo correcto es mantener centralizado este proceso garantizando optimización de tiempos y mayor claridad en los procesos.

Se están presentando demoras y errores en la toma de lecturas por parte del fontanero y la tesorería debido a que el fontanero toma lecturas escribiendo en un formato a mano y es entregado a la tesorería que posteriormente los digitaliza en Excel para ser impresos esta transcripción se presta para el error humano.

El tema de responsabilidad del cargo no se tiene bien definido, ya que no se sabe quién es el directamente implicado en el registro de los datos al sistema, el tesorero depende de la caligrafía y concentración del fontanero, Además se cuenta con la ventaja de que el acueducto es dueño del código fuente así se pueden aplicar mejoras ya que la licencia con la que cuenta el aplicativo lo permite.

# **Objetivos**

# <span id="page-12-0"></span>**Objetivo General**

Implementar un nuevo sistema desarrollado en tecnologías web que permita la consulta, eliminación, actualización, inserción e impresión de facturación para el acueducto el Triunfo en el Municipio de Samacá.

# **Objetivos Específicos**

Recolectar datos y mapear todos los requisitos del sistema entendiendo las particularidades mediante métodos como encuestas, entrevistas y observación.

Diseñar prototipos y diagramas UML que soporten el respectivo problema para continuar con una fase de desarrollo controlada a partir de lenguajes de programación y gestores de base de datos actualizados.

Implementar un deck de pruebas con el fin de identificar y subsanar errores en ambientes de desarrollo mejorando la calidad del producto a entregar.

#### **Antecedentes**

<span id="page-13-0"></span>Los problemas detectados giran en torno a algunas ineficiencias del proceso de toma de lecturas lo cual incurre en pérdida de tiempo, debido a que mientras el fontanero va tomando las lecturas a mano podría ir ingresándolas al sistema web y generando la factura directamente a una impresora térmica, Se ahorraría el tener que llevar las lecturas en papel que posteriormente las digitaliza e imprime la tesorería del acueducto y volver a recorrer el trayecto entregando los recibos.

Se encuentra que por temas de seguridad no es confiable que una facturación se lleve desde Excel debido a que el porcentaje de manipulación de datos es alto y la probabilidad del error humano se incrementa al tener que ser transcrito a digital, además el proceso que se lleva no se optimo por temas de tiempo en procesos operativos y existe un bajo control sobre los procesos de facturación, al generarse un error en facturación no se tiene claridad si fue un fallo en la tesorería o el fontanero generando más procesos dentro de la organización. El proyecto es requerido debido a que en todo el proceso se utilizan demasiadas herramientas para llevar a cabo tareas relacionadas, lo correcto es mantener centralizado este proceso garantizando optimización de tiempos y mayor claridad en los procesos, además la base de datos actualmente se encuentra en el gestor de base de datos local lo cual aumenta el riesgo de pérdida de datos.

Los errores en facturación son difíciles de detectar ya que no se sabe quién es el directamente implicado para que la generación del recibo sea exitosa debido a que el tesorero depende de la caligrafía y concentración del fontanero, el proyecto desde el primer análisis es viable debido a que el acueducto es propietario del código fuente y la conexión de la Base de datos es modificable y centralizada, permitiendo hacer los ajustes correspondientes para que tanto el sistema actual como el nuevo sistema web convivan y cubran los requerimientos del acueducto.

#### **Descripción del entorno actual**

<span id="page-14-0"></span>En el momento actual opera una aplicación de escritorio con una base de datos local la cual contiene los módulos de control de pagos, deudores morosos, creación de puntos de servicio, creación de usuarios, reportes y control de gastos, dentro de las funcionalidades mencionadas no existe la facturación, este proceso es muy importante ya que es la fuente de datos y el punto de partida para que la aplicación opere, en el siguiente esquema se describe cómo se lleva a cabo el proceso actual.

## <span id="page-14-1"></span>**Figura 1**

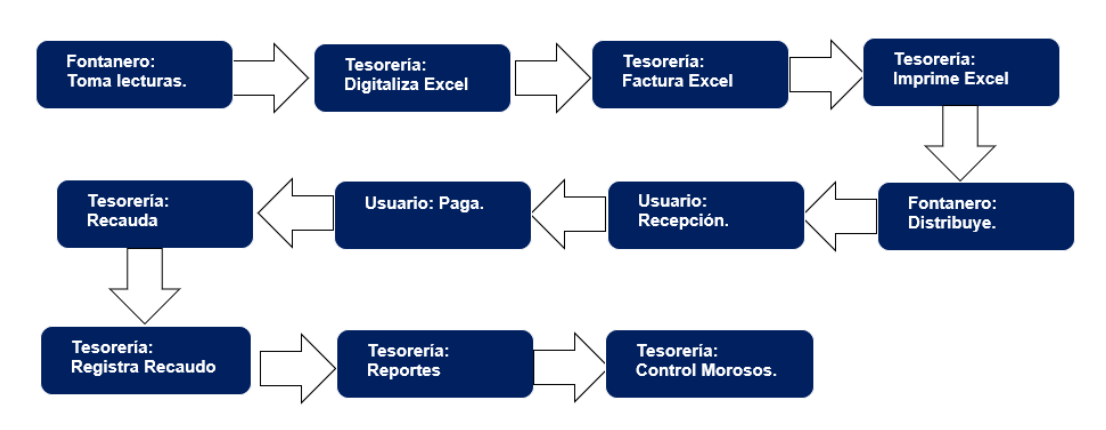

*Procesos Actuales*

*Fuente.* Autoría Propia.

Los gráficos relacionados ilustran cómo será el impacto en el proceso y la nueva organización de las actividades. El proceso después de la implementación se visualizará de la siguiente manera.

# <span id="page-14-2"></span>**Figura 2**

*Procesos luego de la implementación del sistema*

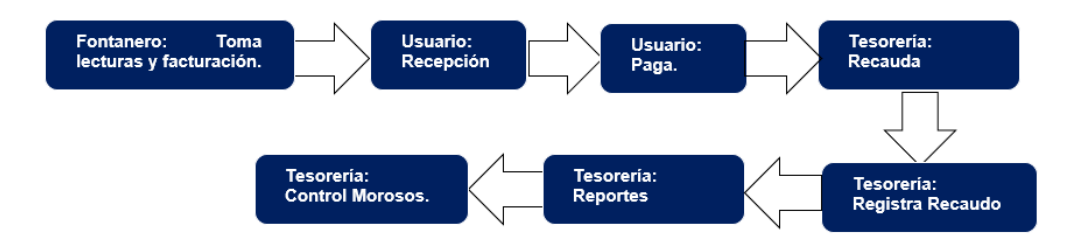

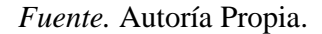

#### **Resumen de las principales deficiencias identificados**

<span id="page-15-0"></span>La seguridad en los datos contra accesos no autorizados es precaria ya que sí pasan la autenticación del usuario de Windows pueden alterar la integridad de la información, realizando acciones como modificar, exportar o eliminar completamente la base de datos, esto debido a que es local y no tiene una contraseña de acceso al gestor de base de datos, además no se cuenta con sistema de backup, La corrupción de la información es muy común en esta época debido a la interconexión de equipos para nuestro caso existe un alto porcentaje de la instalación de un virus por el uso de herramientas de toda índole y sus sistemas de antivirus no son vigilados por un técnico especializado.

El tema de responsabilidad sobre el cargo no se tiene bien definido debido a que los errores en facturación son difíciles de detectar y no se sabe quién es el directamente implicado para que la generación del recibo sea exitosa debido a que el tesorero depende de la caligrafía y concentración del fontanero, el proyecto desde el primer análisis es viable debido a que el acueducto es propietario del código fuente y la conexión de la Base de datos es modificable y centralizada, permitiendo hacer los ajustes correspondientes para que tanto el sistema actual como el nuevo sistema web convivan y cubran los requerimientos del acueducto. Se están presentando demoras ya que el fontanero realiza dos veces el mismo recorrido uno en la toma de lecturas, otro para la distribución de facturas.

16

#### **Normas y referencias**

<span id="page-16-0"></span>Para el desarrollo del presente proyecto se realizó un análisis desde diferentes ámbitos tanto técnicos como normativos, esto para darle una viabilidad en aspectos como calidad, disponibilidad económica y jurídica, encontrándolo favorable gracias a las normas y estándares aplicados a proyectos TI y de calidad para el desarrollo de software que rigen en el país.

La aplicación de una norma o estándar las podemos aplicar en nuestros proyectos de acuerdo a la necesidad en nuestro caso usaremos la ISO 12207 – Modelos de Ciclos de Vida del Software en su fase procesos principales, este estándar se concibió para aquellos interesados en adquisición de software, así como desarrolladores y proveedores. El estándar indica una serie de procesos desde la recopilación de requisitos hasta la culminación del software. Los procesos primarios son las partes que enmarcan el desarrollo, operación, o mantenimiento de los productos software, este inicia con la adquisición donde se definen las actividades del adquiriente, el proceso de suministro define las actividades del proveedor, organización que proporciona un sistema, producto software o servicio software al adquiriente.

Teniendo claro los dos procesos iniciales se procede al desarrollo, donde se definen las actividades del desarrollador, organización que define y desarrolla el producto software, hay que tener en cuenta el proceso de operación ya que es el más implicado en la implementación del sistema informático en su entorno real.

Y el proceso de mantenimiento donde se definirán las actividades del responsable de mantenimiento y la gestión de las modificaciones al producto.

# <span id="page-17-1"></span>**Figura 3**

## *Organización de procesos*

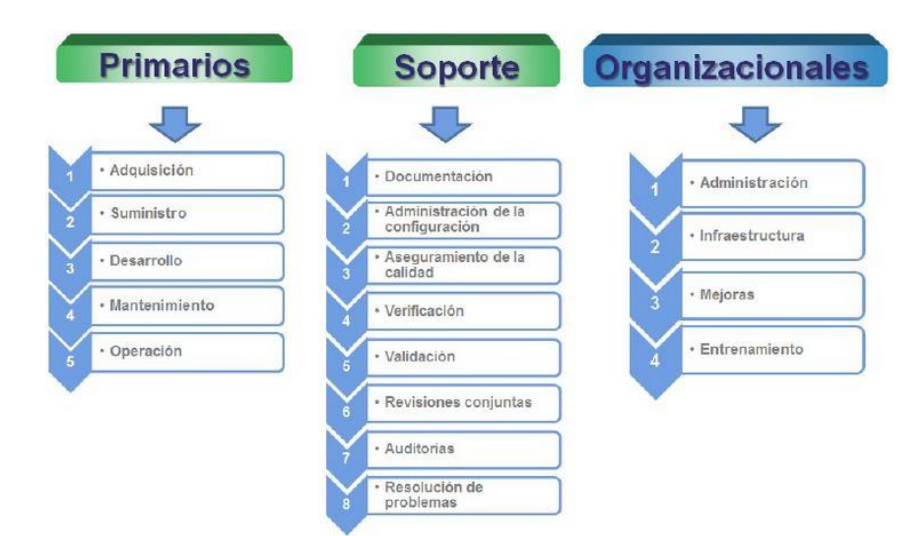

*Fuente.* (alejandrocornejo1, 2015)

# <span id="page-17-0"></span>**Disposiciones legales y normas aplicadas**

El punto de partida para iniciar con el desarrollo de software es encontrar viabilidad jurídica en nuestro caso no existe limitante alguna para el inicio ya que la aplicación con la que cuentan no tiene restricción para ser ajustada o escalada, el acueducto el triunfo cuenta con el código fuente y es dueña del mismo. Dentro del análisis previamente realizado a la aplicación se encuentra que los ajuste a realizar no serán de gran impacto, pero si necesarios para implementar la plataforma web de facturación.

Para la fase de implementación se piensa registrar los derechos de autor, ya que la ley actual no patenta algo que no aporta un sentido de innovación a la ciencia. La única forma que la Ley permite una protección jurídica a un software, es a través de la Decisión 351 de la Comunidad Andina de Naciones y la Ley 23 de 1982 que hablan de los derechos de autor, no patentes.

Un software se puede proteger en Colombia, mediante un registro de derechos de autor ante la Dirección Nacional de Derechos de Autor (DNDA), no es considerado patente ya que no es algo materializado.

La ley que permite el registro de software en Colombia es la de Derechos de Autor mediante el Decreto N° 1360 de 23 de junio de 1989 de la WIPO y la Ley 23 de 1982.

(juridicoscomerciales, 2019)

# <span id="page-18-0"></span>**Métodos, Herramientas, Modelos, Métricas y Prototipos**

Para llevar a cabo cualquier proyecto se hace necesario tener claro los procesos que se desarrollan en la entidad y las necesidades de la misma, actualmente se han desarrollado técnicas y herramientas metodológicas que facilitan organizar las tareas para lograr los objetivos de manera eficiente, las metodologías de desarrollo de software son un conjunto de técnicas y métodos organizativos que se aplican para diseñar soluciones de software informático.

Las metodologías de desarrollo de software se pueden dividir en dos grandes grupos y se adaptan de acuerdo a las necesidades de cada proyecto una de ellas es la metodología tradicional que consiste en definir total y rígidamente los requisitos al inicio de los proyectos de ingeniería de software. Los ciclos de desarrollo son poco flexibles y no permiten realizar cambios, al contrario que las metodologías ágiles permiten ser más productivos y eficientes, ya que saben lo que tienen que hacer en cada momento. Además, la metodología permite adaptar el software a las necesidades que van surgiendo por el camino, lo que facilita construir aplicaciones más funcionales.

Para nuestro caso utilizaremos la metodología Kanban que Consiste en dividir las tareas en porciones mínimas y organizarlas en un tablero de trabajo dividido en tareas pendientes, en curso y finalizadas. De esta forma, se crea un flujo de trabajo muy visual basado en tareas

prioritarias e incrementando el valor del producto, esta metodología se puede aplicar en tableros o en herramientas digitales como Trello especializado en administración de proyectos con interfaz web.

La web se ha convertido en uno de los medios de comunicación con mayor atención por parte de las empresas, que se lanzan a la conquista de la misma no sólo como un medio de generación de ingresos, sino como una fuente para la difusión de la información y la comunicación (Alamandri y Mason, 2006), las nuevas actualizaciones realizadas en HTML5 y CCS3 a partir del 2014 principalmente en la arquitectura de sitios web, permite la fácil adaptación de un sitio web a cualquier dispositivo ya sea móvil o de escritorio, además permite la conversión de sitios web a dashboard work, dando más dinamismo a una web y adicionando funciones que satisfagan la necesidad.

## <span id="page-19-0"></span>**Métodos y Herramientas**

Luna, 2019 define HTML como una serie de códigos llamados etiquetas que van definiendo los elementos que componen una página web: texto, imágenes, etc. Esas etiquetas serán interpretadas por un programa navegador de internet (como por ejemplo Internet Explorer) que mostrará adecuadamente la página web al usuario. Pero HTML5 no se limita a ser un lenguaje de etiquetas HTML que sólo permiten definir elementos básicos, sino que combina nuevas etiquetas de lenguaje HTML, propiedades CSS3, Javascript y algunas otras tecnologías. Todas ellas suponen una actualización de gran potencia al conjunto de herramientas ya existente, y con él se pueden crear páginas web más sofisticadas y útiles. CSS ha crecido y ganado importancia, pero siempre desarrollado en paralelo, enfocado en las necesidades de los diseñadores y apartado del proceso de evolución de HTML. La versión 3 de CSS sigue el mismo camino, pero esta vez con un mayor compromiso. La especificación de HTML5 fue desarrollada considerando CSS a cargo del diseño. Debido a esta

consideración, la integración entre HTML y CSS es ahora vital para el desarrollo web y esta es la razón por la que cada vez que mencionamos HTML5 también estamos haciendo referencia a CSS3, aunque oficialmente se trate de dos tecnologías completamente separadas. (Gauchat, 2022)

PHP y JavaScript, son herramientas fundamentales en el desarrollo de la aplicación estos dos programas fueron desarrollados en 1995, el primero es un lenguaje de scripts al lado del servidor entre las principales funciones que se pueden programar están recopilar datos de formularios, generar contenidos dinámicos, enviar y recibir cookies etc, Arias (2017) define que el lenguaje PHP; "es un lenguaje de programación de dominio específico, es decir, su alcance se extiende a un campo de actuación que es el desarrollo web".

Estas tecnologías mencionadas, permitirán realizar un sistema web que permita tomar lecturas más trasparente y ágil en los procesos de tesorería, además MySQL permitirá sincronizar con los datos con la aplicación.

MySQL es un componente importante de una pila empresarial de código abierto llamada LAMP. LAMP es una plataforma de desarrollo web que utiliza Linux como sistema operativo, Apache como servidor web, MySQL como sistema de gestión de bases de datos relacionales y PHP como lenguaje de scripting orientado a objetos.

MySQL permite almacenar y acceder a los datos a través de múltiples motores de almacenamiento, incluyendo InnoDB, CSV y NDB. MySQL también es capaz de replicar datos y particionar tablas para mejorar el rendimiento y la durabilidad. Los usuarios de MySQL no tienen que aprender nuevos comandos; pueden acceder a sus datos utilizando comandos SQL estándar.

### <span id="page-21-0"></span>**Modelos, Métricas y Prototipos**

Los Sistemas de facturación acueductos actualmente tienen su base en variables como estrato, clase de uso y Zona de servicio a la cual pertenece el usuario este genera un valor de subsidio que brinda el estado.

Enseguida se tiene en cuenta el consumo de agua en metros cúbicos esta lectura es controlada mediante un contador instalado en la salida principal que tiene cada domicilio este es exacto y se toma cada dos meses actualmente es norma a nivel nacional, en la mayoría de acueductos rurales el periodo de corte es el mismo, en la factura siempre debe ir relacionado el periodo de consumo y la cantidad de metros cúbicos consumidos, acompañada de la fecha máxima para realizar el pago sin que cobren intereses de mora.

En este acueducto en particular no suspenden el servicio, pero son aproximadamente 5 días hábiles más para realizar el pago. A partir de este día puede ser suspendido el servicio y habrá cobro de interese en mora.

Con el fin de contextualizar correctamente se brinda una tabla para sustentar la forma como se lleva la facturación del acueducto en la mayoría de casos.

## <span id="page-21-1"></span>**Figura 4**

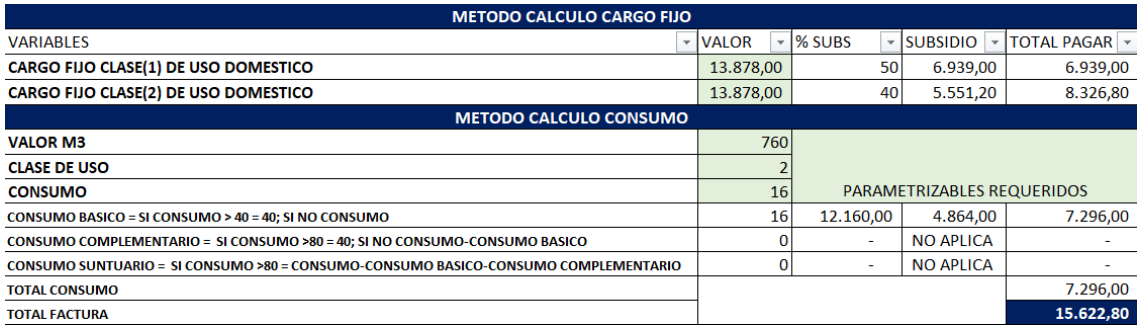

#### *Métodos de cálculo facturación*

*Fuente.* Autoría Propia.

# <span id="page-22-2"></span>**Tabla 1**

| Descripción    | Consumo(m3) | Valor(m3) | <b>Subsidios</b> | Total  |
|----------------|-------------|-----------|------------------|--------|
| Cargo fijo     |             | 13.878    | 5.551            | 8.327  |
| Consumo básico | 16          | 12.160    | 4.864            | 7.296  |
| Total          |             |           |                  | 15.623 |

*Datos para el cálculo del valor de la factura*

*Nota.* Esta tabla muestra valores monetarios y totalizados. *Fuente.* Luis Miguel

#### <span id="page-22-0"></span>**Mecanismos de control de calidad aplicados durante la redacción del proyecto**

La buena redacción del proyecto hará comprensible las ideas y la problemática que se expone, el presente formato de por si cuenta con las características para dar una visión del proyecto de manera clara, concisa y entendible para todos los participantes e interesados. Basándonos en la referencia de este documento "CCII-N2016-02 Norma Técnica para la realización de la Documentación de Proyectos en Ingeniería Informática" validamos como el formato cumple con los estándares requeridos para dar una contextualización completa abarracando las etapas de definición, especificación y diseño de lo que se va a construir, la etapa de construcción y pruebas de lo previamente diseñado y la etapa de implantación y puesta en servicio de lo previamente construido.

Además, la estructura que requiere se encuentra integrada en el formato aplicado.

# <span id="page-22-1"></span>**Otras referencias**

Uno de los proyectos informáticos basados en arquitectura web que se referencia por la tecnología utilizada, por su enfoque a plataforma dinámica, por su buen aspecto, la estabilidad, escalabilidad y eficiencia es ALEGRA, ALEGRA es la plataforma en la nube con soluciones para administrar, facturar electrónicamente, emitir nómina y llevar contabilidad.

Aunque no está enfocada al modelo de negocio que estamos trabajando si destaca en tecnología web por ser netamente en la nube diseñada para pequeñas y medianas empresas. Por brindar soporte y actualizaciones tiempo real, cada vez que ingresas a alegra, tienes acceso instantáneo a la versión más reciente de tu software administrativo, lo cual lo hace confiable y escalable además esta accede a tu información desde cualquier computador o dispositivo móvil con internet. (Alegra, 2023)

Un software que vale la pena referenciar es Acuasoft, está diseñado para acueductos comunitarios completamente web, responsivo y monetiza dependiendo los usuarios registrados, tiene muchas funcionalidades prometedoras y lo adaptan al modelo de facturación y diseño del acueducto para que ahorre tiempo.

Las funcionalidades prometedoras y por la cual se referencia es que la factura tendrá un diseño personalizado que le permitirá darle identidad a su acueducto. Además, cuenta con un código de barras que facilitará el proceso de recaudo y envía a su correo todas las facturas listas para imprimir al final de cada mes. (acuasoft, 2023)

## **Marco Conceptual**

<span id="page-24-0"></span>**Software:** Conjunto organizado de instrucciones, datos, reglas e interrelaciones, que cuando son cargados en el área de ejecución de programas del ordenador, permite operar al ordenador.

**Suministrador:** Organización o persona que suministra un producto.

**Validación:** Confirmación mediante examen y provisión de evidencia objetiva de que se cumplen los requisitos particulares para ser usado con un propósito específico y que satisface las necesidades del cliente.

**Alcance del proyecto:** Describe en detalle, los productos entregables del proyecto y el trabajo necesario para crear tales productos entregables.

**Diseño:** Proceso de definición de la arquitectura, componentes, interfaces, y otras características de un sistema o componente.

**Hardware:** Soporte físico que permite al sistema funcionar de acuerdo con los requisitos del proyecto.

**Implantación:** La implantación de un sistema de información incluye específicamente todo lo incluido en la puesta en funcionamiento del sistema abarcando los aspectos de: organización; factor humano, formación y resolución de incidencias; instalaciones e infraestructuras hardware y de productos software, así como su mantenimiento; las pruebas in sito en el entorno real; seguridad y cumplimento normativo exigible al sistema.

**Proceso:** Conjunto de actividades interrelacionadas que usan recursos para transformar entradas en salidas.

**Producto:** Resultado de un proceso.

- Hardware (por ejemplo: soporte físico de un sistema).
- Software (por ejemplo: programa de ordenador).
- Comunicaciones (por ejemplo, red de área local).

• Servicios (por ejemplo, servicio de correo electrónico).

**Proyecto:** Conjunto de actividades planificadas y coordinadas, controladas, presupuestadas, y documentadas con fechas de comienzo y finalización, que se emprende para alcanzar unos objetivos conforme a requisitos específicos, por una organización temporal adaptada a sus necesidades.

**Recursos:** Conjunto de personas, bienes materiales, financieros y técnicos con que cuenta y utiliza un proyecto para alcanzar sus objetivos y producir los bienes o servicios acordados. **Requisito:** Es una necesidad, circunstancia o condición que obligatoriamente deberá estar presente.

**Servicio:** Producto intangible que es el resultado de realizar al menos una actividad en la interfaz entre el suministrador y el cliente.

**Sistema de Información:** Sistema de tratamiento de la información, por medios informáticos, junto con los recursos organizativos asociados tales como los recursos humanos, técnicos y financieros que suministran y distribuyen la información.

# (GROUP, 2023)

**Hosting:** El alojamiento web u hospedaje web es el servicio que provee a los usuarios de Internet un espacio de almacenamiento en línea, también conocido como webspace, que permite publicar todo el contenido relacionado con un sitio web.

**Base de datos:** Conjunto de datos estructurados que pertenecen a un mismo contexto y, en cuanto a su función, se utiliza para administrar de forma electrónica grandes cantidades de información.

#### **Requisitos iniciales**

<span id="page-26-0"></span>Basándonos en la necesidad del acueducto el triunfo, se requiere migrar la base de datos local a un servidor web y ajustar la conexión de DB del software actual(Sistema local) para que pueda seguir operando sin problemas junto al sistema nuevo(Web), este tiene como finalidad la toma de lecturas y facturación para agilizar los procesos, La muestra seleccionada para el levantamiento de requisitos del sistema e implementación de la solución será junta directiva y el fontanero encargados del manejo del acueducto, en un apartado a la propuesta se plasmaran los diagramas y la recolección de información mediante encuestas y entrevistas. En este punto revisamos el lenguaje base en donde está trabajando el software, la base de datos que almacena la información, el servidor y los diversos elementos tecnológicos con los que labora la empresa.

El sistema actual se encuentra construido en el lenguaje de programación visual Basic.Net bajo el patrón de diseño MVC (Modelo, Vista, Controlador) y como modelo de base de datos MySQL local, el requerimiento es la adquisición de un hosting para el cargue de una aplicación web escrita con PHP, HTML5, CSS3 Y Mysql e interconectada con la aplicación local.

#### **Alcance**

<span id="page-27-0"></span>Para tener un control de la metodología y el ciclo de vida de la aplicación se especificarán los productos con sus respectivas características.

**Software Actual Operativo:** Prueba y Verificación del funcionamiento al sistema local, realizando primero las respectivas pruebas a los módulos ya existentes analizando el impacto y estimando que no se haya alterado el funcionamiento normal de la aplicación esta pasara por un periodo de pruebas de caja negra y caja blanca.

**Software Actual Funciones:** Enseguida se realizan pruebas unitarias a las características implementadas en el software actual, como lo son desvinculación del formulario de facturas y creación del botón de pagar.

**Software Actual Reportes:** Se realizará el cambio de enfoque a la consulta ya no buscando los usuarios que no tengan recaudo para ese periodo si no buscando facturas en estado N (Sin Pagar) y se realizaran las respectivas pruebas al módulo de reportes.

**Base de datos:** Se entregará una base de datos en la nube, instalada en gestor de base de datos web con una configuración de backup.

No se desinstalará el software gestor de base de datos local ni se eliminará ninguna base de datos, tampoco el desarrollador del proyecto se comprometerá a velar por la integridad de la base de datos obsoleta.

**Sistema web Lecturas:** El desarrollador se compromete a entregar un sistema web que permita ingresar lectura actual, fecha y numero de contador. Todos los enlaces deben ser funcionales, todas las imágenes deben cargar adecuadamente, así como el resto de los recursos, el desarrollador se compromete a documentar los hallazgos y corregiros, además se entregará un deck de pruebas para validar la integridad de los datos en diferentes escenarios. **Sistema web Facturación:** El desarrollador se compromete a documentar los hallazgos y corregiros, además se entregará un deck de pruebas para validar la integridad de los datos en

diferentes escenarios y la exactitud en los cálculos, dentro de los entregables se incluirá una plantilla en Excel con fórmulas que permitirán comparar los resultados y garantizar la integridad de los datos.

**Sistema web Reportes:** Dentro de las funciones existe una librería la cual nos permite generar un pdf por usuario, se compromete a que esta sea legible y eficiente en términos de tiempos de respuesta e impresión.

#### **Hipótesis y restricciones**

<span id="page-29-0"></span>¿La interoperabilidad de un sistema web de facturación enlazado con un sistema en funcionamiento permite mejorar el proceso de facturación del Acueducto el triunfo en el municipio de Samacá?

Si implementamos un sistema web por su portabilidad, adaptabilidad, escalabilidad y facilidad en su actualización mejorara los tiempos en la toma de lecturas, además gracias al perfeccionamiento y actualización de los lenguajes de programación estos permiten conectar sistemas a tal punto que pueden convivir módulos desarrollados en diferentes tecnologías en un mismo sistema, los beneficios que se pueden obtener de un sistema multilenguaje es la ampliación de características que con una sola tecnología no se lograría mejorando el rendimiento en este caso implementado una facturación e impresión en tiempo real.

# **Restricciones:**

Luego de tener el producto desarrollado se debe tener en cuenta ciertos tipos de presaberes en las personas implicadas directamente en la manipulación del aplicativo, como manejo básico en informática.

Para dar una solución óptima se debe conocer la cantidad exacta de usuarios a crear y la escalabilidad con la que se quiere que cuente la aplicación, con el fin de proveer los recursos suficientes y validando que se tengan los medios para implementar, se llegara a una solución eficiente que responda a los tiempos esperados por transacción.

Además, se deben mapear los escenarios que se puedan presentar dependiendo el estado del usuario y permitiendo realizar todos los procesos de facturación en cada periodo.

#### **Estudio de alternativas y viabilidad**

<span id="page-30-0"></span>**Migración sistema existente**: Una de las alternativas planteadas en las primeras fases del proyecto fue la migración del sistema actual que cuenta con los módulos de control de pagos, deudores morosos, creación de puntos de servicio, creación de usuarios, reportes y control de gastos, esta se planteó con el fin de centralizar todo a un hosting, pero se encontró que la tecnología con la cual está escrito el sistema no permite la migración debido a esto se hubiera tenido que codificar de nuevo todas las funcionalidades pasándolas de visual Basic a web.

Teniendo en cuenta el alcance, tiempos y presupuesto es inviable debido a que desarrollar un sistema nuevo implica primero un diseño más robusto, ampliaría la mano de obra no solo a un desarrollador si no a un equipo de trabajo, el pago de nómina sería muy costoso para el acueducto e inviable para el proveedor.

Además, las pruebas a desarrollar deben estar enfocadas a temas más técnicos en la rama de tesorería lo cual no contamos con un área de consultoría para que plantee los escenarios que garanticen la integridad de los procesos que se llevaban con el sistema local.

**Compra de un sistema**: Esta alternativa se planteó, pero se descartó en la primera interacción con la junta directiva del acueducto ya que primero no desean depender de un ente externo para darle mantenimiento o hacer ajustes a su sistema, segundo no quiere pagar una mensualidad ya que aumentarían los gastos en la administración del acueducto. Se estudio un poco más a fondo si esta implementación sería viable a futuro y no se encontró tan provechosa ya que estos sistemas de acueductos comunitarios se ajustan a normas tanto regionales como nacionales y hacer la parametrización continua requiere de un personal idóneo en el campo de informática.

#### **Descripción de la solución propuesta**

<span id="page-31-0"></span>La propuesta realizada se basa en implementar un nuevo sistema de facturación web que cuente con las funcionalidades de toma de lecturas, facturación e impresión de facturas y permita seguir operando con el sistema actual, este cuenta con los módulos de control de pagos, deudores morosos, creación de puntos de servicio, creación de usuarios, reportes y control de gastos, se requiere migrar la base de datos a la nube e interconectarla con el sistema web; las características que permiten valorarla como la más idónea es que va estar escrita en lenguajes de programación web muy reconocidos y que cuentan con amplio soporte, actualización constante, lo cual facilitara a futuro hacerle ajustes y mejoras además permite reutilizar funciones.

Al punto anterior se añade que las aplicaciones web suelen ser responsivas. Esto significa que no importa desde qué dispositivo accedas, podrás hacer uso de sus funcionalidades desde una computadora de escritorio, una tableta o un teléfono inteligente.

Una de las grandes ventajas de las aplicaciones web es que únicamente ocupan algo de espacios en caché, ya que se ejecutan en tiempo real en un navegador. El cliente no tendrá que descargar software en su sistema. Asimismo, la velocidad estará determinada por los servidores y la velocidad de transferencia en línea.

A continuación, se presenta el grafico que define el orden transaccional y la forma operativa cuando se realice la implementación.

32

# <span id="page-32-0"></span>**Figura 5**

*Esquema funcional*

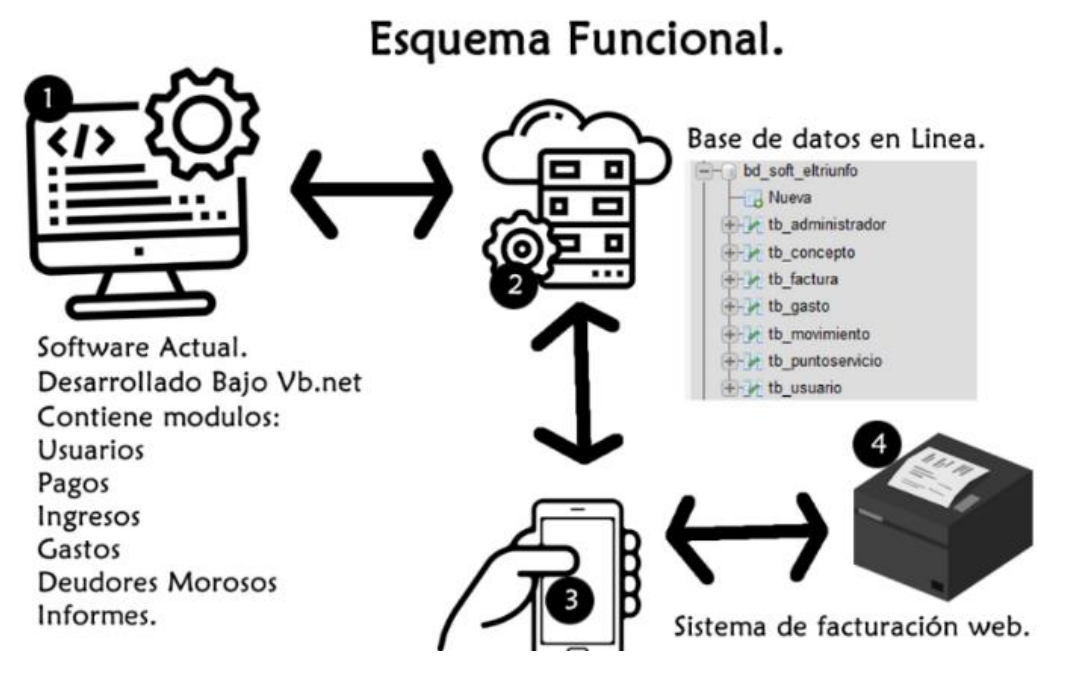

*Fuente.* Autoría Propia.

#### **Análisis de Riesgos**

<span id="page-33-0"></span>A continuación, vamos a Identificar los riesgos que afectan al proyecto, tanto en la elaboración como en su posterior ejecución.

**Cambios en el entorno organizacional**: Uno de los riesgos que pueden presentarse durante la etapa de entendimiento e implementación puede ser el cambio de nómina o reasignación de cargos lo cual resultaría en tiempo adicional para capacitar a la persona que se apersone del manejo del aplicativo.

**Integraciones con sistemas externos desconocidos:** No se descarta la posibilidad que durante el desarrollo alguna funcionalidad necesaria no se haya contemplado, ejemplo codificaciones especiales que se deben hacer para dejar operativo el software, pero implicaría una inversión de tiempo y documentación, para evitarlo se realizaron varios entendimientos con la persona encargada pero siempre existirá esa posibilidad.

**Equipo de trabajo:** otro riesgo que puede presentarse durante el desarrollo es que surjan dudas y el equipo de trabajo se niegue o generen demoras en las respuestas a inquietudes esto puede truncar el cronograma inicial.

**Complejidad tecnológica:** La mayoría de los lenguajes de programación hoy en día son integrables y estables para una aplicación de mediana escala, puede resultar la necesidad de integrar un sistema adicional y que por cómo está construido impida implementar o escalar a la aplicación. Resultaría muy improductivo ya que siempre se ha buscado dejar escalable la aplicación.

**Falta de claridad en los roles:** La falta de claridad en los roles en cualquier proceso es potencialmente improductivo debido a que al ejecutar tareas sin tener una jerarquía puede llegar a causar errores, pérdida de tiempo y dinero, además la falta de formación adecuada por parte de los usuarios en el uso del producto aumenta la probabilidad de que se comentan errores.

**Estimación inadecuada del tiempo de ejecución:** Dentro de la realización de un proyecto se presupuestan los tiempos para llegar a un buen término y darle un producto estable al cliente, factores como fallas en los equipos de desarrollo, falta de documentación o errores en el código son desencadenantes a aumentar estos rangos de entregas.

## **Organización y gestión del proyecto**

<span id="page-35-0"></span>En este apartado se incluirán normas, directrices o métodos de trabajo que hagan referencia a la organización y gestión del proyecto. Entre ellas cabe destacar sin carácter exclusivo ni completo:

# <span id="page-35-1"></span>**Organización**

## <span id="page-35-2"></span>*Actores del proyecto y relaciones entre los mismos*

Para este punto se hará uso de la matriz RACI, dentro de sus características es recomendable tanto para pequeños equipos, aunque parezcan obvias las actividades, pues ayuda a resolver posibles conflictos de responsabilidades, como para grandes equipos que entremezclan sus funciones.

La matriz de asignación de responsabilidad (RACI) es una herramienta de gestión de proyectos que se utiliza para relacionar las responsabilidades las personas con las actividades que requiere un proyecto para llevarlo a cabo de manera efectiva.

#### **Componentes de la matriz (RACI).**

Esta matriz consiste en una representación gráfica con un formato matricial que consta de un eje vertical que corresponde a las actividades del proyecto y un eje horizontal que corresponde a los perfiles de Responsible (R), Accountable (A), Consulted (C), Informed (I).

**Responsable** (R-responsible): es el rol que debe seguir la persona que materializa la actividad. Suele ser una sola persona.

**Quien rinde cuentas** (A – accountable): es el rol que le corresponde a la persona que debe rendir cuentas de la actividad o actividades realizadas por el responsable o responsables de la misma. Por tanto, la comunicación entre el rol de responsable y este rol deber ser estrecha, constante y eficaz.

**Consultado** (C-consulted): dentro de un proyecto son las personas encargadas de emitir opiniones acerca de las tareas realizadas o la conducción de la tarea.
**Informado** (I-informed). El rol del informado consiste en dar fe de la entrada y salida de los procesos, simplemente está informado del comienzo o finalización de las actividades o fases del proyecto.

## **Tabla 2**

## *Relación de responsabilidades*

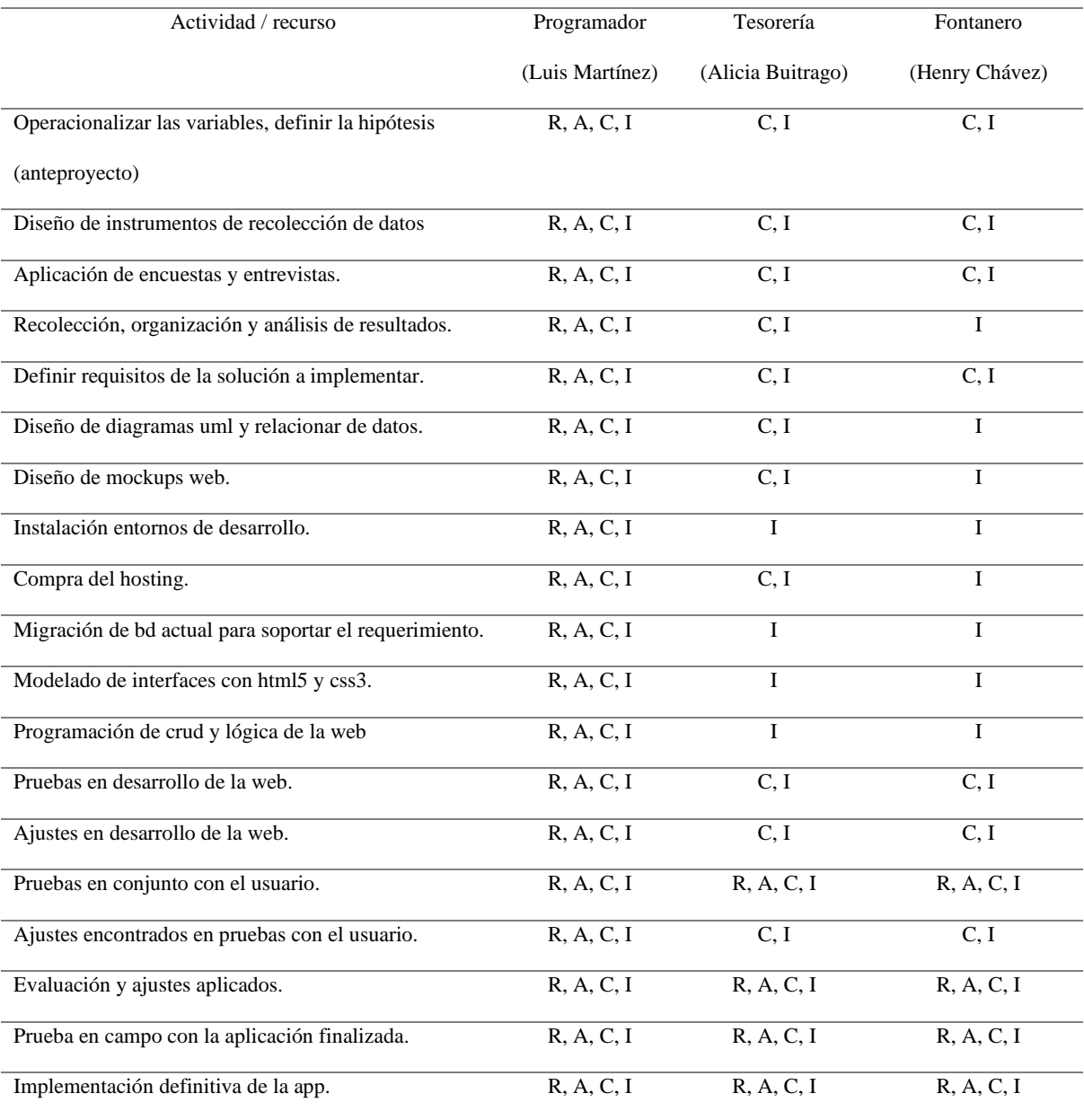

 *Nota.* Esta tabla muestra valores tipo matriz. *Fuente.* Luis Miguel

## *Estructura interna*

La estructura o jerarquía creada para este proyecto es muy sencilla ya que es un solo proyecto y solo intervienen tres responsables, no existen equipos de trabajo.

## **Figura 6**

*Estructura Interna*

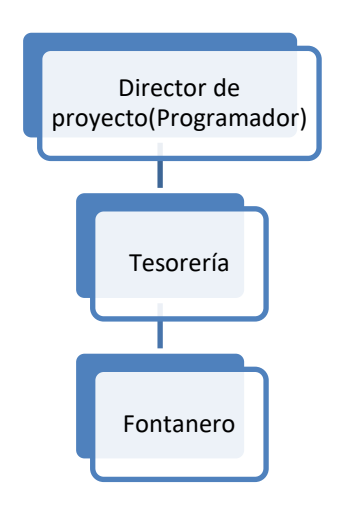

*Fuente.* Autoría Propia.

#### *Interfaces externas*

En la actualidad gran número de proyectos de sistemas de información necesitan integrarse con sistemas ya existentes en la organización para la que se lleva a cabo y/o de la interoperabilidad con sistemas de información de terceras organizaciones.

Para este caso se hará uso de una matriz que permitirá visualizar las funcionalidades que deben operar en conjunto pero que se encuentran en sistemas diferentes.

## **Tabla 3**

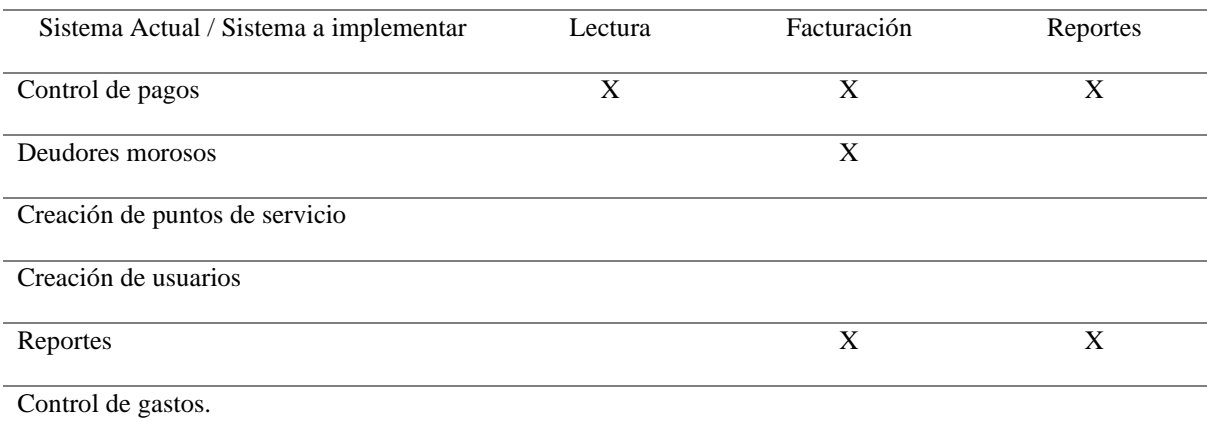

*Interoperabilidad del sistema actual*

 *Nota.* Esta tabla muestra valores tipo matriz para realiza un mapeo de la operabilidad.

## *Fuente.* Luis Miguel

Para dar una mejor contextualización se describirá las relaciones entre funcionalidades iniciamos con Control de pagos donde tesorería ya no interactuará con las lecturas o cálculos para la facturación. Estas funcionalidades se automatizaron y ahora hacen parte del sistema a implementar lo cual el módulo existente funcionara solo como un cumplimiento de pagos y consultas.

## *Roles y responsabilidades*

Roles y responsabilidades de los actores que llevarán a cabo la ejecución del proyecto.

## **Tabla 4**

## *Responsabilidad por rol*

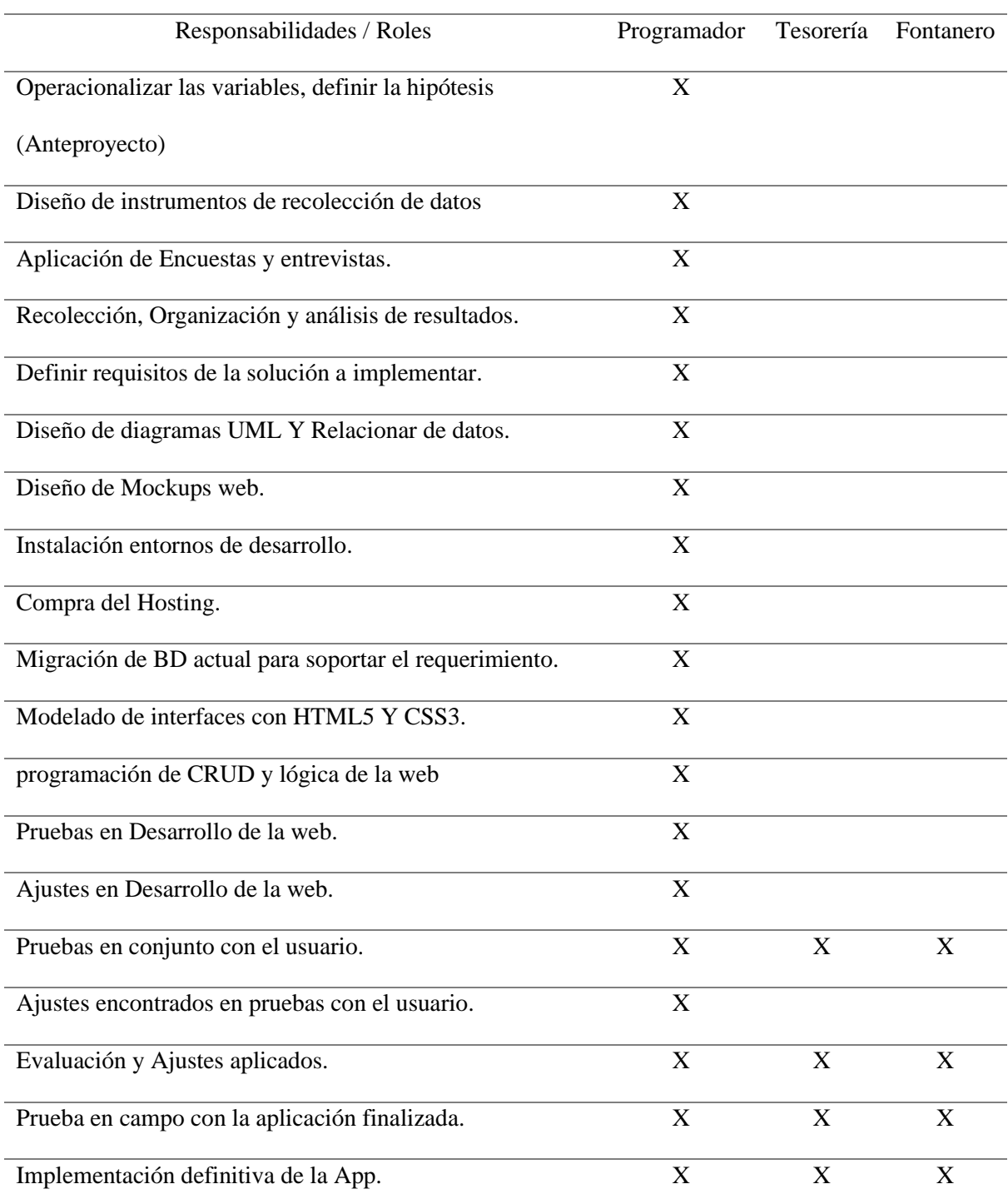

 *Nota.* Esta tabla muestra valores tipo matriz y los actores que harán uso del sistema. *Fuente.*  Luis Miguel

#### *Gestión del proyecto*

Dependiendo del tipo de proyecto, debe de incluir un resumen de los planes de:

**Gestión de requisitos:** La muestra seleccionada para el levantamiento de requisitos del sistema e implementación de la solución será junta directiva y el fontanero encargados del manejo del acueducto, en un apartado a la propuesta se plasmarán los diagramas y la recolección de información mediante encuestas y entrevistas. En este punto revisamos el lenguaje base en donde está trabajando el software, la base de datos que almacena la información, el servidor y los diversos elementos tecnológicos con los que labora la empresa.

**Gestión y Validación de las funcionalidades requeridas:** Basándonos en la necesidad del acueducto el triunfo, se pretende migrar la base de datos a un servidor web y ajustar la conexión de DB del software actual para que pueda seguir operando sin problemas con el sistema nuevo, este tiene como finalidad la toma de lecturas para agilizar los procesos,

**Gestión y Validación del diseño técnico y arquitectura del sistema:** Según los diagramas en borrador obtenidos en la fase de análisis se llevarán a cabo el diseño en herramientas como staruml y MySQL workbrench. Estas herramientas permiten diseñar con facilidad Diagramas de clases, componentes, despliegues, objetos, paquetes, perfiles, de casos de uso y Relacionales, permitiendo tener un modelo claro para el backend. Para el frontend se utilizará Balsa Ming Mockups para modelar las interfaces y tener un referente en la etapa de desarrollo esto ayudará a avanzar con más claridad y se aplicará la metodología Kanban para dividir las tareas en pequeñas acciones y tener un producto rápido con el fin de presentarlo y hacerle mejoras incrementalmente. Procedemos con la elaboración de la estructura de trabajo en donde situamos colores, tipografías y otros elementos. Indicamos el estilo de botones, los logotipos, iconos, ilustraciones y demás elementos gráficos que posiblemente se emplearán. **Gestión de la configuración:** La gestión de la configuración es un proceso que busca mantener los sistemas informáticos, los servidores y el software en un estado deseado y

uniforme. Permite garantizar que un sistema funcione como se espera a medida que se realizan cambios. Para gestionar la configuración de un sistema de TI es necesario definir el estado deseado, como los ajustes del servidor, y luego diseñar y mantener el sistema. Para nuestro caso la gestión la brinda el dueño del hosting, el programador parametrizara los backup.

**Gestión de incidencias:** Dentro de la fase de desarrollo e implementación el soporte y todo lo que se requiera siempre y cuando estén dentro del alcance estará a cargo del programador, pero la actualización y mantenimiento del software no está contemplado.

**Gestión y Validación de las pruebas:** Las fases de validación siempre tendrán un componente de consultoría en este caso la tesorería del acueducto y un componente técnico el cual será responsable el programador, estas deben ir documentadas de acuerdo a la necesidad.

**Gestión de plazos y presupuesto:** El plan de gestión del cronograma está basado de acuerdo a las actividades donde a cada actividad se le asignara un tiempo estimado según el conocimiento del director del proyecto, puede suceder que actividades lleguen a ocupar menos tiempo o exceder el estimado, esto se ajustara a medida que se avance en el desarrollo del proyecto.

**Gestión y aseguramiento de la calidad:** Todos los enlaces deben ser funcionales, todas las imágenes deben cargar adecuadamente, así como el resto de los recursos, el desarrollador se compromete a documentar los hallazgos y corregiros.

**Gestión y Validación de los entregables:** Prueba y Verificación del funcionamiento del sistema, realizando primero las respectivas pruebas a los módulos ya existentes analizando el impacto y estimando que no se haya alterado el funcionamiento normal de la aplicación esta pasara por un periodo de pruebas de caja negra y caja blanca. Enseguida se realizan pruebas unitarias a las nuevas funciones como lo son pruebas de Conexión con la base de datos, Verificación de enlaces rotos, y recursos emplea

### **Planificación temporal**

Dentro de la planeación se realizará una sola entrega, la duración será de seis meses a partir de la fecha de iniciación y estará sujeta a validaciones tanto dentro de la fase de desarrollo como en su implementación, la siguiente matriz representa actividades por tiempo presupuestado.

## **Tabla 5**

*Cronograma de actividades*

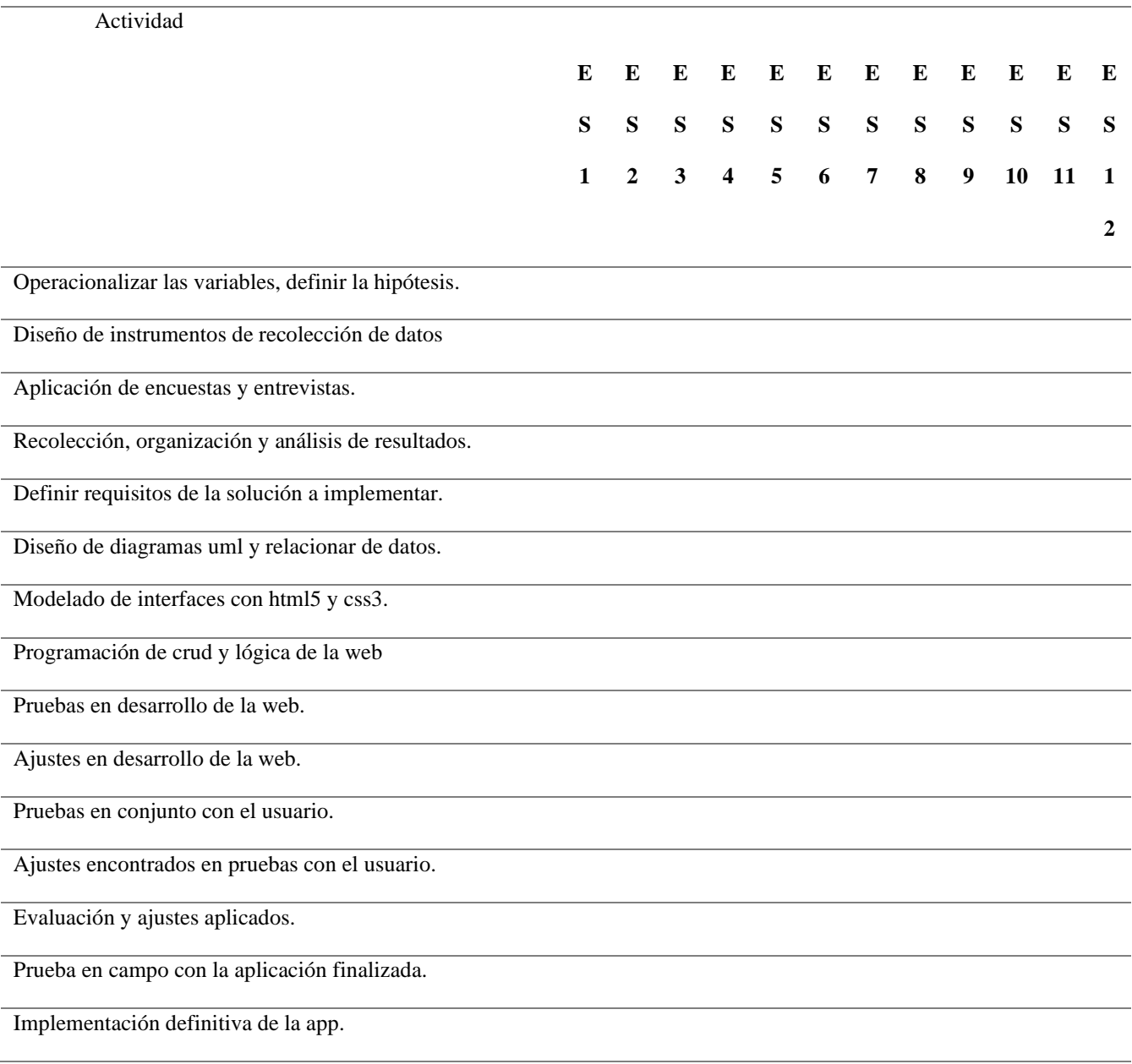

 *Nota.* Esta tabla muestra valores tipo matriz con los procesos a llevar a cabo en el proyecto actual. *Fuente.* Luis Miguel

#### **Evolución del plan de proyecto**

Una vez que el documento proyecto es aprobado y aceptado por la organización y esta decide la ejecución del mismo el proyecto arranca y sigue su ciclo de vida. Desde que se inicia el proyecto se ha de tener en cuenta que a lo largo de su ciclo de vida sufra cambiosy que estos cambios en menor o mayor medida afecten a la planificación temporal incluidaen la memoria del proyecto.

Los criterios que pueden afectar la estimación inicial de tiempos pueden ser:

**Seguimientos:** Si una actividad se avanza más rápido de lo planteado, el tiempo restante se le asignará a una actividad que se considere extensa o viceversa si una actividad requiere de más tiempo se reducirá el tiempo de actividades que pueden ser avanzadas como la compra y configuración del hosting. Lo que si se tiene claro es que se usara el tiempo total estimado y se actualizara mensualmente.

**Aumento en Requerimientos:** Cuando se presente este tipo de situaciones se tendrá que aumentar la cantidad de semanas a ejecutar el proyecto, ya que al ser una tarea nueva se tendrá que asignar recursos tanto humanos como de tiempo, es por eso que desde un comienzo se planteó un alcance para evitar estas situaciones, aunque no se descarta la posibilidad.

**Perdida de información:** No se estará exento de fallas técnicas en el equipo de desarrollo, una pérdida de parte o totalidad del programa generará un retraso considerable en las entregas.

### **Evaluación por el suministrador del plan de proyecto**

La validación de requerimientos es un proceso continuo en el proyecto de desarrollo de software con el fin de asegurar que los requerimientos solicitados sean representaciones exactas de las necesidades y expectativas de los usuarios. Esta actividad contribuye a mejorar la calidad de los requerimientos, a reducir costos, tiempos y riesgos en el desarrollo de software. Cuando se presente una variación en los requerimientos por parte del cliente estos deben ser sustentados y fundamentados, se debe pasar por un proceso de aceptación donde el proveedor o jefe evalué el impacto que tiene sobre el proyecto y si es viable implementarlo teniendo en cuenta la fase en la cual se encuentre, el tiempo, recursos, costo y si encaja sobre el alcance.

#### **Resumen del Presupuesto**

Para el presente proyecto se ha presupuestado un valor total de \$9'350.000 Pesos moneda nacional, este costo será financiado por el jefe de proyecto (Estudiante), se busca beneficiar a la entidad de manera didacta y funcional, además el estudiante se beneficiará en la implementación de conocimientos adquiridos, la suma está en total acuerdo.

Teniendo en cuenta las cifras de manera no ambigua, completa, sin costes ocultos y dando un total general desglosado, cabe aclarar que el hosting de 5GB mencionado se pagara una única vez para el primer año y en la capacidad mencionada, si la entidad requiere de una amplitud en la capacidad o velocidad de procesamiento, el excedente lo asumirá la entidad y para el segundo año después de su implementación el costo total del hosting lo asumirá la entidad, los valores fueron categorizados por recursos con sus respectivas descripciones las cuales se evidencian de la siguiente manera.

#### **Tabla 6**

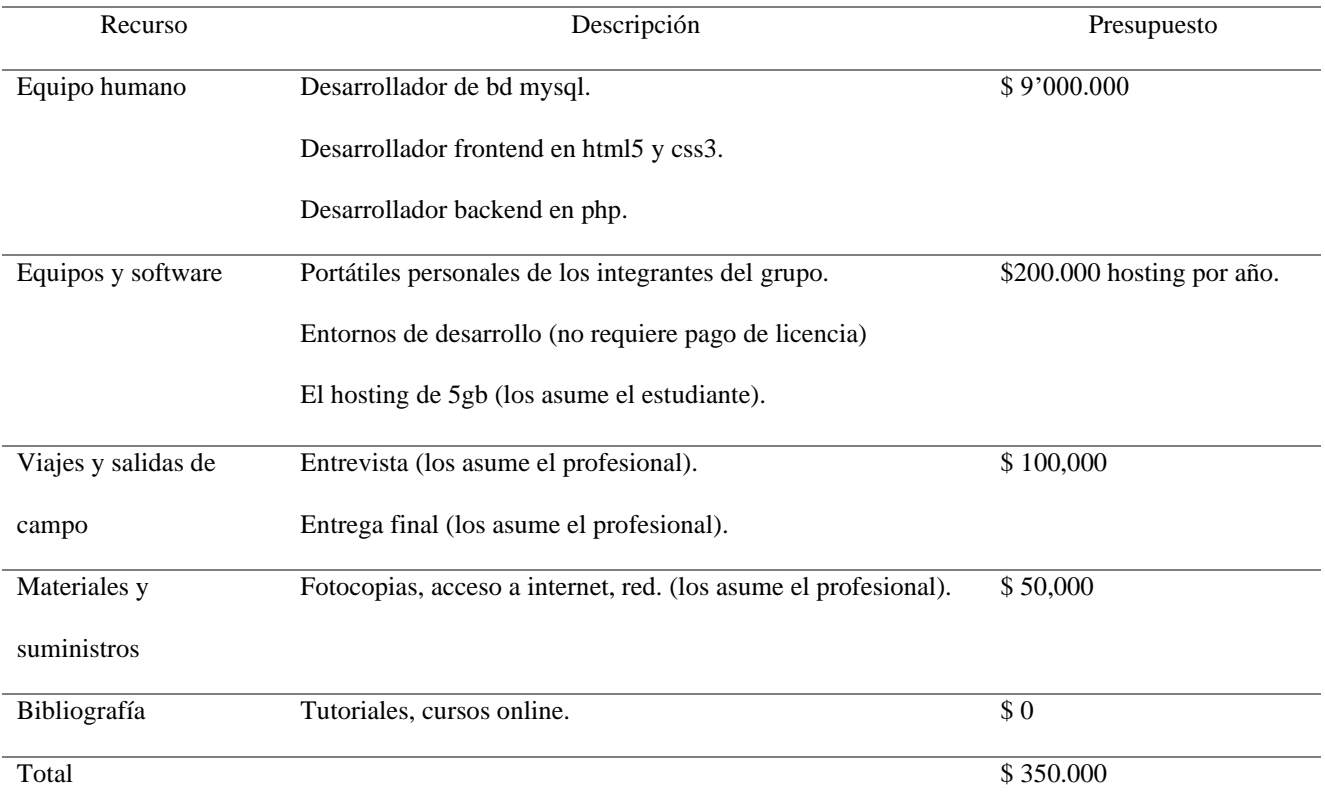

#### *Asignación de presupuesto*

*Nota.* Esta tabla muestra valores monetarios y totalizados*. Fuente.* Luis Miguel

## **Orden de prioridad de los documentos básicos del proyecto**

Todos los documentos se anexarán en este apartado, pero siempre este documento será la guía y por ende el primer documento ya que contiene las especificaciones del Sistema, el Presupuesto y la Memoria.

#### **Anexos**

Un anexo es la información extra o complementaria que se incluye al final de un trabajo o documento por escrito y que suele facilitar datos que tienen por objeto la información sobre la que trata el trabajo o documento.

Los anexos son documentos fundamentales de la documentación del proyecto yconstituyen uno de los documentos básicos del proyecto, En este apartado debe contener los anexos necesarios, según proceda en cada caso, correspondientes a:

Documentación de entrada Análisis y Diseño del Sistema Estimación de Tamaño y Esfuerzos Planes de Gestión del proyecto Plan de Seguridad

#### **Anexo - Documentación de entrada**

El proyecto es requerido debido a que en todo el proceso se utilizan demasiadas herramientas para llevar a cabo tareas relacionadas, lo correcto es mantener centralizado este proceso garantizando optimización de tiempos y mayor claridad en los procesos, además la base de datos actualmente se encuentra en el gestor de base de datos local lo cual aumenta el riesgo de pérdida de datos. La petición propuesta por parte del acueducto el triunfo es la necesidad de un sistema que permita la toma de lecturas y facturación en línea, que cuente con una función para imprimir la factura en tiempo real, se pueda integrar con la aplicación actual y permita gestionar todo el proceso que se llevan en conjunto con la misma.

El pliego de peticiones recibidas contiene características de las cuales se espera obtener un sistema que sea:

· Funcional. Satisfacer las necesidades del usuario.

· Confiable. Rendimiento bajo ciertas condiciones durante cierto período de tiempo.

· Usable. Producto que sea fácil de usar y no se necesiten amplios conocimientos en informática.

· Eficiente. Basada en la relación entre el nivel de rendimiento del software y el volumen de recursos utilizado, bajo ciertas condiciones.

. Interoperabilidad: una característica que se espera de un sistema que se conecta con otros en tiempo real es que sus transacciones sean seguras y no se crucen entre ellas, para eso es necesario velocidad de operación, claridad en ejecución, control de errores, trazabilidad en caso tal de que se presente un error y proceso de retoma de la transacción.

#### **Anexo - Análisis y Diseño del Sistema**

El punto de partida para realizar una adecuado análisis y diseño del sistema es la recolección de información, haciendo uso de una encuesta y una entrevista se logra consolidar las variables a tener en cuenta para el diseño, estas fueron realizadas a las personas que están directamente implicadas en el uso del aplicativo como lo son la tesorería y el fontanero.

### **ENTREVISTA TESORERIA**

### **Parte I: Identificando perfil de usuario/cliente**

Nombre del entrevistado Y Rol en organización:

**R:\** ALICIA BUITRAGO ESPITIA TESORERA.

Responsabilidades del entrevistado

**R:\** Encargada de llevar el control de ingresos y gastos en el acueducto.

#### **Parte II: Evaluación del problema**

Qué problemas debe solucionar el Sistema?

**R:\** Tenemos la necesidad de actualizarnos en el proceso de facturacion debido a que la cantidad de usuarios que se encuentran en el acueducto a aumentado, haciendo que la toma de lecturas se torne demorada y digitalizando sea una doble tarea ademas con la posibilidad de llegar al error. debido a que mientras el fontanero va tomando las lecturas a mano podría ir ingresándolas al sistema web y generando la factura directamente a una impresora térmica, Se ahorraría el tener que llevar las

lecturas en papel que posteriormente las digitaliza e imprime la tesorería del acueducto y volver a recorrer el trayecto entregando los recibos.

### **Parte III: Entendiendo el Entorno**

¿Quienes serán los usuarios del Sistema?

**R:\** El Fontanero directamente e indirectamente un tercero.

Tienen los usuarios experiencia en este tipo de aplicaciones

**R:\** No nunca hemos utilizado un sistema similar

Hay aplicaciones/sistemas relevantes a tener en cuenta en nuestro Sistema

**R:\** Actualmente las operaciones se llevan mediante un sistema de escritorio conectado a una

base de datos del equipo.

Cuáles son las expectativas de usabilidad del Producto

**R:\** Que sea fiable, que Garantize estabilidad y sea facil de usar.

Qué tipo de ayuda requerirá el usuario (ayuda online,llamadas telefonicas)?

**R:\** Llamadas telefonicas me parece bien

### **Parte IV: Evaluando la oportunidad**

¿Quién en la organización necesita la aplicación?

**R:\** El fontanero

¿Cuántos tipos de usuarios usarán la aplicación?

**R:\** El usuario operativo y el administrador.

### **Parte V: Evaluando la solución**

¿Cómo realizan las tomas de lecturas actualmente?

**R:\** El proceso que se lleva actualmente consiste en la toma de lecturas por parte del fontanero en un documento a mano, que posteriormente son entregadas a la tesorería para ser registradas en una hoja de cálculo, luego estos recibos son impresos y el fontanero nuevamente vuelve a pasar por cada lugar donde tomo las lecturas para entregar los recibos correspondientes, al momento de que el cliente

valla a realizar el pago este debe llevar el recibo y será creado en el sistema actual utilizando las funcionades existentes.

¿Qué problemas han tenido con esa forma de desarrollar la actividad?

**R:\** Gasto inecesario de tiempo, erorres en la digitacion.

¿Qué procesos puede realizar el software actual ?

**R:\** control de pagos, deudores morosos, creación de puntos de servicio, creación de usuarios, reportes y control de gastos las funciones que actualmente existen en este sistema son óptimas, debido a que permiten llevar un historial y control de cada punto del servicio.

### **Gestión de la integración**

La gestión de la integración del proyecto es la clave para garantizar que todas las áreas de conocimiento se coordinen de manera efectiva. Esta área de conocimiento examina las interacciones y contingencias entre las diferentes áreas de conocimiento para asegurar que el proyecto se desarrolle de manera efectiva. La gestión de la integración del proyecto también es responsable de asegurarse de que el proyecto cumpla con los objetivos del negocio y del cliente.

El plan para la integración del proyecto al trabajarse individualmente es llevar el registro de todas las interacciones realizadas entre el ente regulador el cual es el acueducto el triunfo y el desarrollador, toda la responsabilidad del software recae sobre él proveedor de la aplicación y las pruebas deben

realizarse para todos los escenarios los cuales son:

Generación Factura Proceso Ordinario.

Reversión Factura Proceso Ordinario.

Generación Factura Proceso Extraordinario (Factura Vencida).

Reversión Factura Proceso Extraordinario (Factura Vencida).

Generación Factura Proceso Extraordinario (Aportes Extra).

Reversión Factura Proceso Extraordinario (Aportes Extra).

Actualización de clase de Uso y Contador (Software Escritorio).

#### **Gestión del Alcance**

Para el presente plan de gestión se plantea una metodología que se debe seguir al pie de la letra con el fin de cubrir las necesidades del cliente dando un producto estable.

Identificar los requisitos del proyecto: Para un nuevo requisito se debe justificar en un documento anexo donde se analice la forma como se implementará en el software existente que contenga las funciones específicas, características de diseño y requisitos de contenido.

Documentar los requisitos: Una vez que se hayan identificado los requisitos, el director del proyecto tendría que documentarlos en un plan de gestión del alcance del proyecto. Este plan describiría los requisitos y cómo se satisfarán.

Controlar los cambios en el alcance: Durante el desarrollo del proyecto, pueden surgir cambios en los requisitos del sitio web. El director del proyecto tendría que asegurarse de que estos cambios se documenten y se evalúen para determinar si se deben realizar o no.

Validar el alcance: Una vez que se complete el desarrollo del sitio web, el director del proyecto tendría que validar que se hayan cumplido todos los requisitos. Esto podría incluir pruebas y revisiones de los interesados.

#### **Gestión de plazos**

Para el presente proyecto se realizará una sola entrega presupuestada para junio del año 2023 todas las estimaciones ya se encuentran relacionadas en el presente documento.

#### **Gestión de recursos humanos**

Para el presente proyecto no aplica este plan de gestión, solo se cuenta con el director de proyecto que hace las veces de programador, proveedor, diseñador.

### **Gestión de comunicaciones**

Los procesos relacionados con la generación, distribución, almacenamiento y destino final de la información del proyecto y asegurar que es facilitada a tiempo y de la forma adecuada, corre a cargo del director del proyecto.

Cuando surge un avance, anomalía o cambio repentino se realizará mediante llamadas telefónicas, si esta no surge el efecto deseado se realizará una reunión presencial entre tesorería y director del proyecto.

### **Gestión de riesgos**

La planificación de riesgos se encuentra en el apartado 12. Análisis de Riesgos, donde se contemplan los riesgos que pueden afectar este proyecto a mediana escala y las soluciones que se le deben dar, no se realiza una contextualización en este apartado con el objetivo de no caer en redundancia de la información.

#### **Gestión de adquisiciones**

El único producto por el que se tuvo que realizar una gestión de adquisición es el hosting, el tema no se trata como un apartado importante, ya que es un servicio muy común y que se gestiona en minutos mediante la plataforma de latinoamericahosting.

A continuación, se describen los pasos que se siguieron, lo primero fue iniciar sesión.

### **Figura 7**

#### *Login pago*

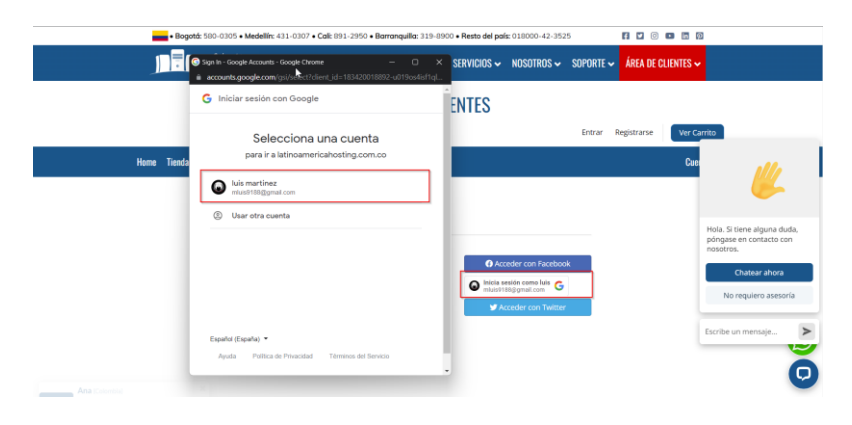

*Fuente.* Autoría Propia.

Enseguida se elige el domino.

## **Figura 8**

*Registro del dominio*

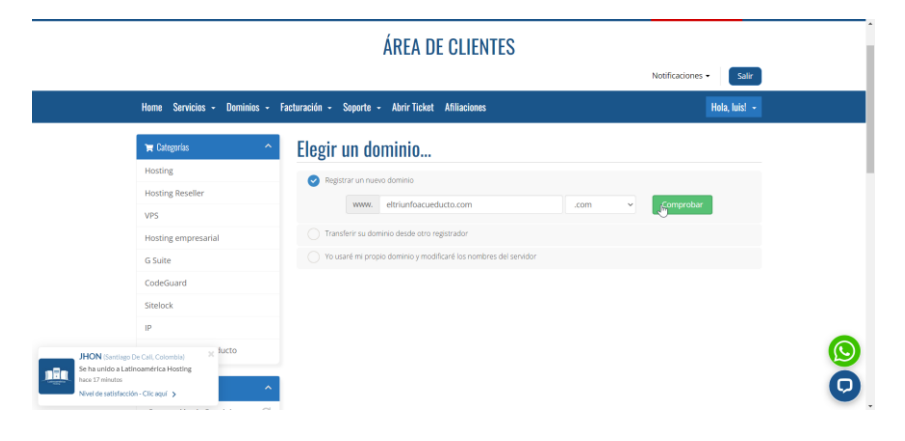

*Fuente.* Autoría Propia.

Y por último se realiza el pago a través de transferencia en línea.

## **Figura 9**

*Pago del dominio*

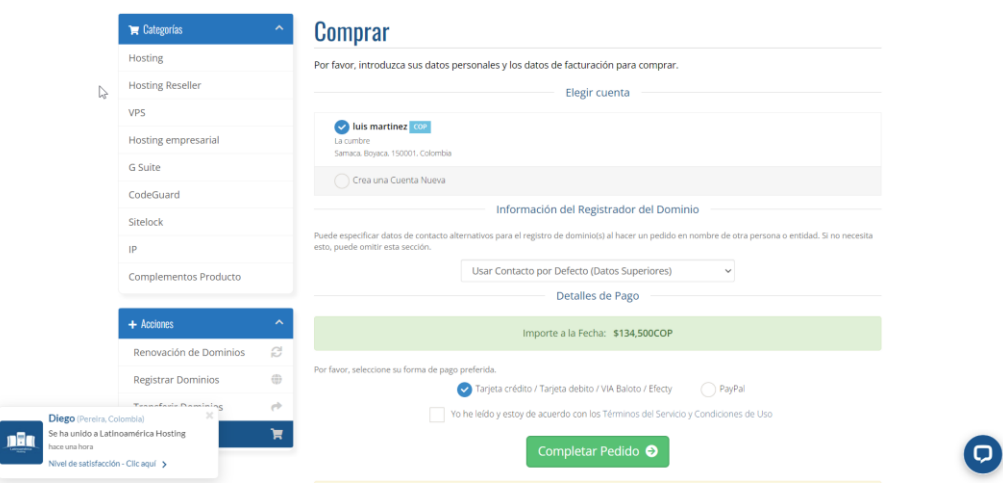

*Fuente.* Autoría Propia.

### **Gestión de interesados (Stakeholders)**

Para el presente proyecto se identifican a los interesados con el objetivo de ver el impacto que se tiene y las relaciones creadas a través de actividades compartidas, para ellos de hace uso de una matriz donde expone el grado de relevancia en diferentes ámbitos.

### **Figura 10**

## *Stakeholders*

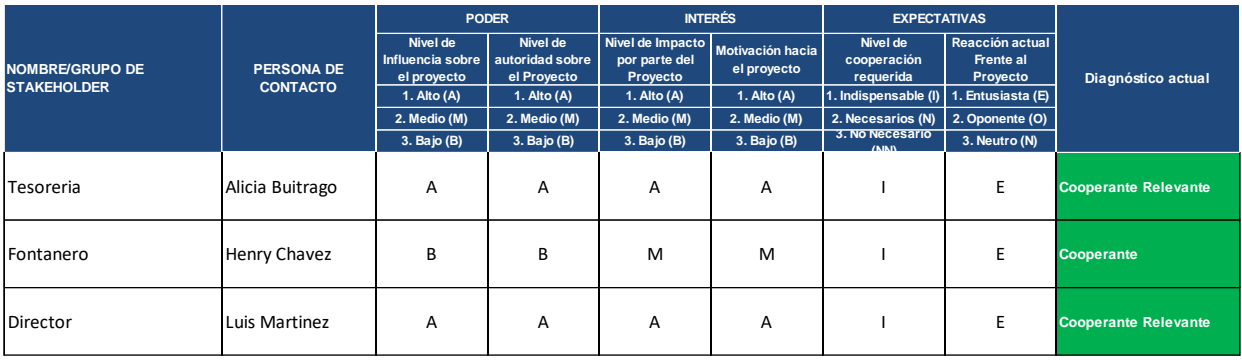

*Fuente.* Autoría Propia.

## **Figura 11**

*Evolución Stakeholders*

## **Evolucion de Stakeholders**

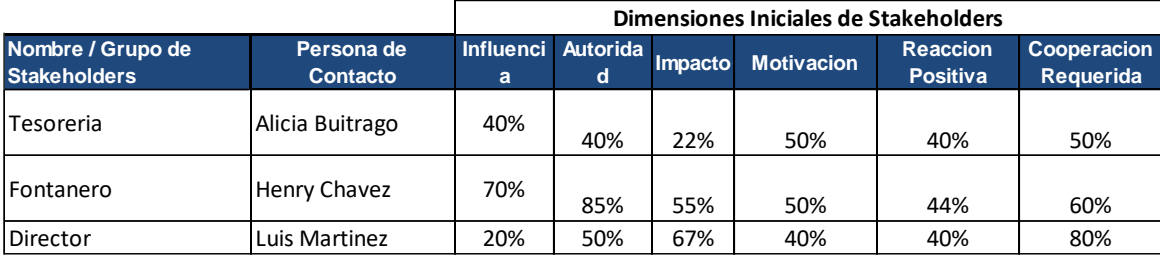

*Fuente.* Autoría Propia.

Los planes de seguridad informática son medidas que puedes tomar para proteger los recursos de tu negocio y minimizar los riesgos informáticos. Pueden incluir acciones sencillas, como cambiar las contraseñas de vez en cuando, o tareas más complicadas, como hacer una copia de seguridad periódica de los recursos.

Para las fases de análisis, diseño, desarrollo e implementación se va a considerar la seguridad, esto debido a que los ataques cibernéticos siempre están latentes a software que está conectado a la red, una de las primeras estrategias a implementar es la configuración de acceso mediante filtros de IP, esto es aplicable debido a que el hosting tiene la posibilidad de configurar acceso a dispositivos que se vinculen a una lista blanca y lista negra.

## **Figura 12**

## *Creación del Host*

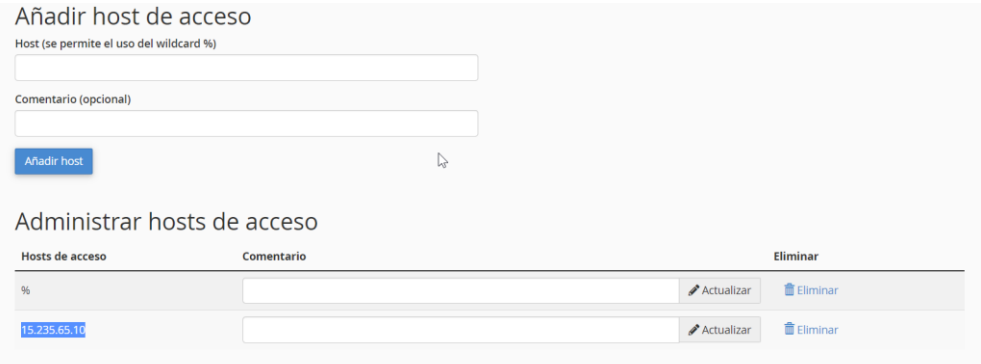

### *Fuente.* Autoría Propia.

## **Figura 13**

### *Adición de Ip al Host*

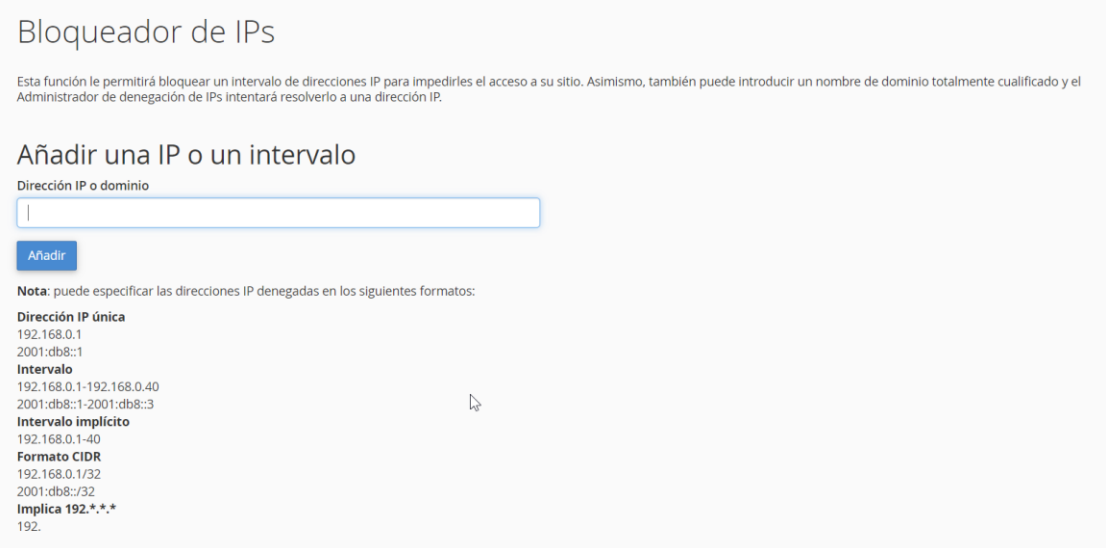

*Fuente.* Autoría Propia.

Esto hará más seguro el uso de la aplicación y se validará mensualmente con el objetivo de mantener la seguridad, otra estrategia para tener un plan de seguridad confiable es actualizar constantemente nuestras credenciales de red.

Se debe ajustar SSID con símbolos especiales, elegir una contraseña única y segura. La contraseña para la infraestructura de red del acueducto el triunfo debe cambiarse cada tres meses, otro factor importante es mantener el software del router actualizado con actualizaciones de firmware y habilitar el cifrado de red (por ejemplo, WPA2). Esta opción suele estar desactivada, pero se puede activar en la configuración de seguridad del router.

#### **Capitulo Análisis de Requisitos**

#### **Descripción de la situación actual:**

En el municipio de Samacá departamento de Boyacá opera un acueducto con más de 400 usuarios, el proceso que se lleva actualmente consiste en la toma de lecturas por parte del fontanero en un documento a mano, que posteriormente son entregadas a la tesorería para ser para ser facturadas en una hoja de cálculo, luego estos recibos son impresos y el fontanero nuevamente vuelve a pasar por cada lugar donde tomo las lecturas para entregar los recibos correspondientes, al momento de que el cliente valla a realizar el pago este debe llevar el recibo y será creado en el sistema actual utilizando las funcionalidades existentes las cuales son control de pagos, deudores morosos, creación de puntos de servicio, creación de usuarios, reportes y control de gastos.

**Pros y Contras de la Situación Actual**: El software actual depende de situaciones externas que pueden afectar el producto o los tiempos de desarrollo para evitar esto y mitigar su impacto se deben tener contempladas las situaciones. Se divide en las secciones que se describen a continuación.

### **Fortalezas de la Situación Actual**:

Se cuenta con la aprobación del acueducto y la información para realizar el respectivo desarrollo del nuevo sistema de facturación web.

Las funciones que actualmente existen en este sistema son óptimas, debido a que permiten llevar un historial y control de cada punto del servicio.

La base de datos se encuentra en mysql, una tecnología que permite trabajar localmente y en la nube. Se cuenta con el código fuente y la autorización para su modificación gracias a que la empresa es dueña de la firma del software.

### **Debilidades de la Situación Actual:**

El objetivo es no volver a reproducir los problemas del sistema actual en el sistema a desarrollar, debido a que en todo el proceso se utilizan demasiadas herramientas para llevar a cabo tareas relacionadas, lo correcto es mantener centralizado este proceso garantizando optimización de tiempos y mayor claridad en los procesos, además la base de datos actualmente se encuentra en el gestor de base de datos local lo cual aumenta el riesgo de pérdida de datos.

Se están presentando demoras y errores en la toma de lecturas por parte del fontanero y la tesorería debido a que la tesorería tiene que digitalizar algo escrito a mano.

Los errores en facturación son difíciles de detectar ya que no se sabe quién es el directamente implicado para que la generación del recibo sea exitosa debido a que el tesorero depende de la caligrafía y concentración del fontanero.

### **Modelos de Procesos de Negocio Actuales:**

**Descripción de los Actores de Negocio Actuales:** Esta sección debe contener información sobre los actores de negocio (organizaciones, roles o responsabilidades) de los modelos de procesos de negocio actuales especificados mediante las plantillas para actores del negocio actual que se muestran a continuación.

### **Tabla 7**

#### *Actores Actuales*

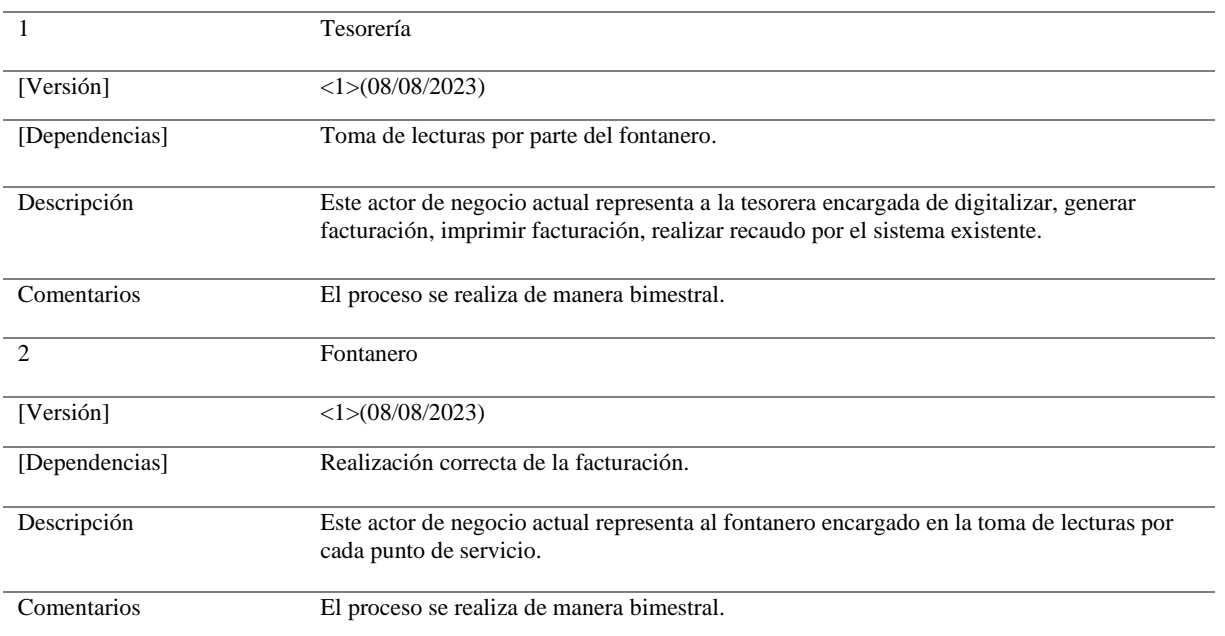

 *Nota*. Esta tabla muestra información correspondiente a los actores que usaran el sistema. *Fuente*. Luis Miguel

## **Tabla 8**

## *Procesos del negocio*

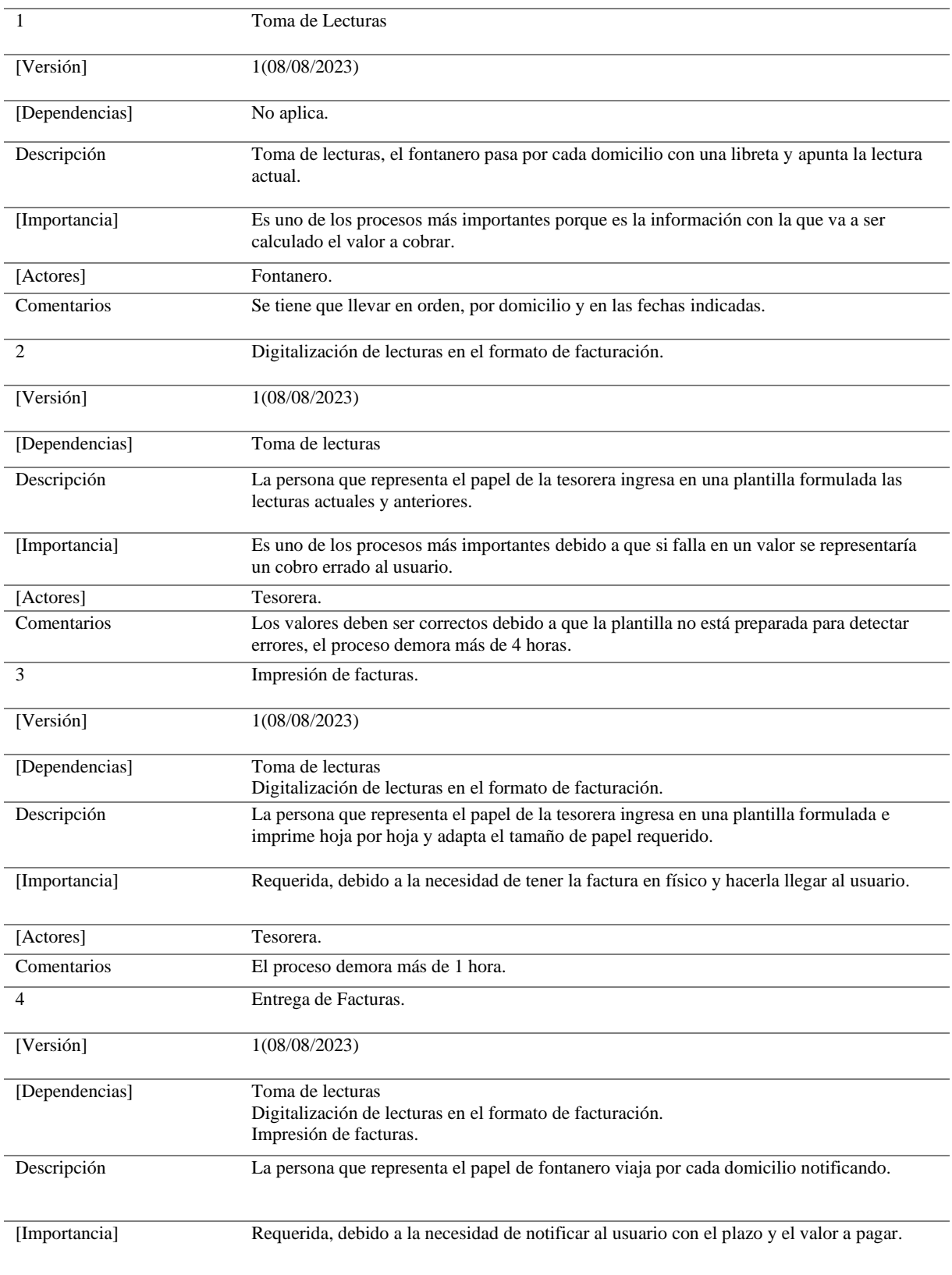

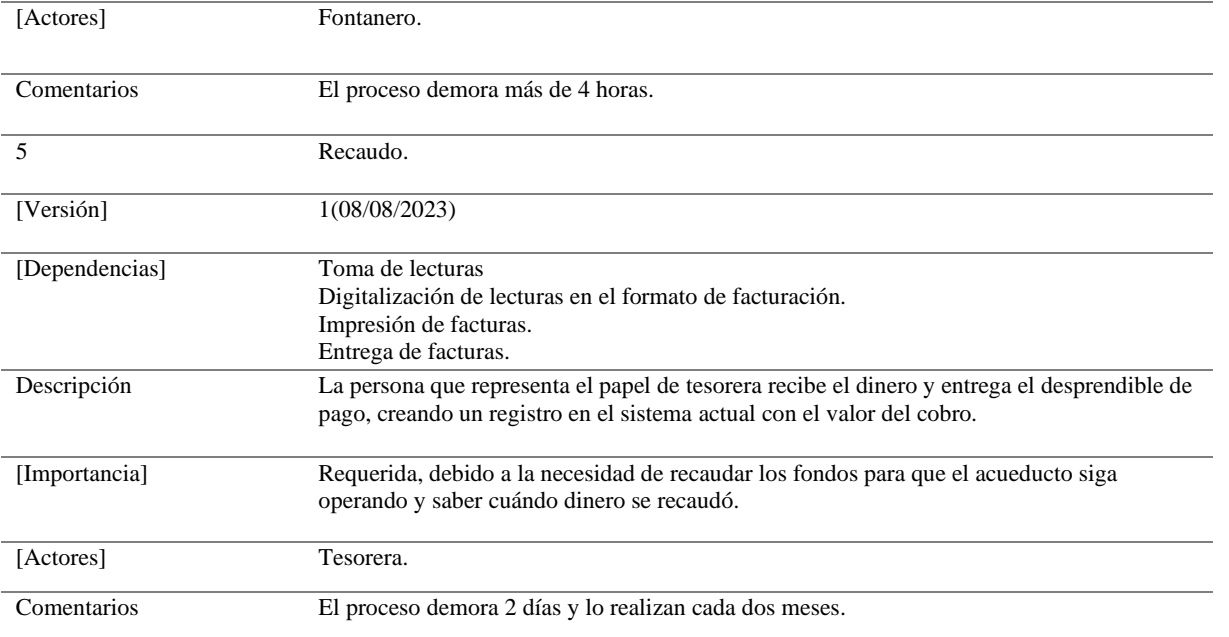

 *Nota*. Esta tabla muestra información correspondiente a los procesos que se ejecutan por el sistema. *Fuente*. Luis Miguel

## **Necesidades de negocio**

## **Objetivos de Negocio**

En esta sección se describen los procesos que desarrollarán cuando el software se encuentre en

operación.

## **Tabla 9**

## *Necesidades del negocio*

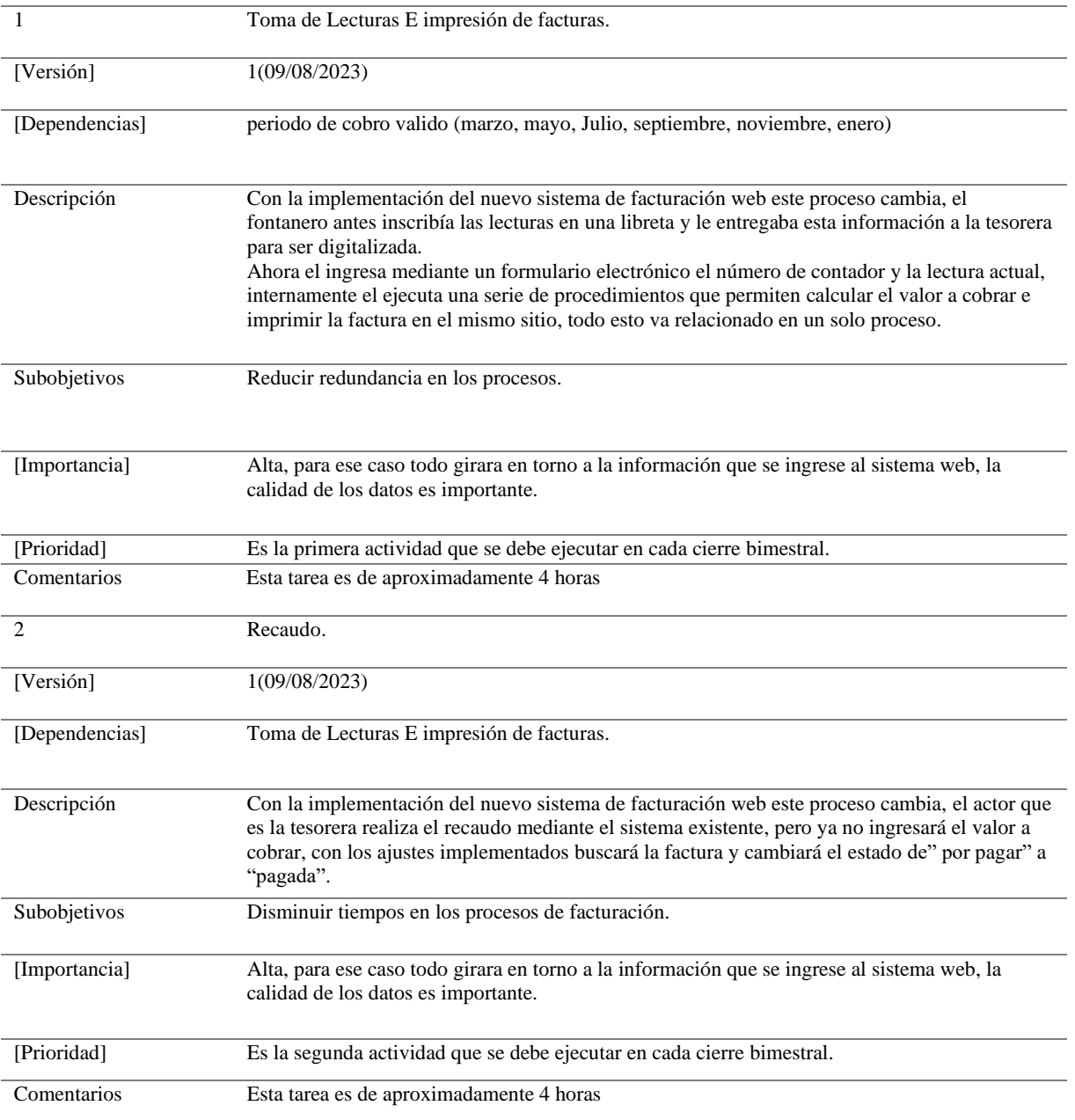

*Nota*. Esta tabla muestra información correspondiente a los procesos que debe permitir el nuevo sistema. *Fuente*. Luis Miguel

### **Modelos de Procesos de Negocio a Implantar [Opcional]**

En esta sección se describen los procesos o actores que se van a implantar, debido a que el nuevo software de facturación no incluirá nuevos procesos al contrario automatizara los existentes y serán ejecutados por los mismos actores que venían operando antes de la inclusión del cambio, no se hace necesario el diligenciamiento de este apartado, Cabe aclarar que la información de como quedaran los procesos con la implementación esta descrita en el apartado anterior.

# **Descripción de los subsistemas del sistema a desarrollar**

## **Tabla 10**

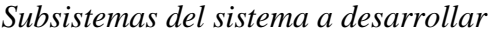

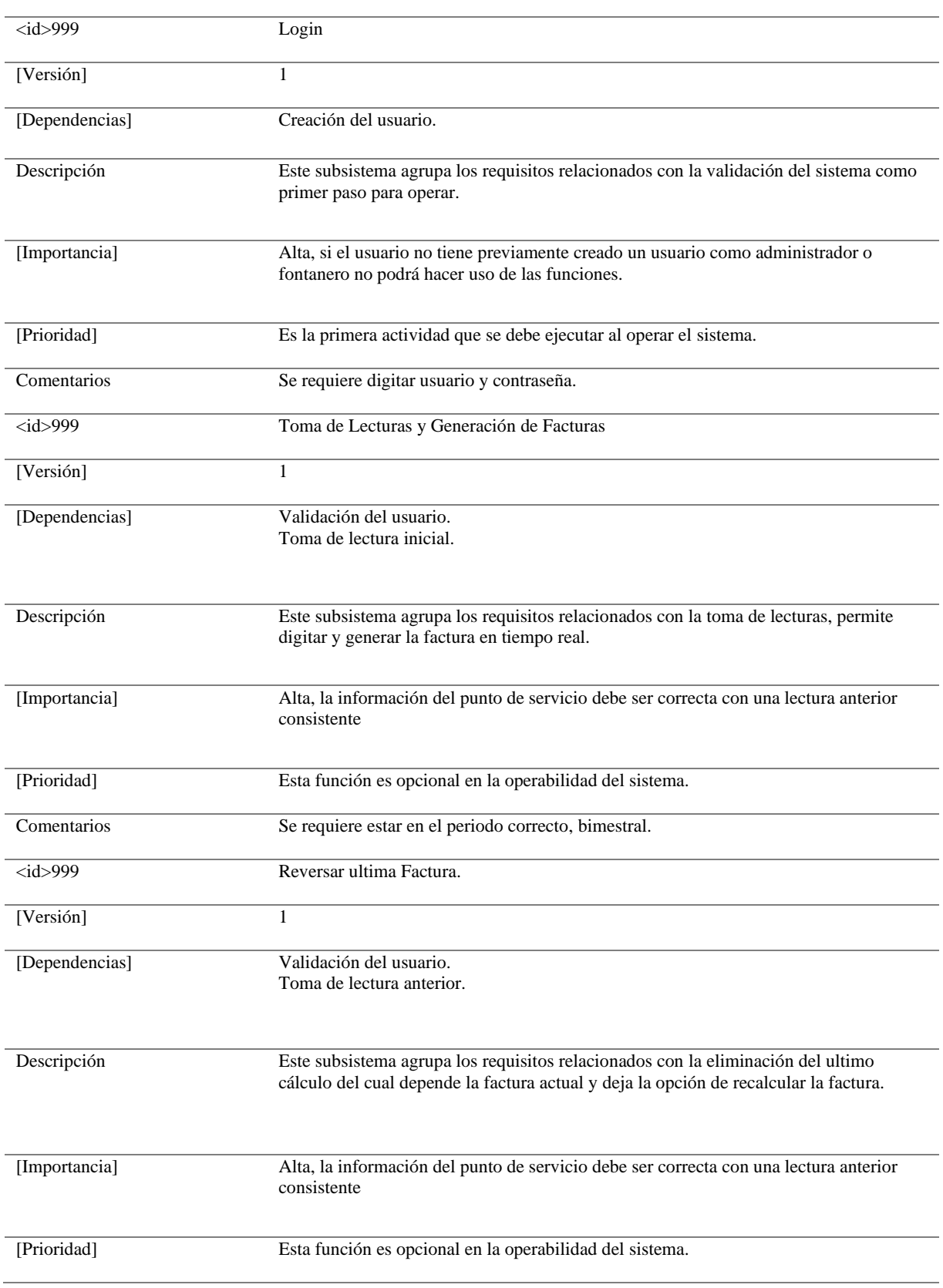

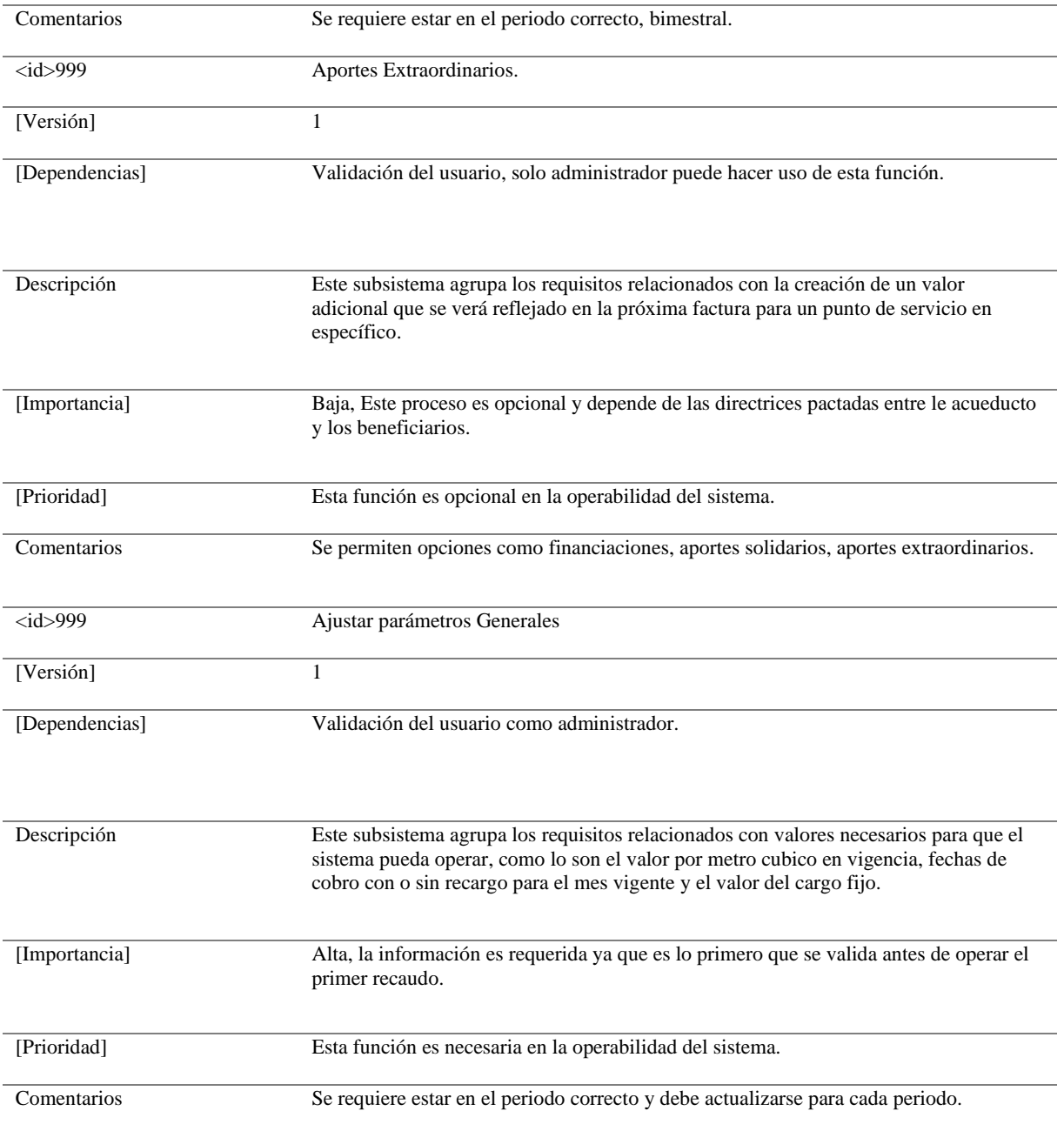

 *Nota*. Esta tabla muestra información correspondiente a los procesos que debe permitir el nuevo sistema. *Fuente*. Luis Miguel

## **Catálogo de requisitos del sistema a desarrollar**

Para el presente proyecto se presenta el catálogo de funciones por jerarquías donde

encontramos inicialmente los requisitos seguido de las especificaciones técnicas, estos serán

conceptualizados en apartados posteriores.

## **Figura 14**

## *Índice del sistema a desarrollar*

6 Catálogo de requisitos del sistema a desarrollar  $-$  6.1 Requisitos generales del sistema 6.2 Requisitos específicos del subsistema X 6.2.1 Casos de uso del subsistema X 6.2.1.1 Diagramas de casos de uso del subsistema X 6.2.1.2 Especificación de actores del subsistema X 6.2.1.3 Especificación de casos de uso del subsistema X 6.2.2 Requisitos funcionales del subsistema X 6.2.2.1 Requisitos de información del subsistema X 6.2.2.2 Requisitos de reglas de negocio del subsistema X 6.2.2.3 Requisitos de conducta del subsistema X 6.3 Requisitos específicos del subsistema Y 6.4 Requisitos específicos del subsistema Z 6.5 Requisitos no funcionales del sistema 6.6 Restricciones técnicas del sistema 6.7 Requisitos de integración del sistema

*Fuente.* Autoría Propia.

## **Requisitos Generales del Sistema**

los requisitos generales del sistema los puedes encontrar en el apartado 20. Descripción de los

subsistemas del sistema a desarrollar.

## **Casos de uso del Sistema Figura 15**

*Casos de uso*

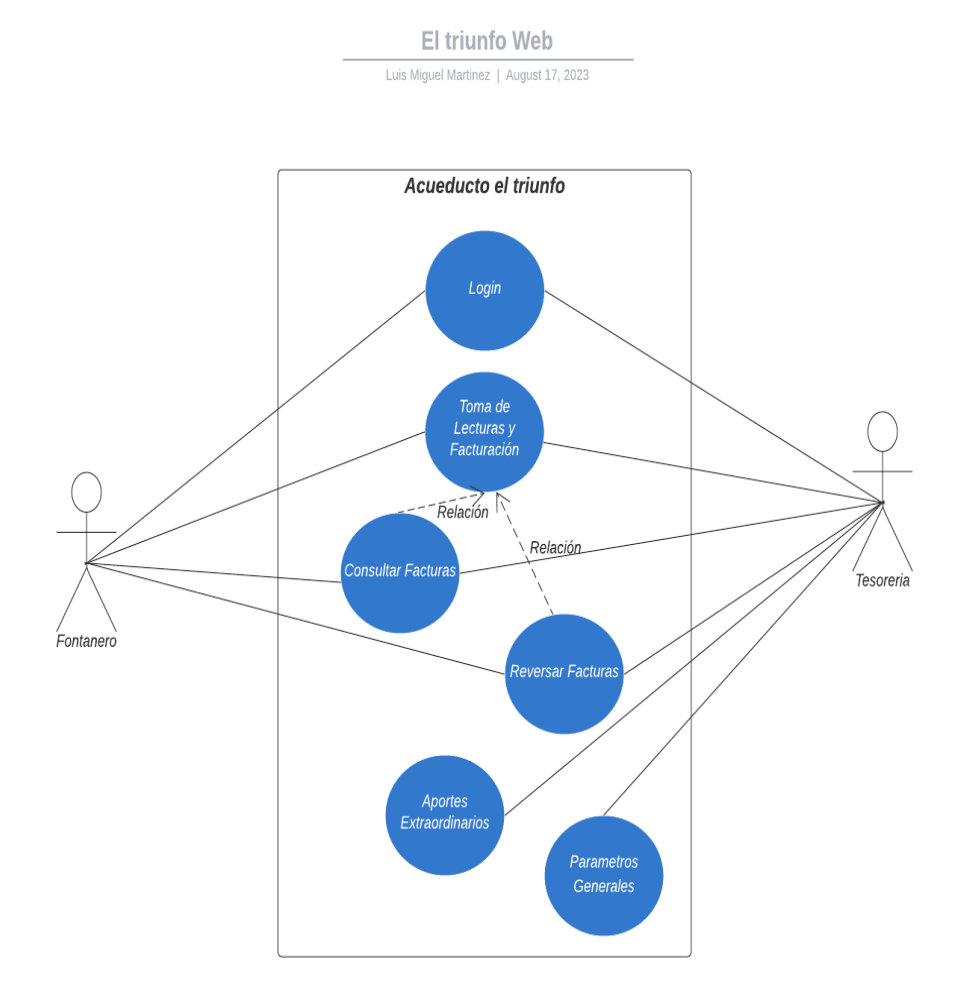

*Fuente.* Autoría Propia.

# **Especificación de Actores del Sistema**

## **Tabla 11**

### *Actores del sistema*

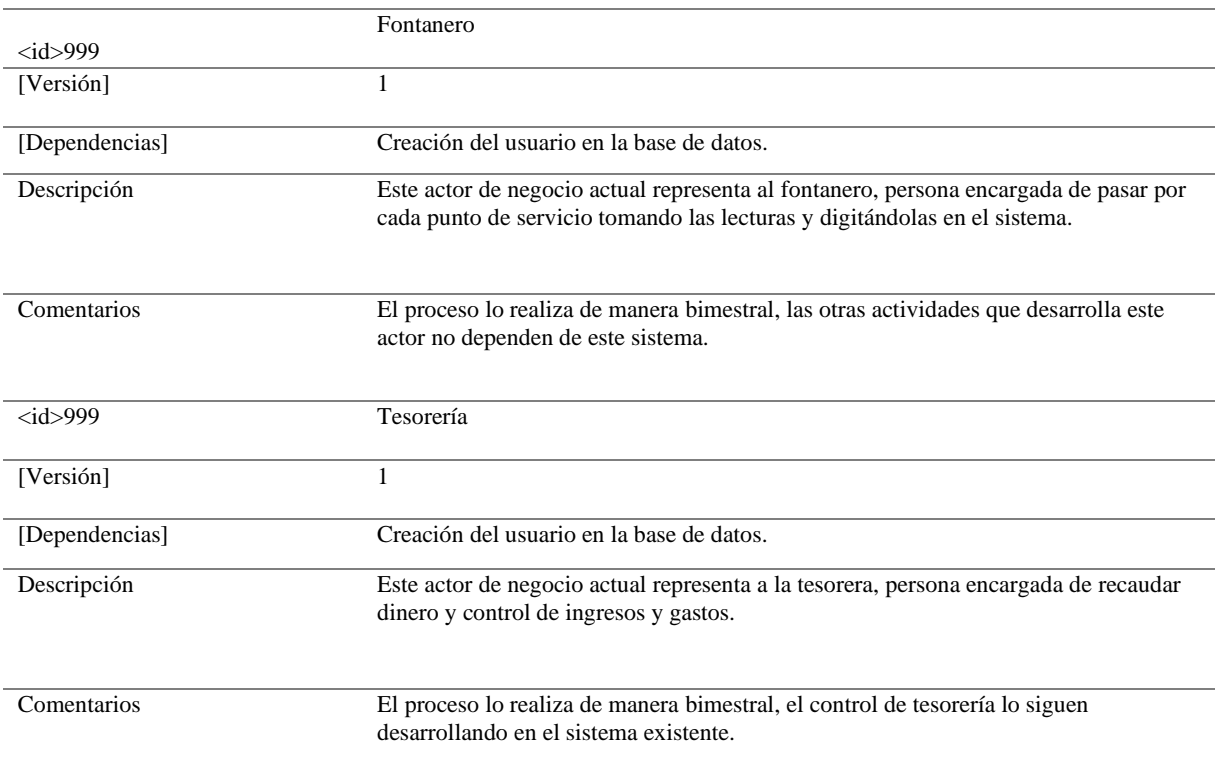

*Nota.* Esta tabla muestra cómo se relacionan los actores con las funciones desarrolladas.

*Fuente.* Luis Miguel

# **Especificación de Casos de Uso del Sistema Tabla 12**

## *Casos de Uso*

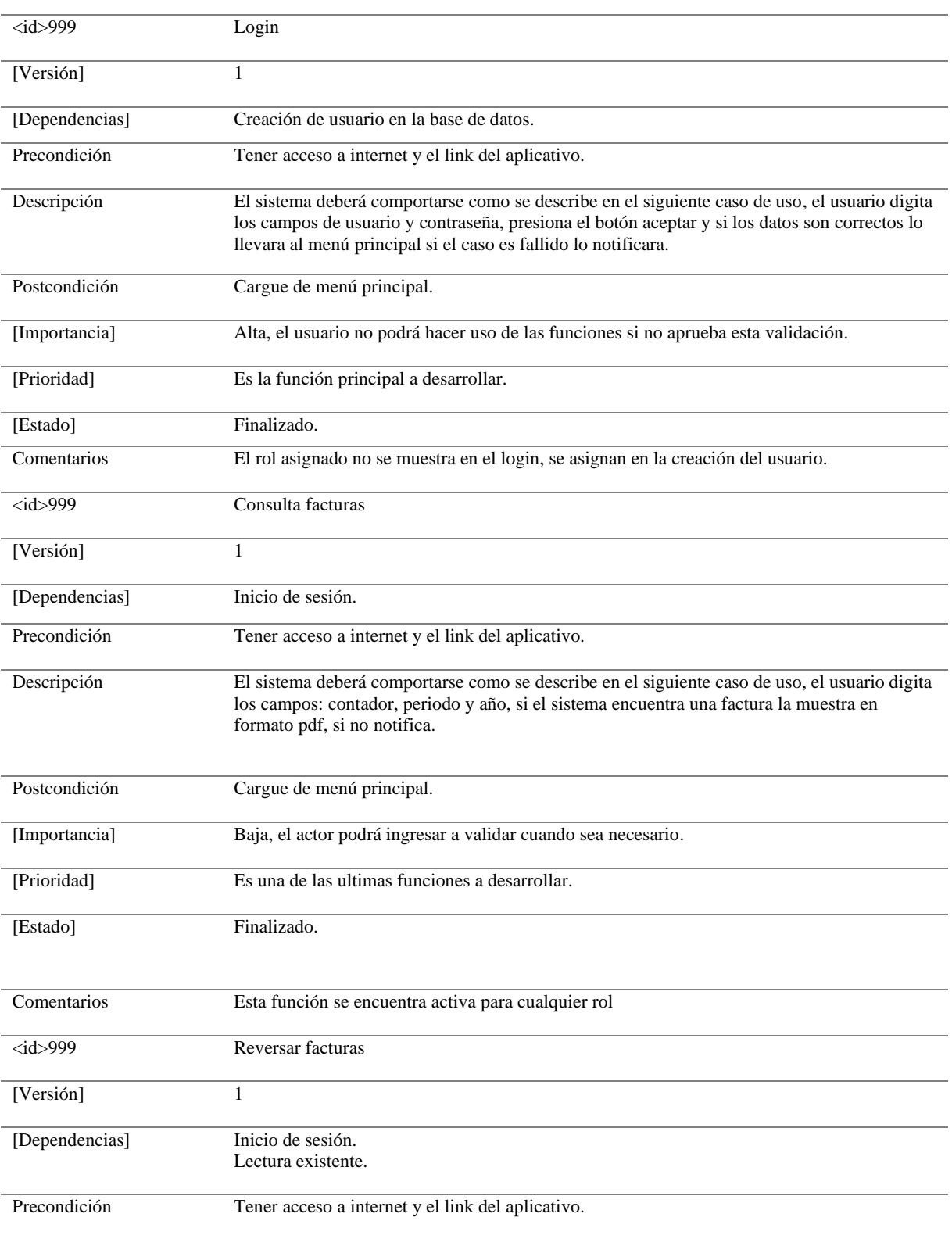

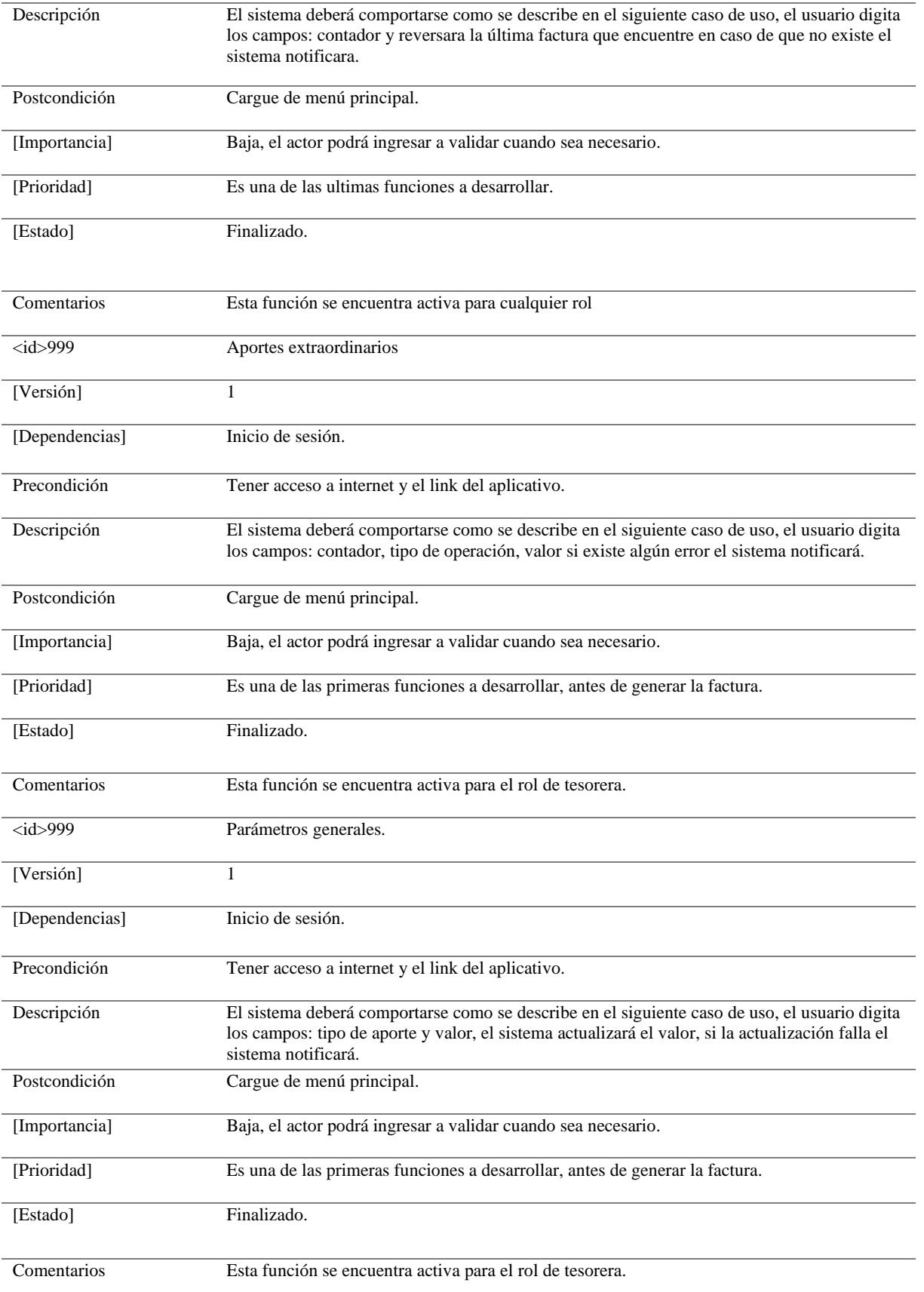

*Nota.* Esta tabla muestra los diferentes escenarios que se pueden presentar durante la ejecución del

aplicativo. *Fuente.* Luis Miguel

# **Requisitos Funcionales del Sistema**

# *Requisitos de Información del Sistema*

## **Tabla 13**

## *Requisitos funcionales*

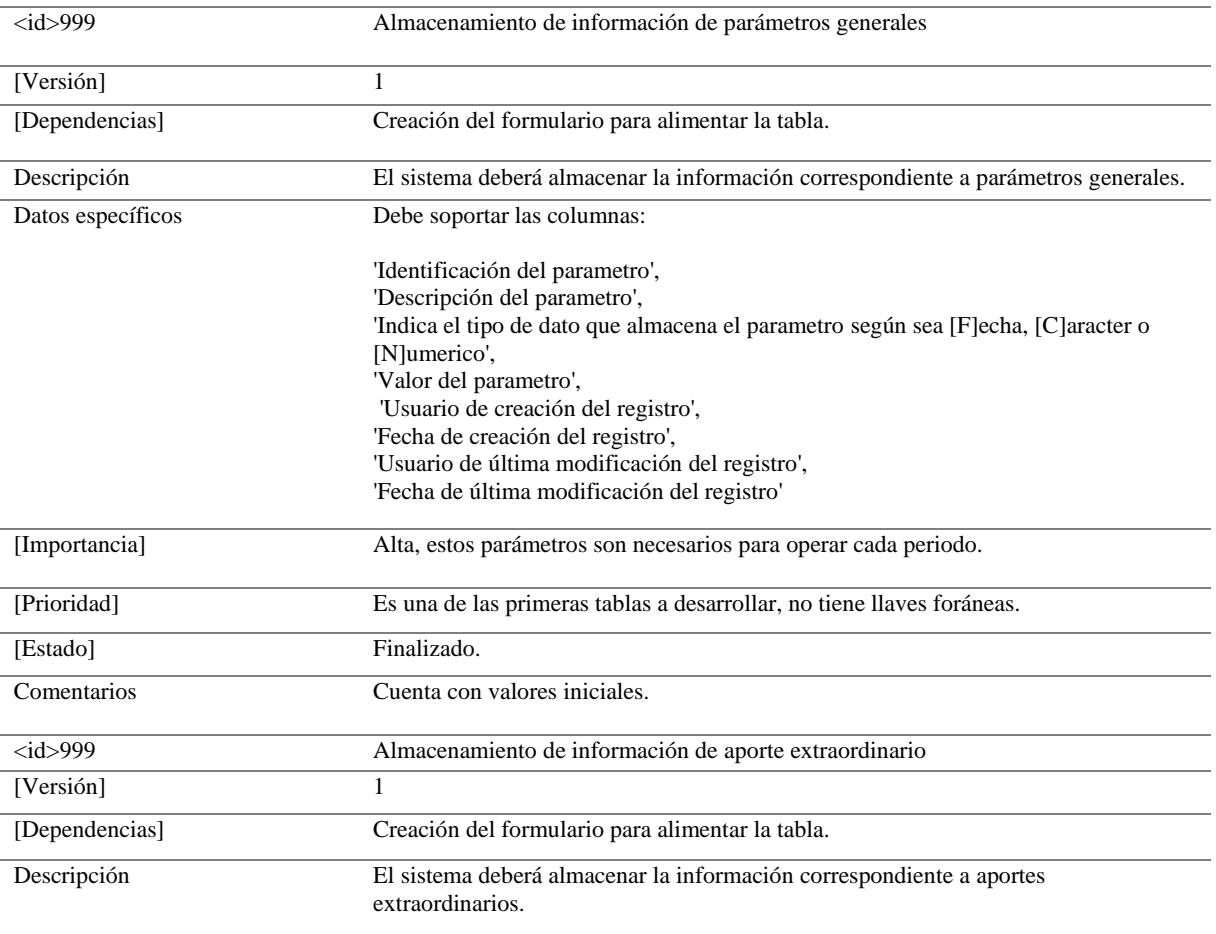

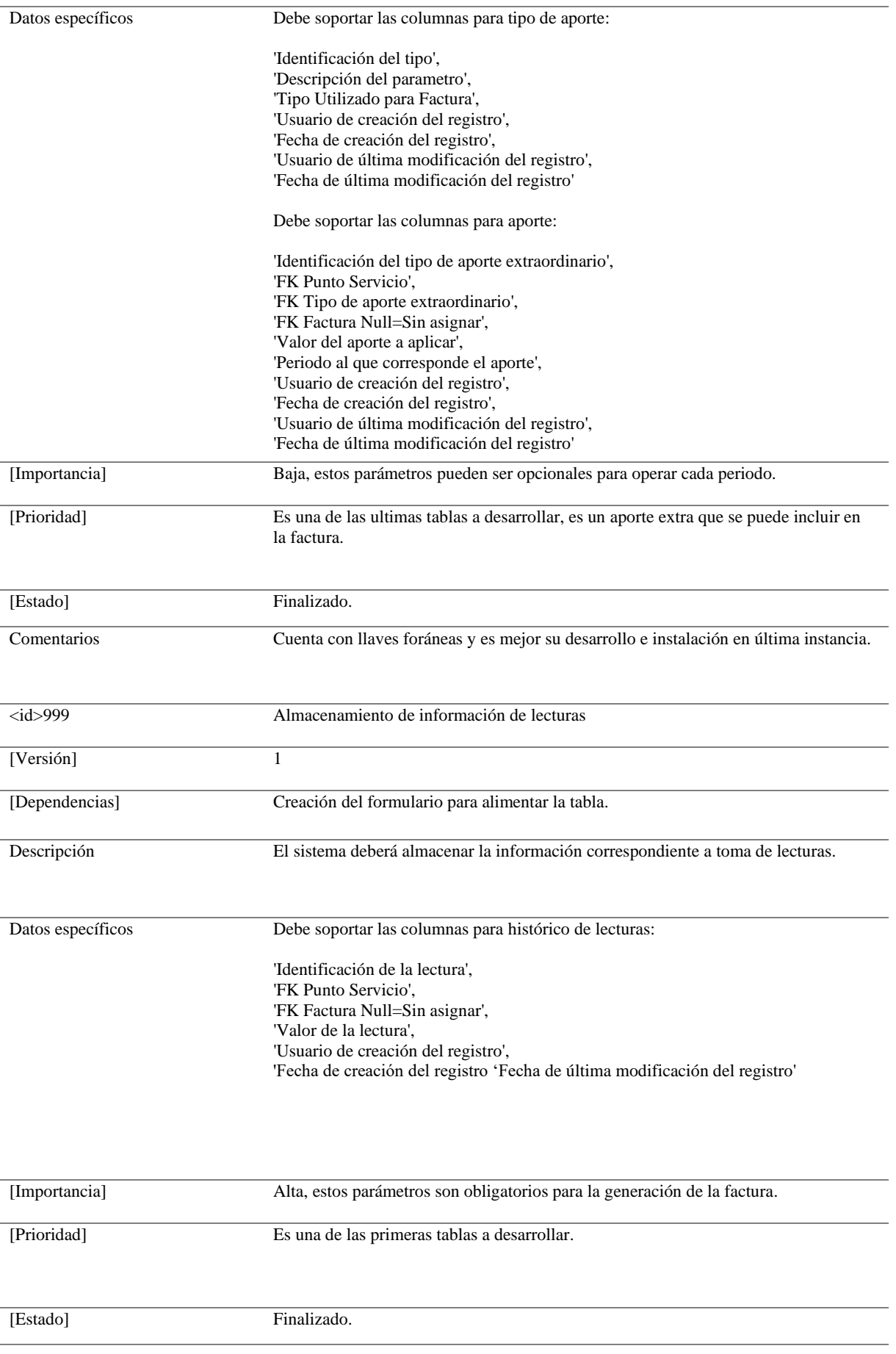
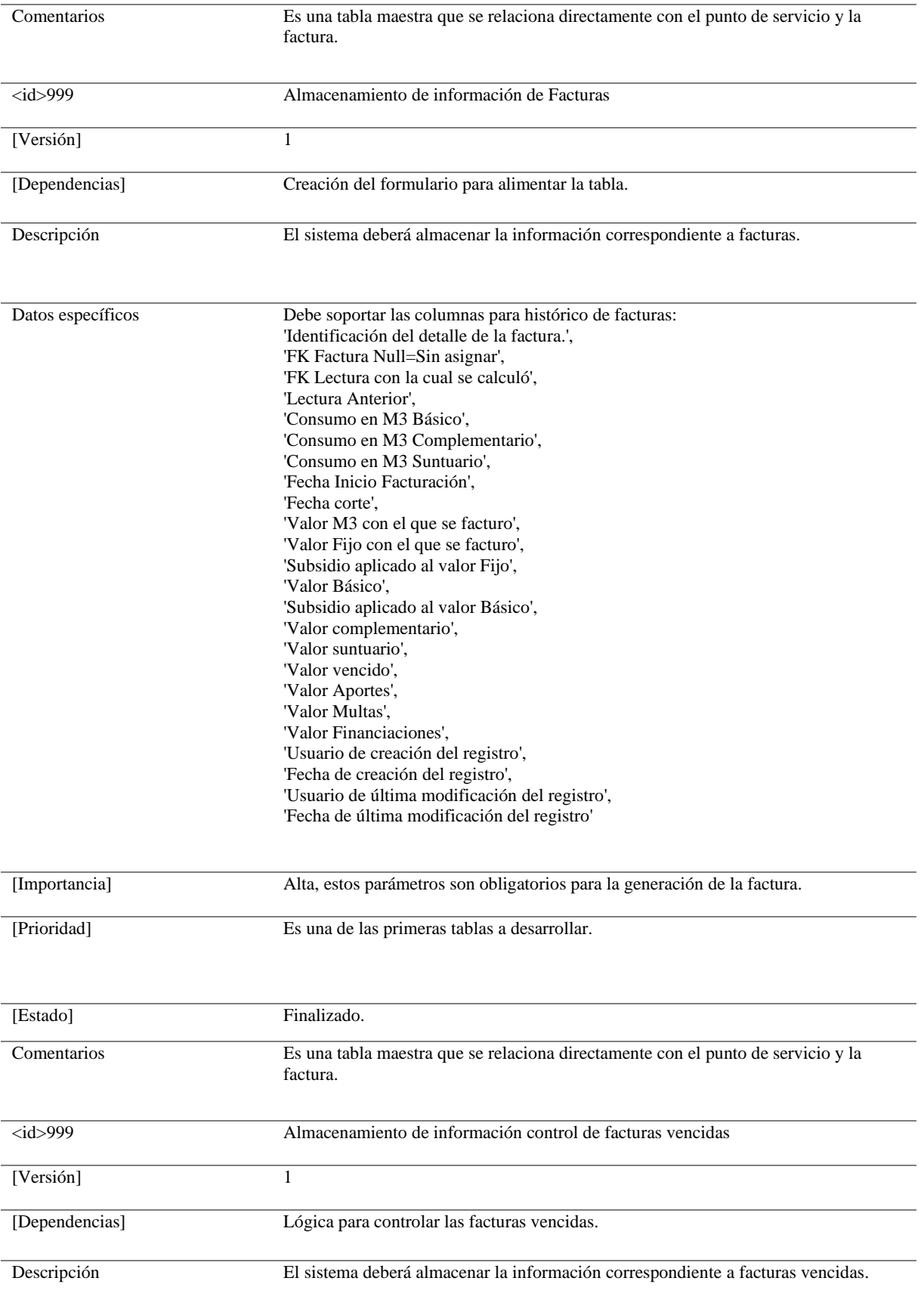

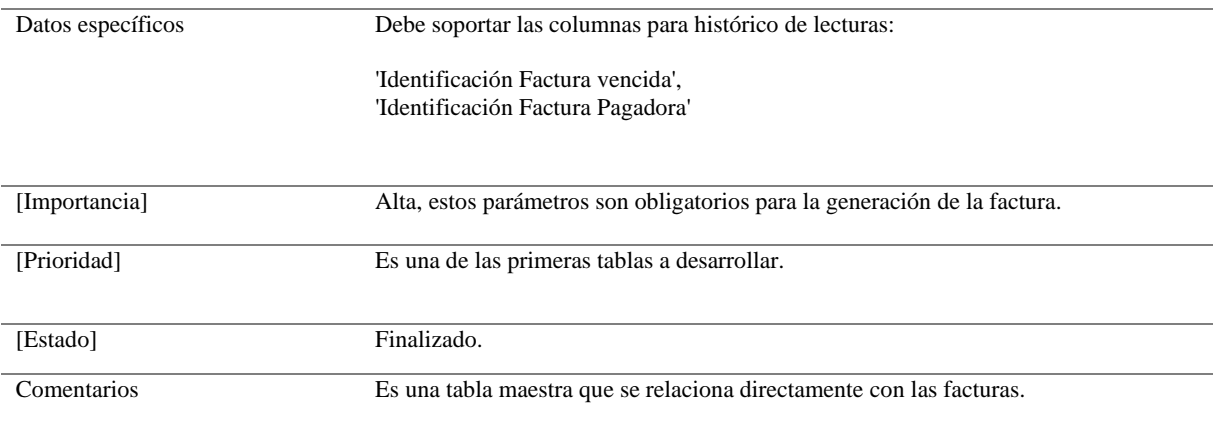

*Nota.* Esta tabla muestra las características con las que debe contar el aplicativo. *Fuente.* Luis Miguel

# *Requisitos de Reglas de Negocio del Sistema*

### **Tabla 14**

# *Reglas del negocio aplicadas en el sistema*

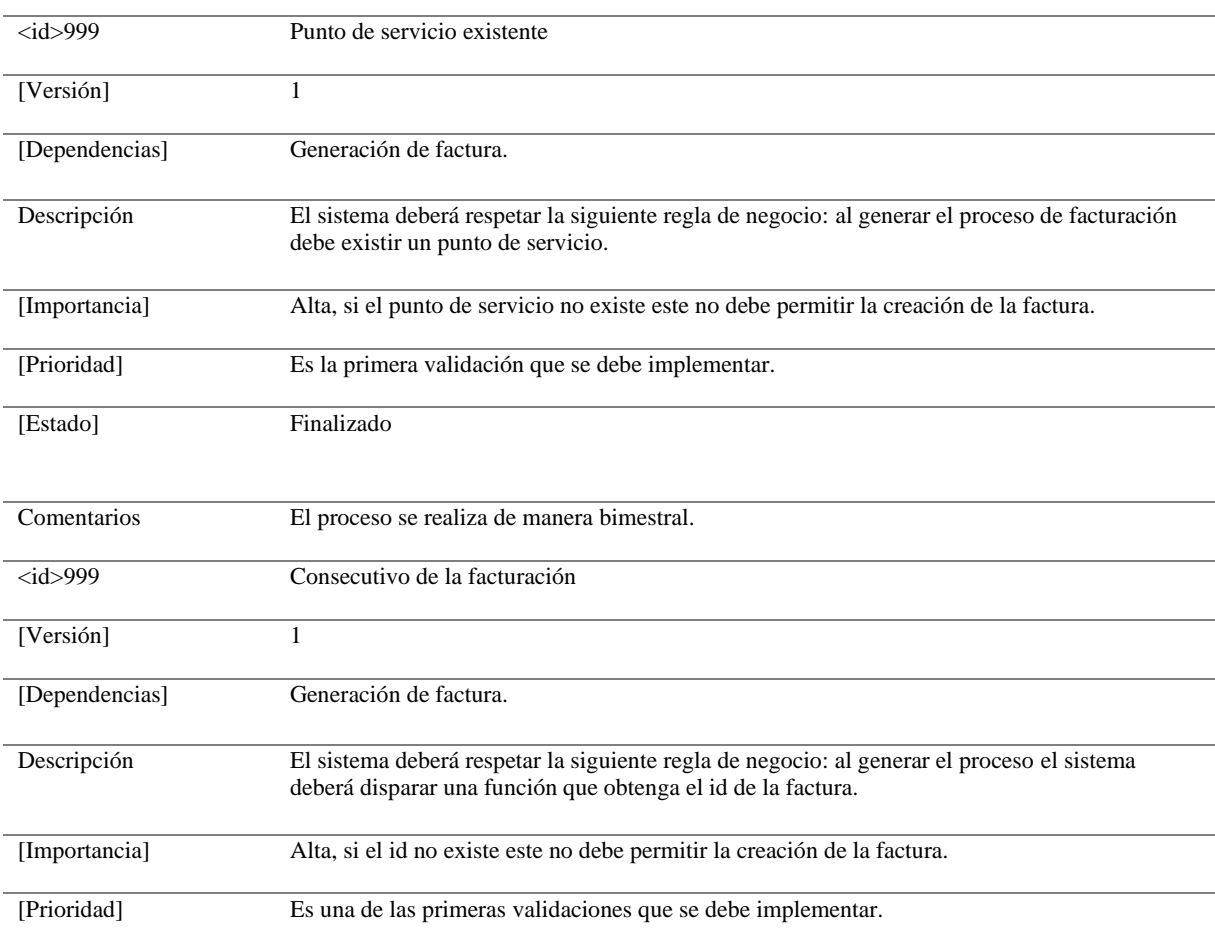

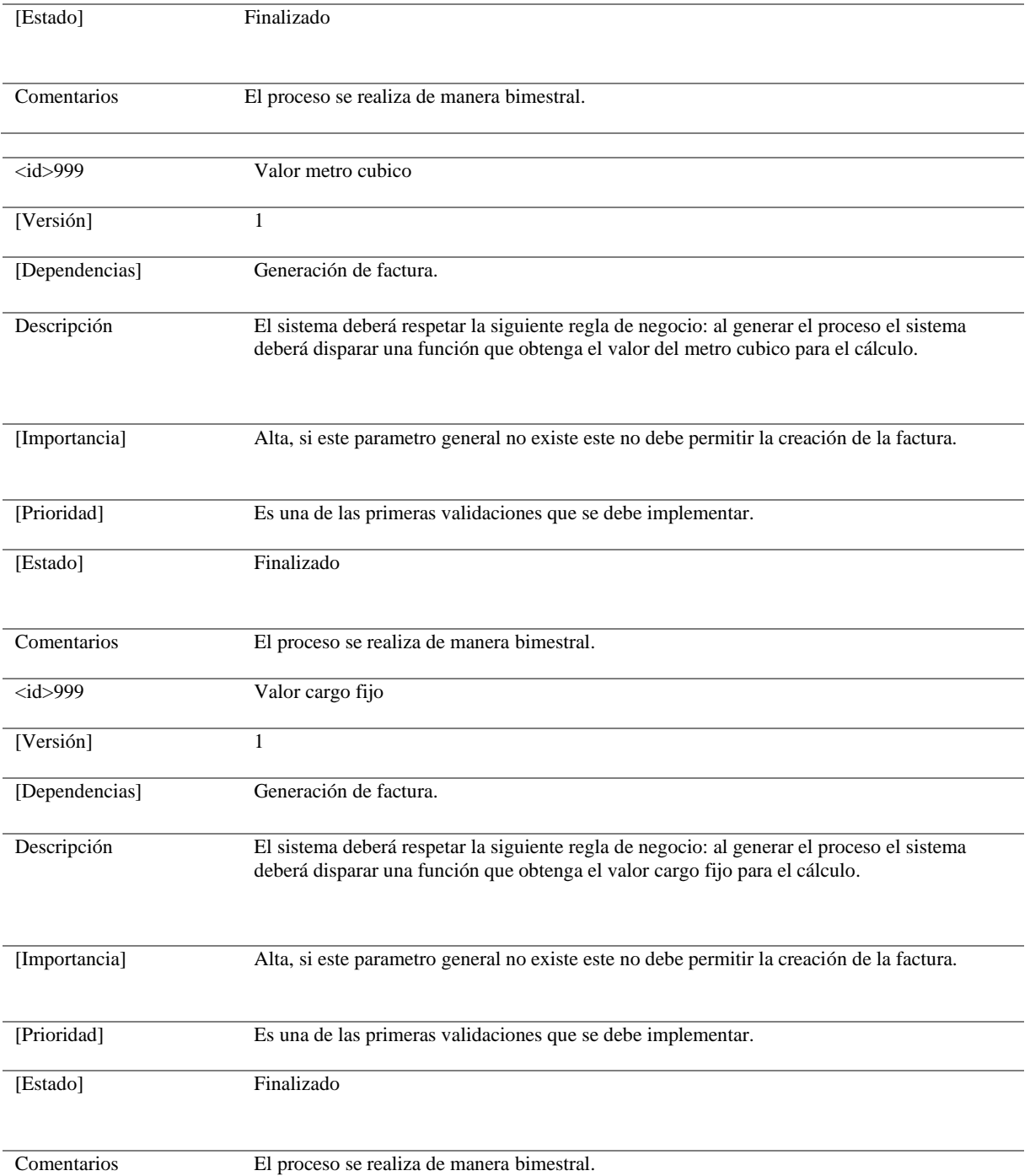

*Nota.* Esta tabla muestra las características obligatorias con las que debe contar el aplicativo. *Fuente.* 

# Luis Miguel

# **Tabla 15**

### *Requisitos de conducta*

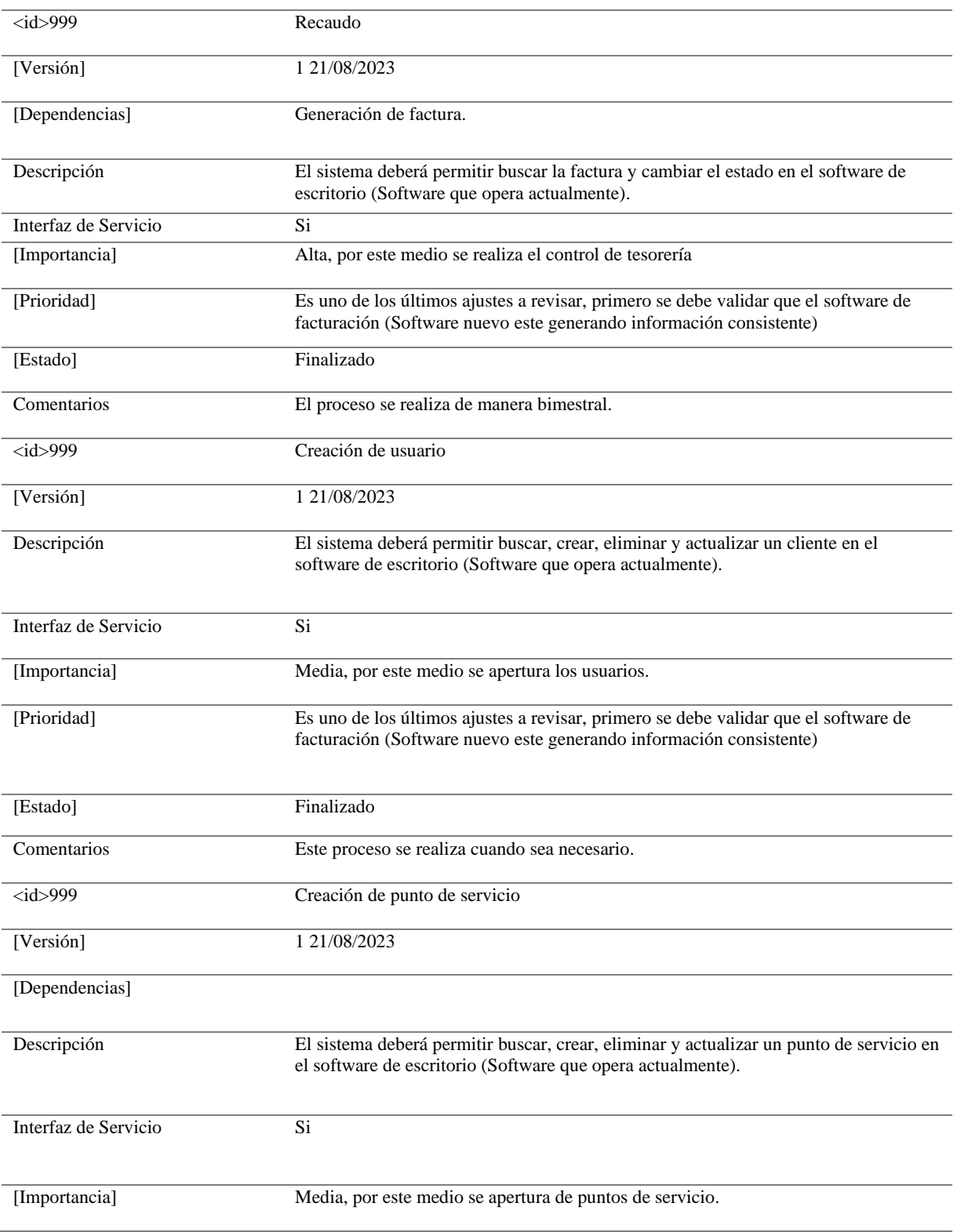

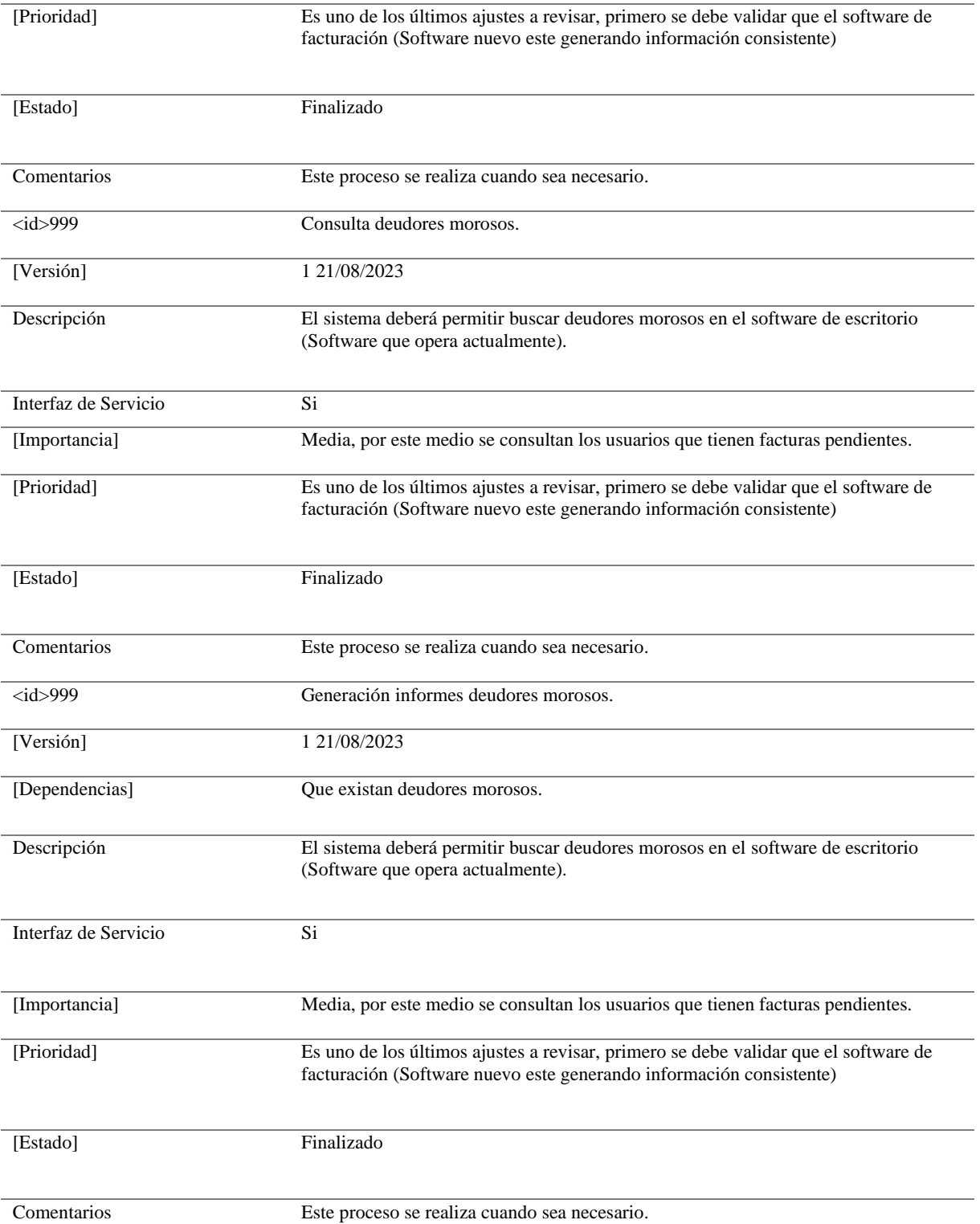

*Nota.* Esta tabla muestra las características necesarias con las que debe contar el aplicativo. *Fuente.* Luis

Miguel

# *Requisitos No Funcionales del Sistema* **Tabla 16**

### *Requisitos no funcionales del sistema*

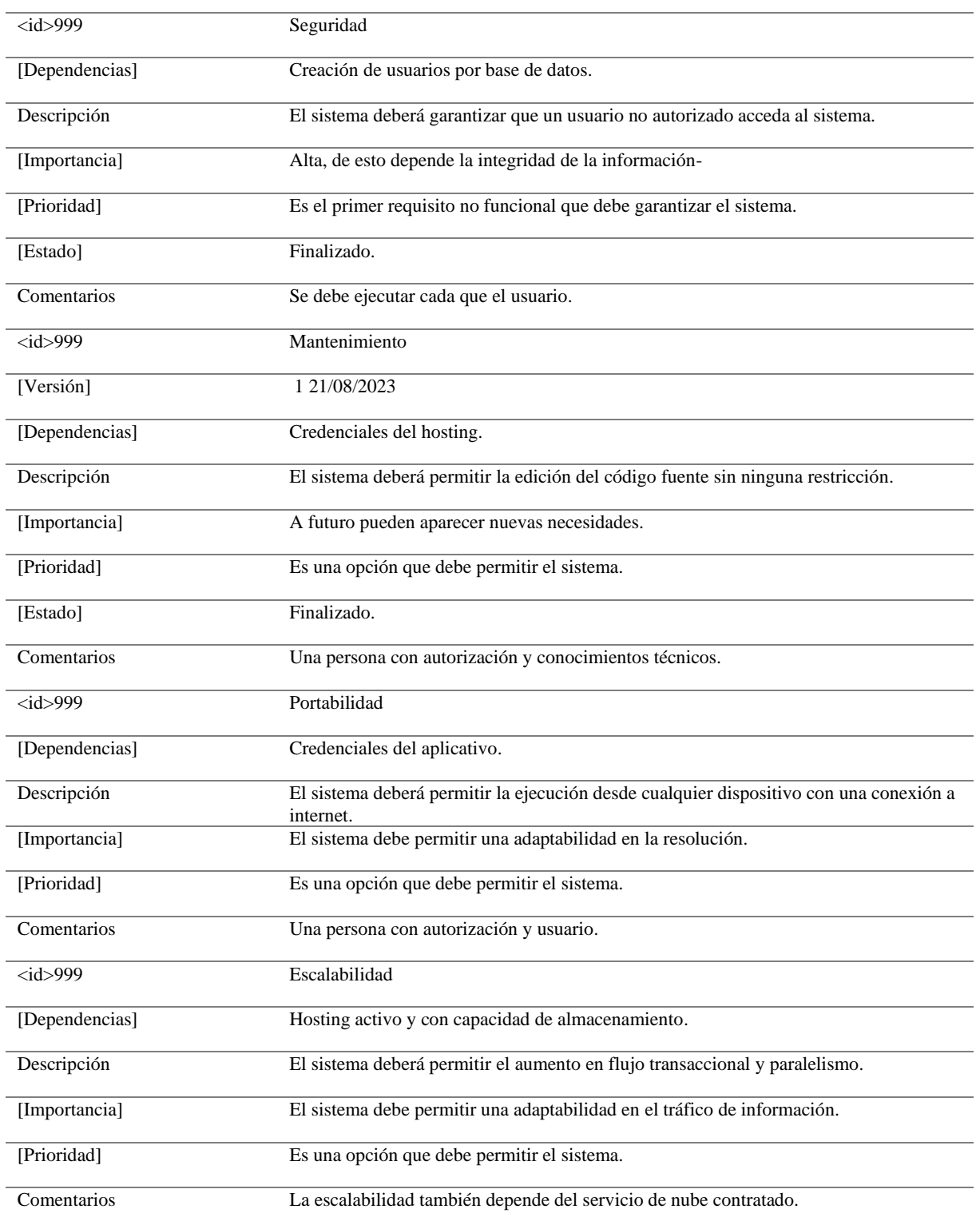

*Nota.* Esta tabla muestra las características necesarias con las que debe contar el aplicativo. *Fuente.* Luis

Miguel

### **Restricciones Técnicas del Sistema**

#### **Tabla 17**

#### *Restricciones técnicas del sistema*

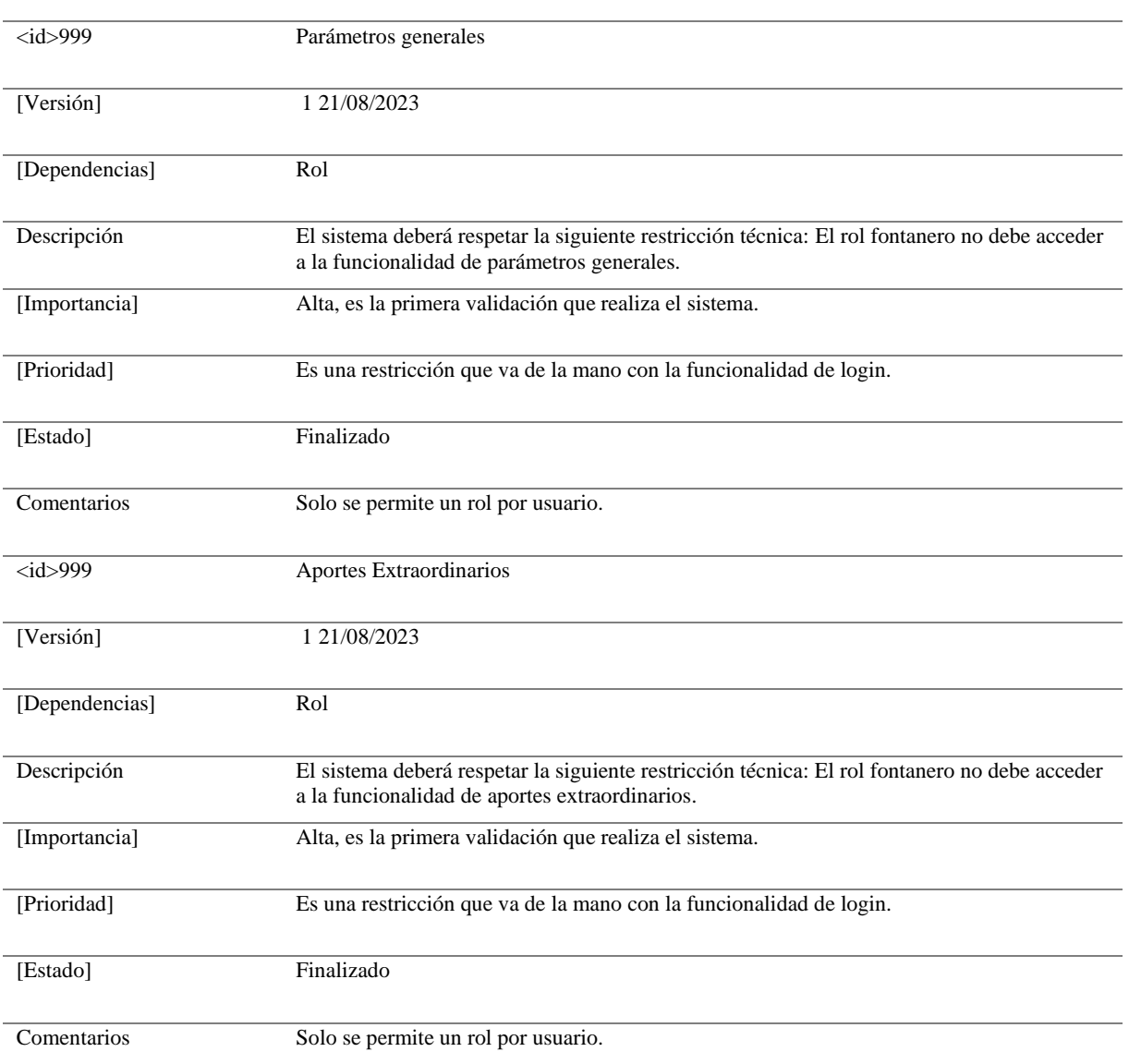

*Nota.* Esta tabla muestra las características no permitidas por el aplicativo. *Fuente.* Luis Miguel

### **Descripción del entorno tecnológico**

### *Elementos de la Infraestructura*

Hardware: A nivel de infraestructura física se requiere un dispositivo móvil con acceso a internet y que

tenga anclado el link del dominio, adicional una impresora térmica.

Software: sistemas operativos Android, navegador actualizado, Hosting, Base de datos MySQL en la nube.

Comunicaciones: Red WAN más grande del mundo es Internet puesto que se trata de un conjunto de muchas redes internacionales que se conectan entre sí.

#### *Restricciones Técnicas*

Hoy en día los lenguajes de programación son los suficientemente actualizados y escalables, la única restricción es que la aplicación nunca sea migrada a un entorno local puesto que su diseño y filosofía inicial se enfocan a ser multiplataforma y en línea.

#### **Planificación de Capacidades**

Almacenamiento: Para el espacio en disco se requieren 3 MB por año debido a la volumetría de datos, según un análisis y apoyándonos de la información actual tenemos 10.000 registros, para 10 años el sistema deberá contar con 30 MB.

#### **Figura 16**

#### *Volumetría*

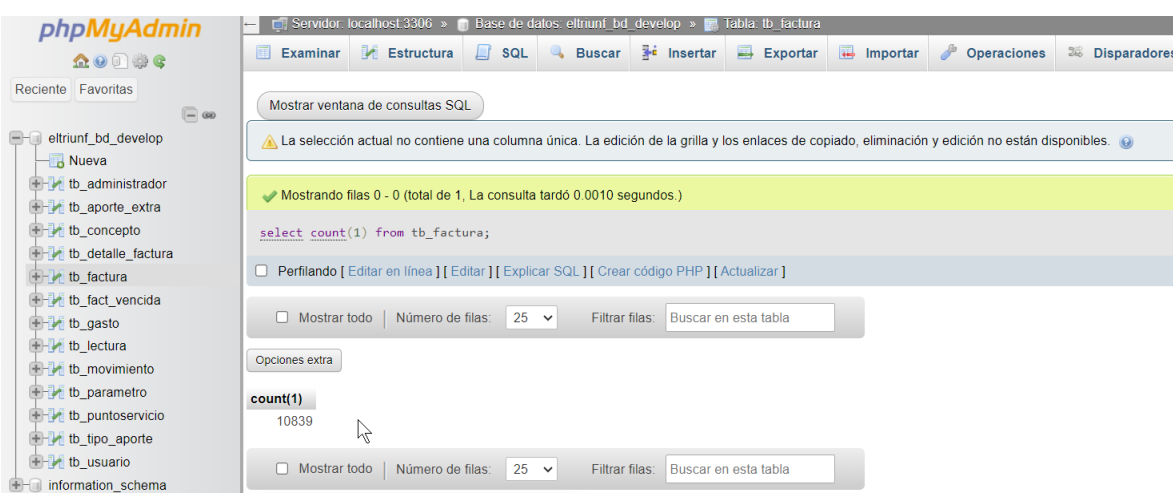

*Fuente.* Autoría Propia.

#### **Figura 17**

*Base de datos*

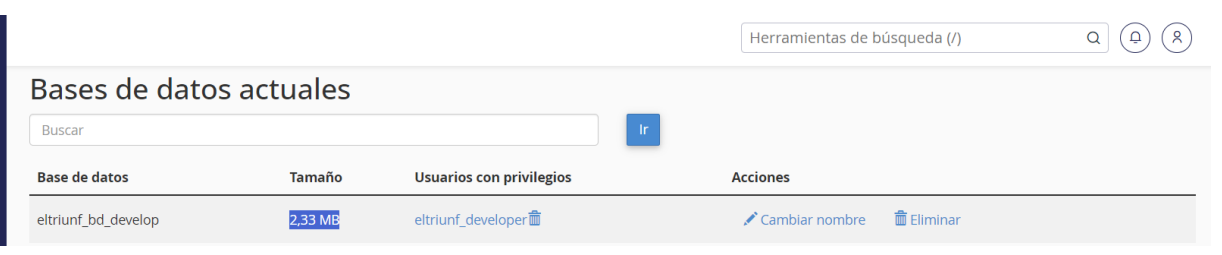

81

*Fuente.* Autoría Propia.

Espacio en memoria: Actualmente contamos con 500 Mb en RAM y según el deck de pruebas realizadas las operaciones son óptimas, si mantenemos la lógica del negocio no será necesaria su ampliación.

#### **Figura 18**

#### *Características del Hosting*

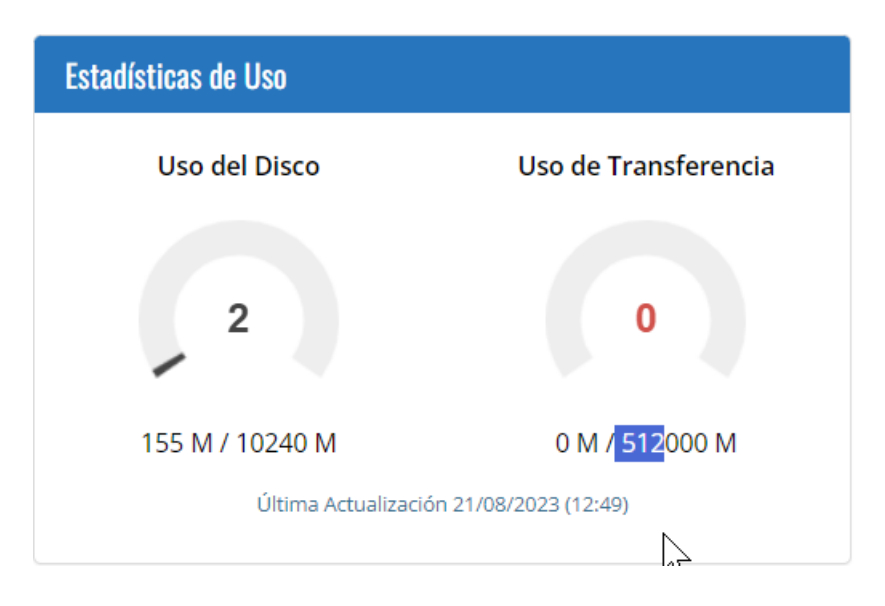

*Fuente.* Autoría Propia.

Procesamiento: Para el procesamiento de datos se llevan a cabo 400 registros de manera bimestral.

Comunicaciones: En la zona donde se usa el software se cuenta con una buena cobertura de red, la

línea actual contratada aporta 50 MB, lo cual es recomendado y óptimo para el desempeño.

### **Figura 19**

*Velocidad recomendada*

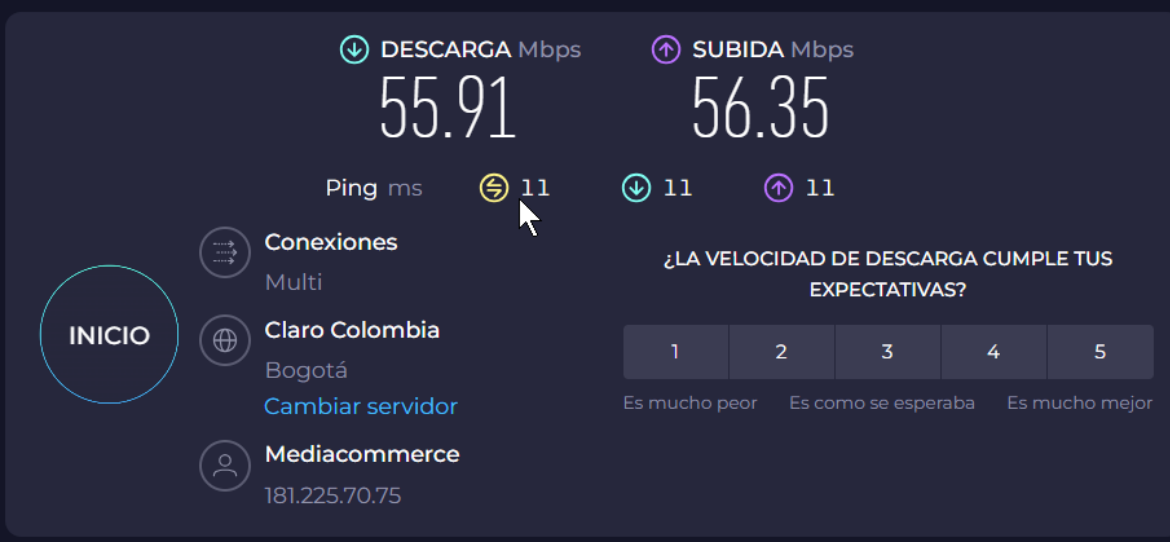

*Fuente.* Autoría Propia.

#### **Definición de la arquitectura del sistema**

#### **Distribución del Sistema**

En una aplicación de MVC, la vista solo muestra información; el controlador controla y responde a la interacción y los datos que introducen los usuarios. Por ejemplo, el controlador controla los valores de cadena de consulta y pasa estos valores al modelo, que a su vez consulta la base de datos mediante los valores.

#### **Figura 20**

*Arquitectura de la aplicación*

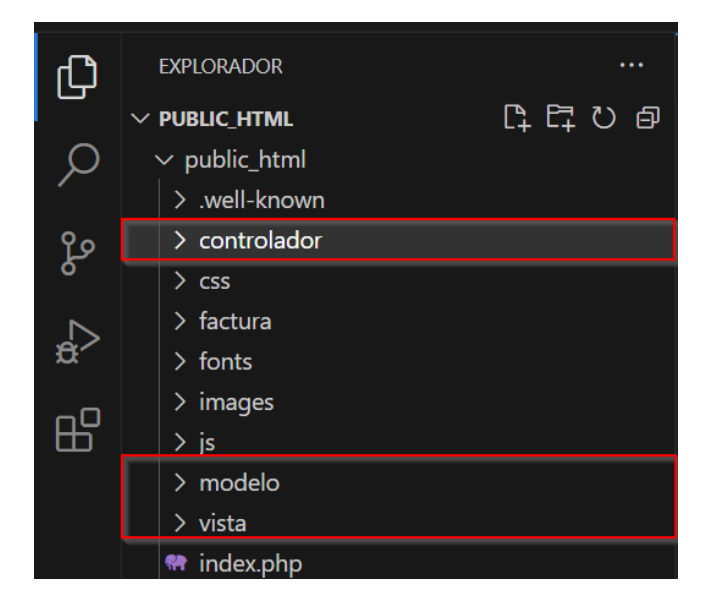

*Fuente.* Autoría Propia.

#### **Patrones de Diseño y Buenas Prácticas**

Para el desarrollo del sistema se tuvieron en cuenta buenas prácticas de programación se relacionarán a continuación para que la persona que valide el código o requiera hace un nuevo requerimiento sobre este aplicativo mantenga los estándares.

Comentarios: no es necesario comentar todo el código, aunque sí que es de utilidad describir lo que realiza el programa, para qué sirven las clases o las variables que se van a usar o describir los métodos o funciones que se usan.

### **Diseño del modelo de clases del sistema**

### **Figura 21**

#### *Clases del sistema*

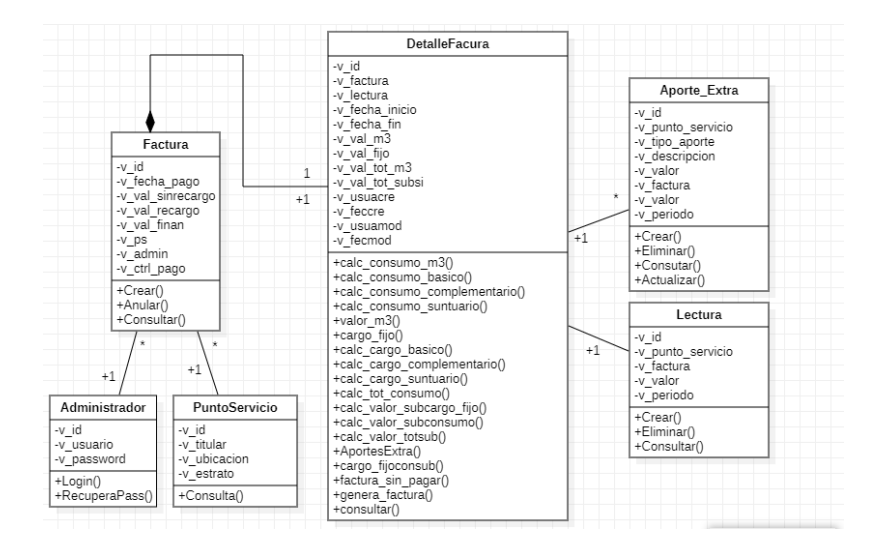

#### *Fuente.* Autoría Propia.

Con el diagrama de clases objetemos las entidades y procedimientos a ejecutar.

#### **Diseño de la Lógica de Negocio (Model)**

En esta sección se representarán las clases que componen la capa de la Lógica de Negocio de

nuestro sistema.

#### **Figura 22**

*Arquitectura de base de datos*

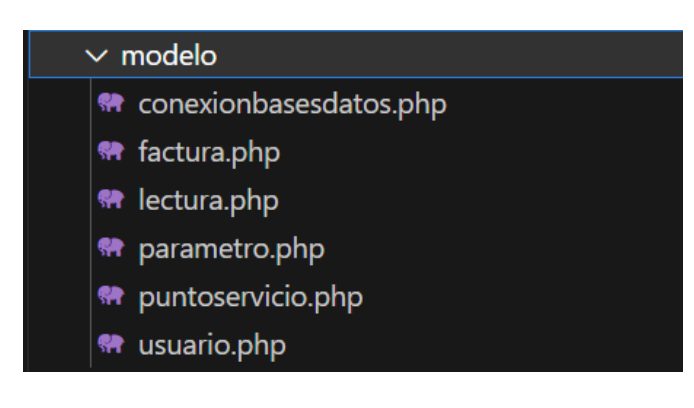

#### **Diseño del Controlador (Controller)**

En este apartado se representarán la/s clase/s que componen la capa del controlador.

#### **Figura 23**

*Arquitectura lógica*

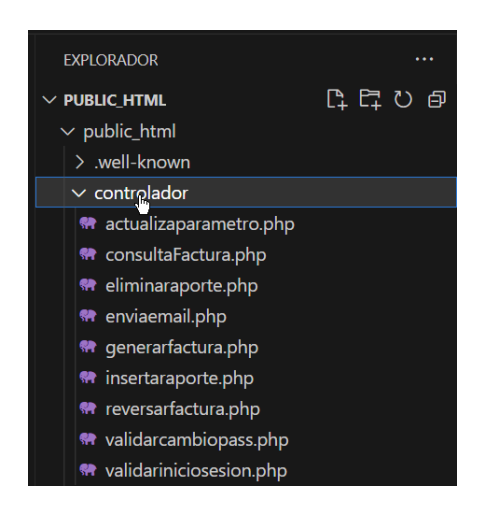

*Fuente.* Autoría Propia.

#### **Diseño de la Vista (View)**

En este apartado se representarán las clases que responden a la vista de nuestro sistema.

### **Figura 24**

#### *Frontend*

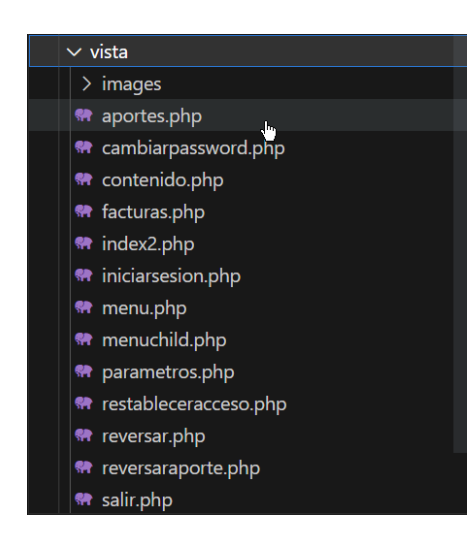

#### **Modelo físico de datos**

#### **Modelo Físico de Datos**

### **Figura 25**

#### *Modelo de datos*

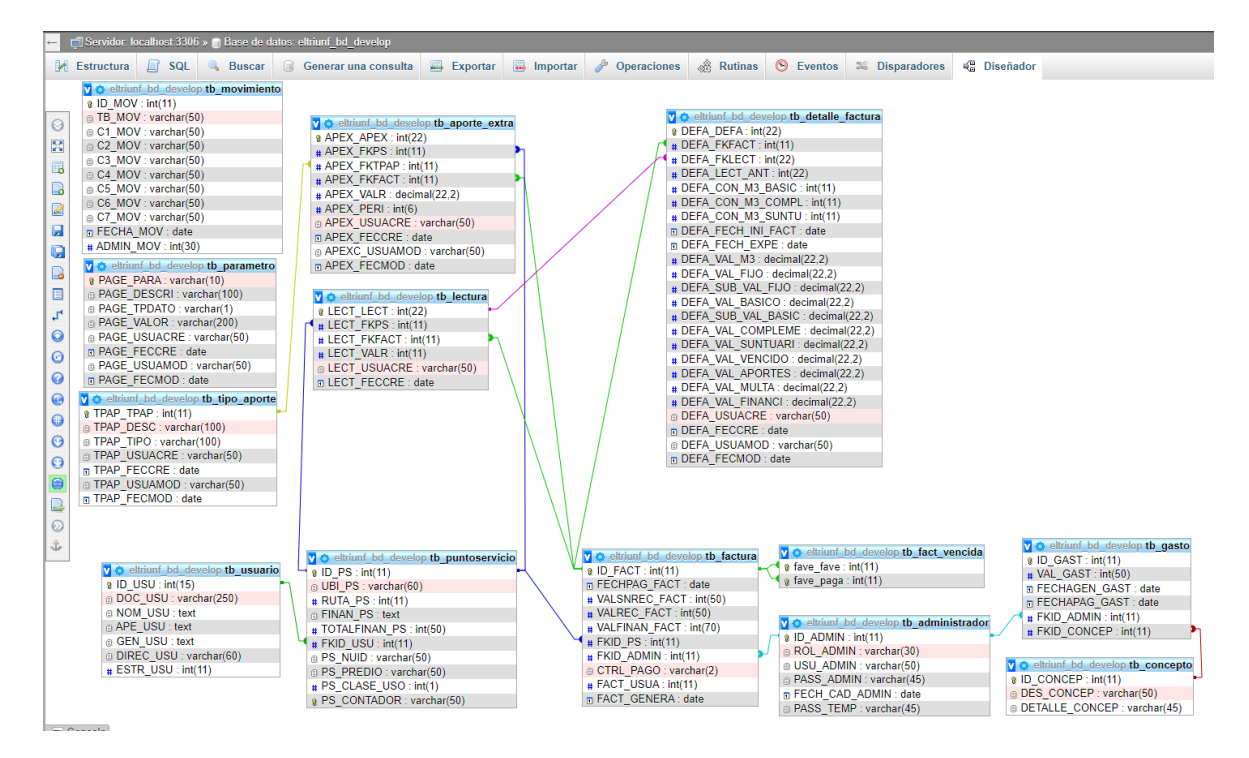

*Fuente.* Autoría Propia.

El diagrama relacional de base de datos es un esquema realizado en xampp donde se evidencia la estructuración de los datos, relaciones y dependencias. Sera necesario en la codificación y es importante para el correcto funcionamiento de la aplicación web.

## **Diagrama de paquetes. Figura 26**

### *Diagramas de paquetes*

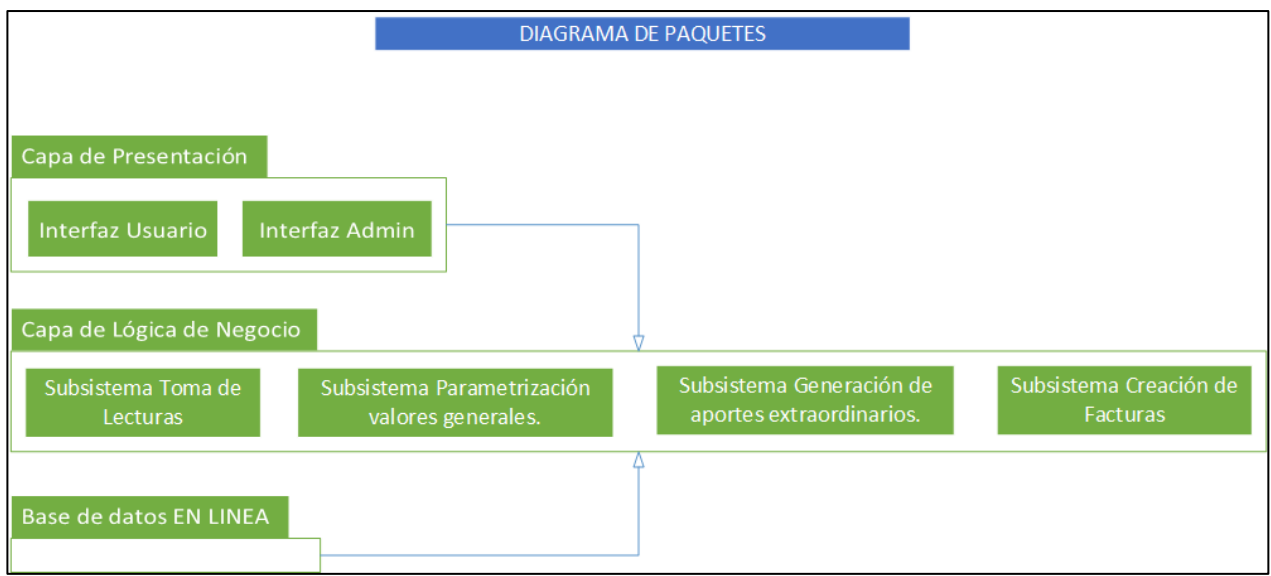

*Fuente.* Autoría Propia.

Con este diagrama logramos pintar la estructura del proyecto, con el objetivo de modular todo y hacer más fácil la comprensión tanto para el lector como la persona encargada de realizar ajustes a futuro.

#### **Definición interfaz de usuario del sistema**

### **Especificación de la Interfaz de Pantalla y de Navegación**

### **Figura 27**

*Mockups Frontend*

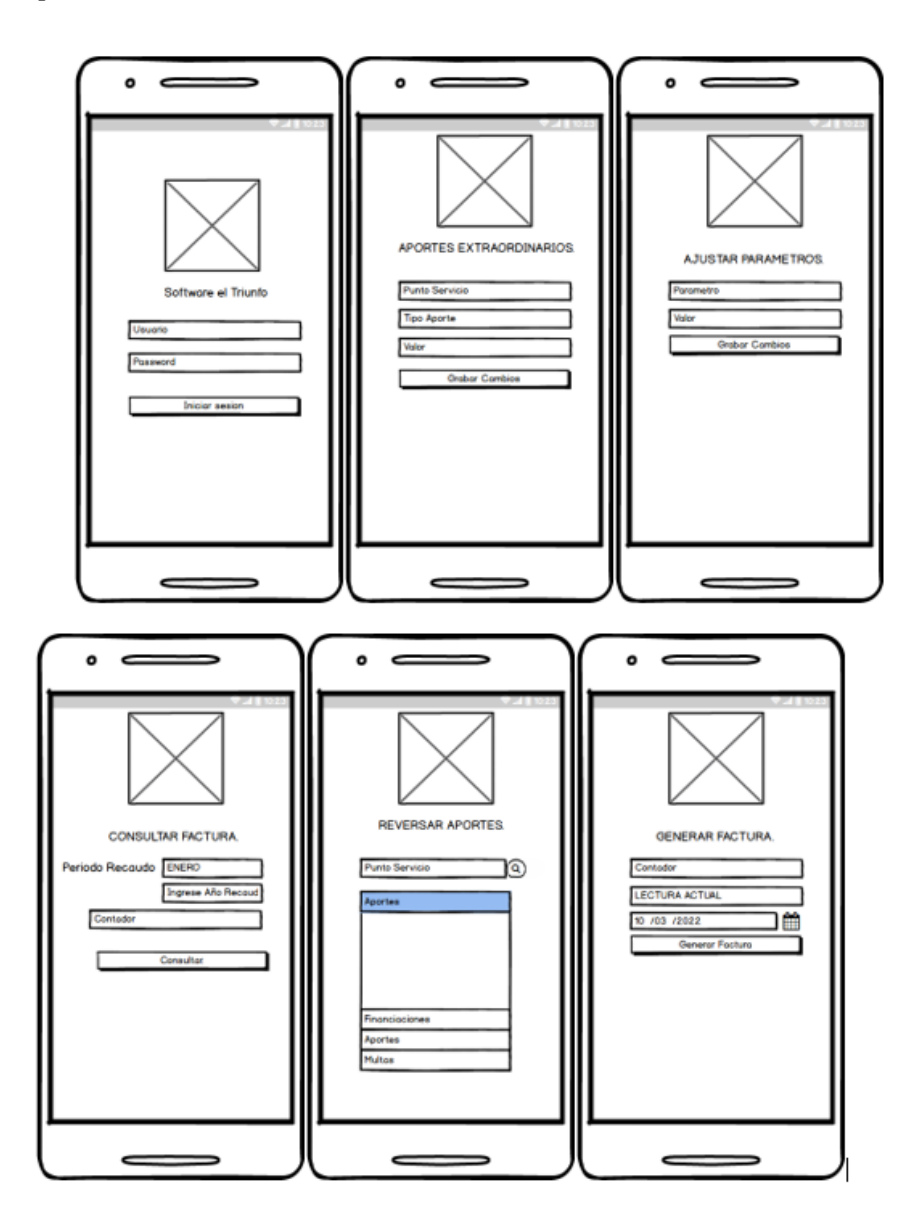

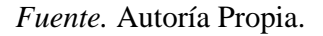

El mockup nos permite tener una idea clara al momento de programar, tanto los eventos como el flujo de los datos, se adjuntan todas las funcionalidades con las cuales el sistema va a contar y una idea de cómo operara.

#### **Catálogo de Controles y Elementos de Diseño**

En este apartado se incluirán todos los controles utilizados para la construcción de la interfaz

gráfica.

**Botones:** Los botones tienen un color verde o blanco, los colores aplicados hacen parte de la paleta

corporativa del acueducto, estos tienen la capacidad de redirigir o confirmar una transacción.

### **Figura 28**

*Generación de factura*

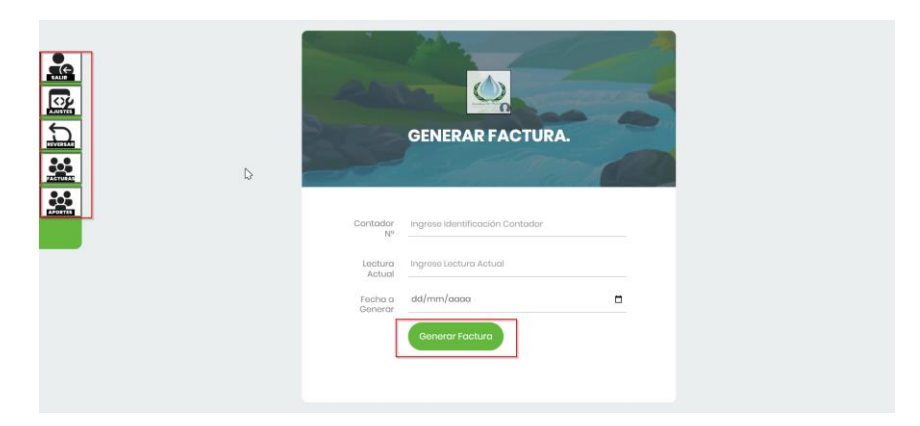

*Fuente.* Autoría Propia.

**Campos de texto:** Para los campos de texto hemos eliminado el borde dando un toque ameno,

resaltando la base del recuadro con el objetivo de indicarle al usuario donde está ubicado, el color

aplicado hace parte de la paleta corporativa del acueducto.

### **Figura 29**

*Login*

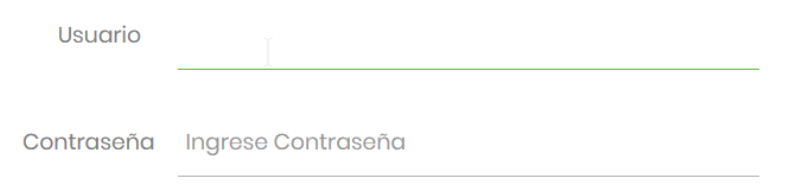

**Mensajes de aviso:** los mensajes de aviso para los campos requeridos heredan las propiedades

Bootstrap y estas generaran una información precisa al usuario.

### **Figura 30**

*Validacion Login*

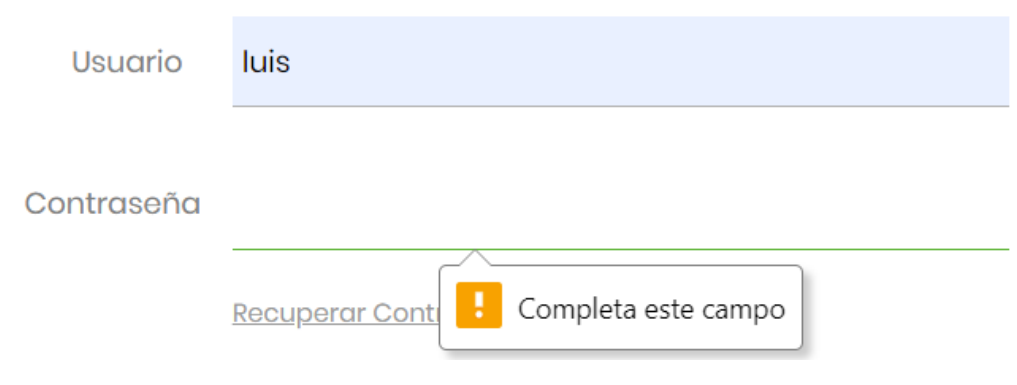

*Fuente.* Autoría Propia.

**Mensajes de Error:** los mensajes de error se mostrarán justo debajo del formulario que está

diligenciando el usuario, serán de color rojo y utilizaran la misma fuente del formulario, esto dará una uniformidad e importancia a la notificación.

## **Figura 31**

*Error Login*

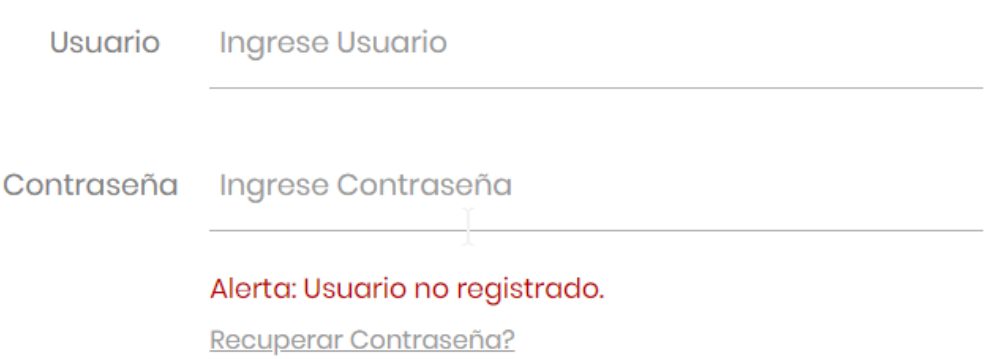

### **Definición de Informes**

El objetivo será lograr una factura similar o mejor de fácil impresión que permita cumplir con uno de los requerimientos del proyecto, en recuadro de la parte derecha funcionará como un desprendible como copia del archivo del acueducto, el desprendible de la parte izquierda funciona como un soporte del pago donde se visualiza el logo, numero de factura y costos detallados.

#### **Figura 32**

#### *Modelo de factura*

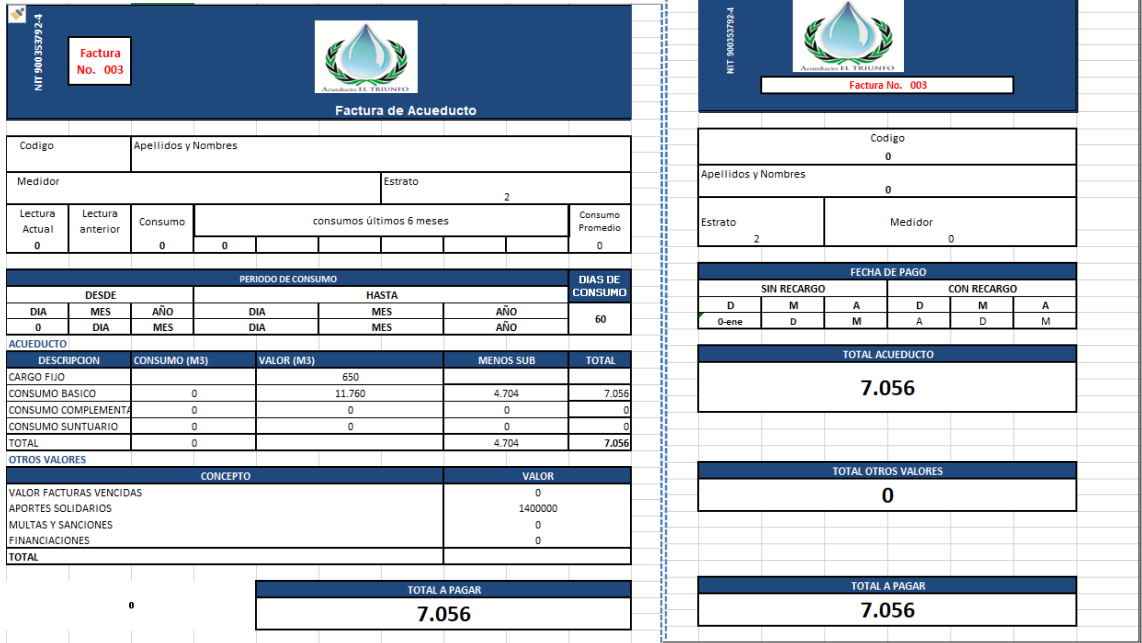

# **Tabla 18**

#### *Funciones Unitarias*

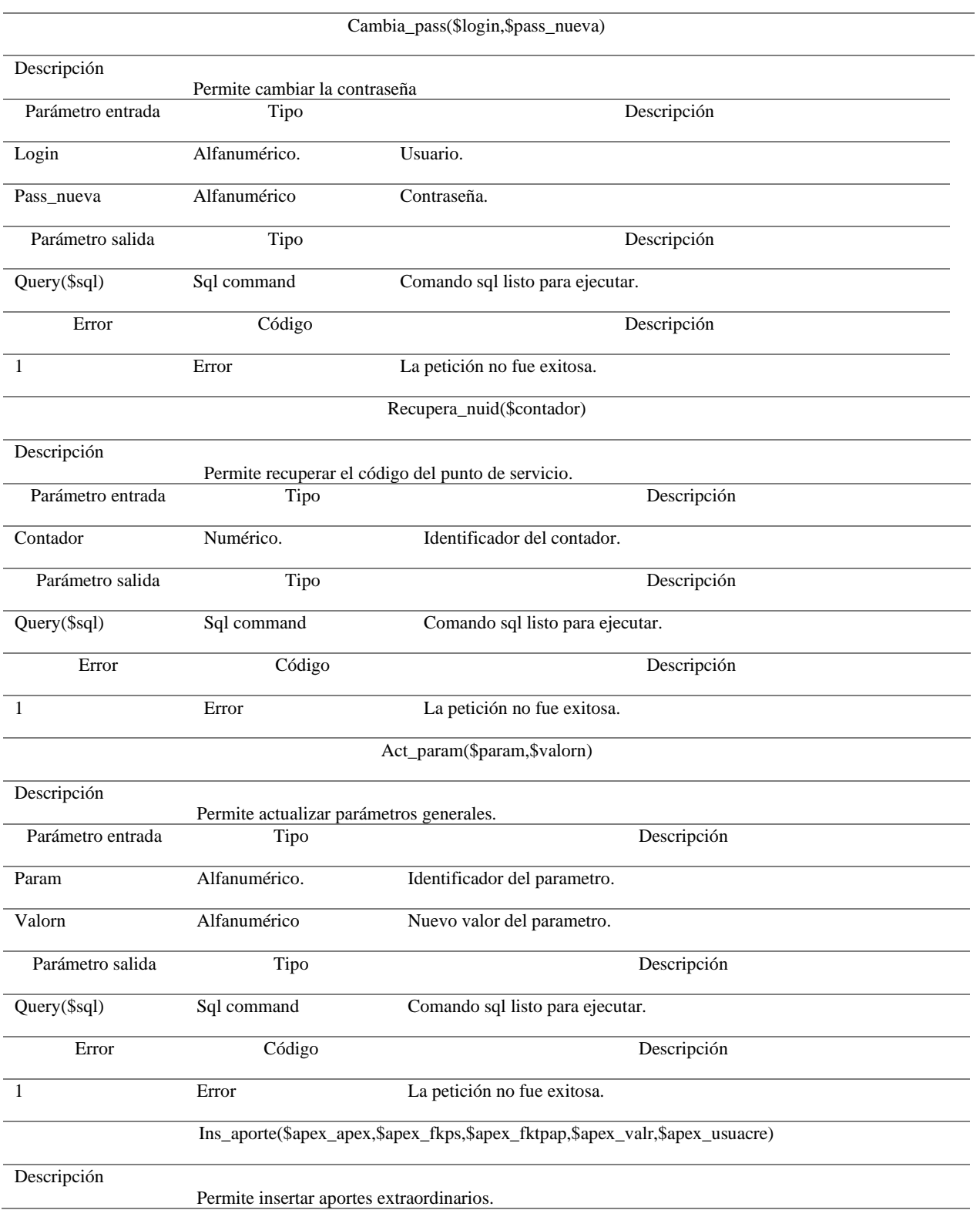

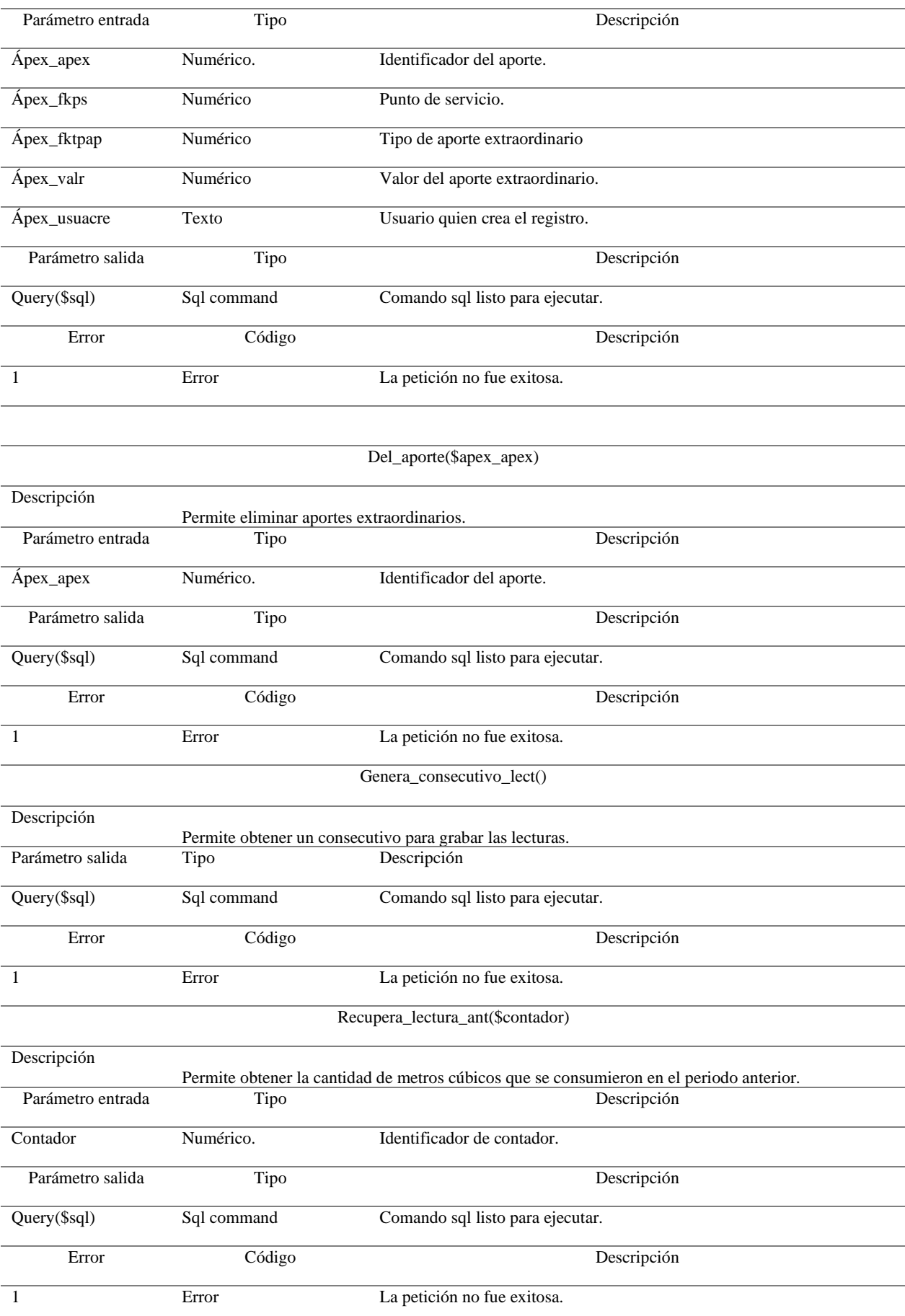

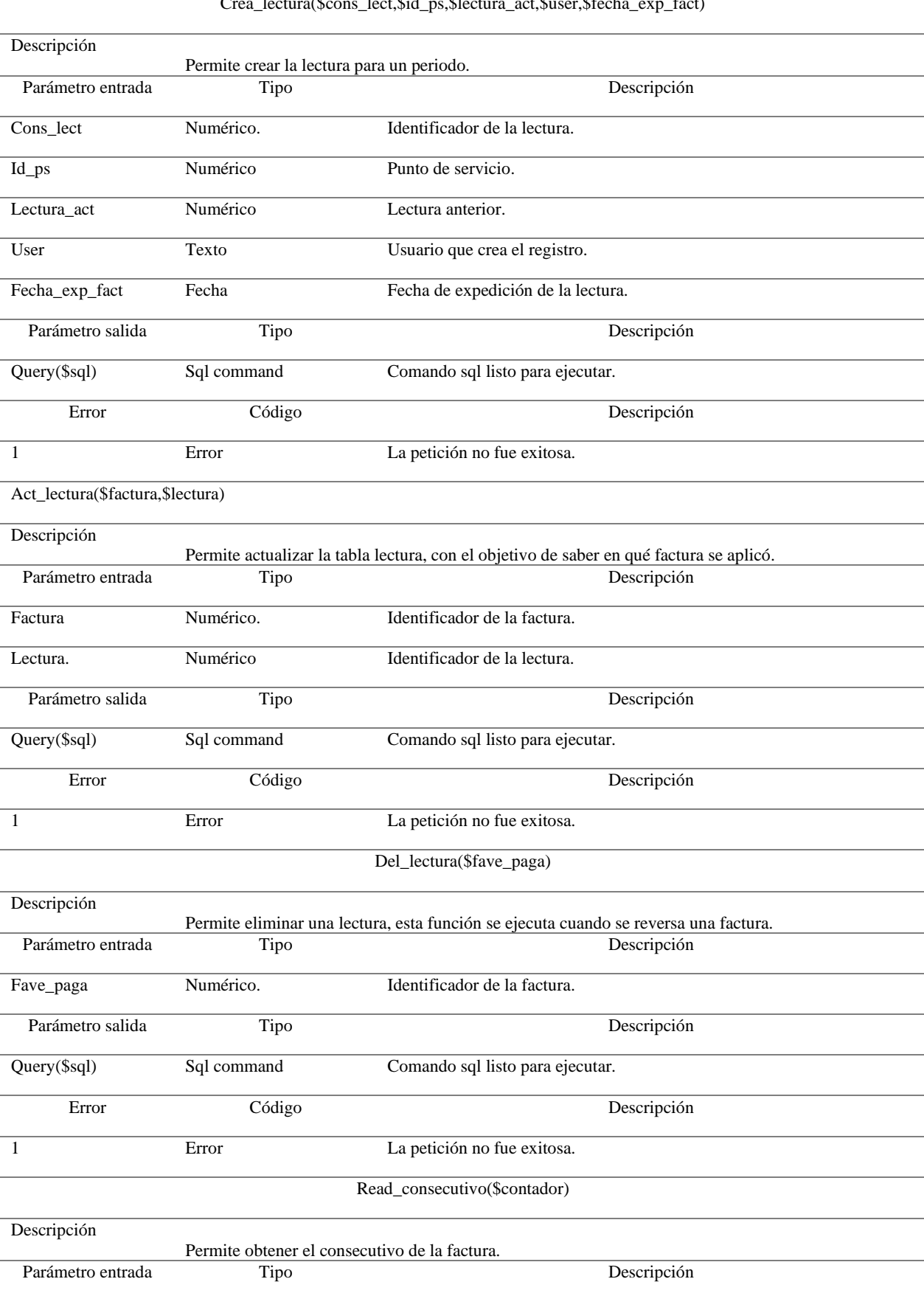

#### Crea\_lectura(\$cons\_lect,\$id\_ps,\$lectura\_act,\$user,\$fecha\_exp\_fact)

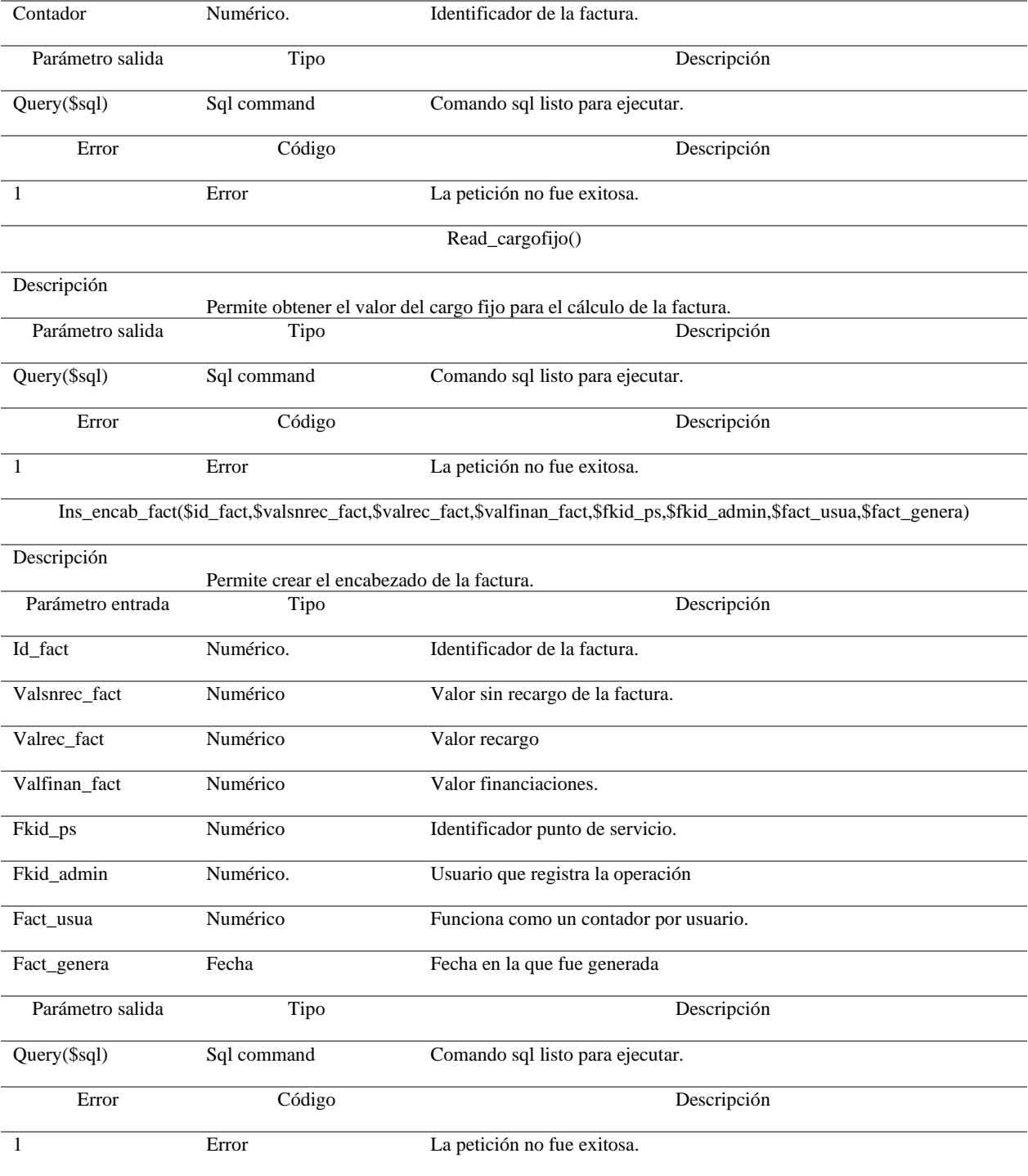

ins\_detalle\_fact(\$defa\_defa,\$defa\_fkfact,\$defa\_fklect,\$defa\_lect\_ant,\$defa\_con\_m3\_basic,\$defa\_con\_m3\_compl,\$defa\_con\_ m3\_suntu,\$defa\_fech\_ini\_fact,\$defa\_fech\_expe,\$defa\_val\_m3,\$defa\_val\_fijo,\$defa\_sub\_val\_fijo,\$defa\_val\_basico,\$defa\_sub \_val\_basic,\$defa\_val\_compleme,\$defa\_val\_suntuari,\$defa\_val\_vencido,\$defa\_val\_aportes,\$defa\_val\_multa,\$defa\_val\_financi ,\$defa\_usuacre,\$defa\_feccre)

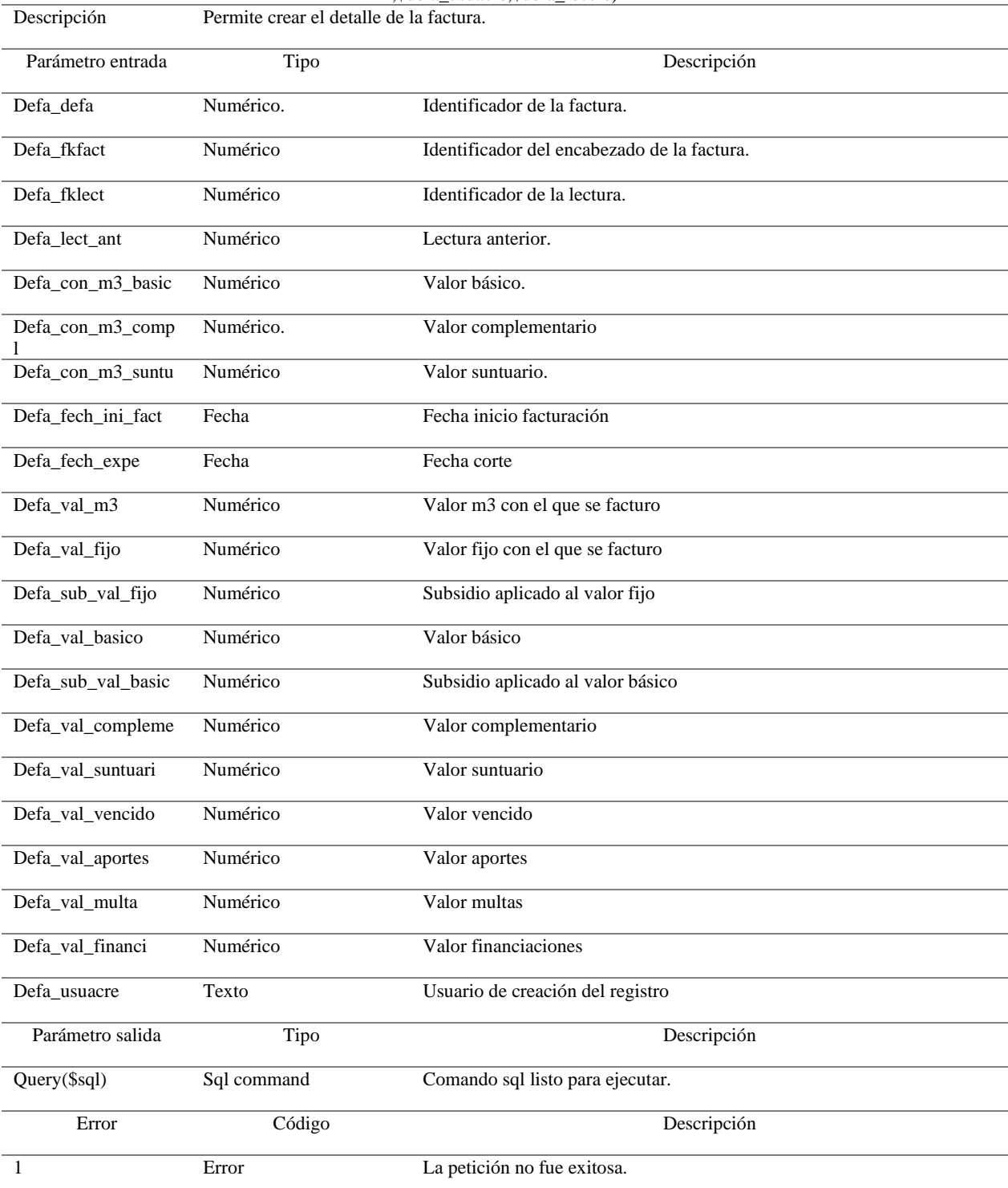

*Nota.* Esta tabla muestra las características por servicio. *Fuente.* Luis Miguel

#### **Servicios Consumidos por el Sistema**

El sistema de facturación web no consume servicios de otro sistema, los servicios van encapsulados recuperan su propia información y la procesa.

Información sobre trazabilidad basados en la información obtenida en la fase de análisis se llevará a cabo el diseño de diagramas que permitan organizar los procedimientos y funciones a implementar.

Procedemos con la elaboración de la estructura de trabajo en donde situamos colores, tipografías y otros elementos. Indicamos el estilo de botones, los logotipos, iconos, ilustraciones y demás elementos gráficos que posiblemente se emplearán.

#### **Anexo - Estimación de Tamaño y Esfuerzos**

La métrica del punto función es un método utilizado en ingeniería del software para medir el tamaño del software. Fue definida por Allan Albrecht, de IBM, en 1979) y pretende medir la funcionalidad entregada al usuario independientemente de la tecnología utilizada para la construcción y explotación del software, y también ser útil en cualquiera de las fases de vida del software, desde el diseño inicial hasta la implementación y mantenimiento.

#### **Anexo - Planes de Gestión del proyecto**

En este apartado se efectuó la caracterización de las metodologías de gestión de proyectos de TI**.** La coordinación de eventos es una tarea fundamental en cualquier proyecto. Un director de proyecto debe tener un conocimiento sólido en todas las áreas de conocimiento para asegurar que el proyecto se desarrolle de manera efectiva y eficiente. El rendimiento del director del proyecto afecta directamente al rendimiento de todas las áreas de conocimiento. La gestión de la integración del proyecto es crucial en este sentido, ya que asegura que todas las áreas de conocimiento se planifiquen, ejecuten, controlen y cierren adecuadamente.

Las diez áreas de conocimiento que deben ser gestionadas de manera iterativa a lo largo del proyecto son: gestión de la integración del proyecto, gestión del alcance, gestión del tiempo, gestión del costo, gestión de la calidad, gestión de los recursos humanos, gestión de la comunicación, gestión del riesgo, gestión de la adquisición y gestión de los interesados. Cada una de estas áreas es importante en sí misma y tiene una relación directa con las demás áreas.

La adecuada implementación de un modelo COBIT en una organización, provee una herramienta automatizada, para evaluar de manera ágil y consistente el cumplimiento de los objetivos de control y controles detallados, que aseguran que los procesos y recursos de información y tecnología contribuyen al logro de los objetivos del negocio en un mercado cada vez más exigente, complejo y diversificado.

#### **Pruebas software y casuísticas.**

### **Generación Factura Proceso Ordinario.**

Validar que se haya actualizado el Numero de contador y clase de uso.

#### **Figura 33**

*Registro punto de servicio*

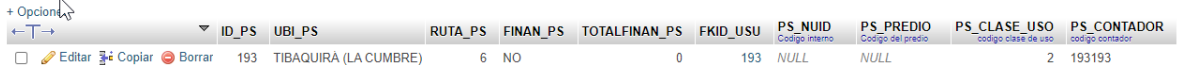

*Fuente.* Autoría Propia.

Validar que se haya realizado un cargue masivo o manual para el punto de servicio.

#### **Figura 34**

*Registro lectura mes*

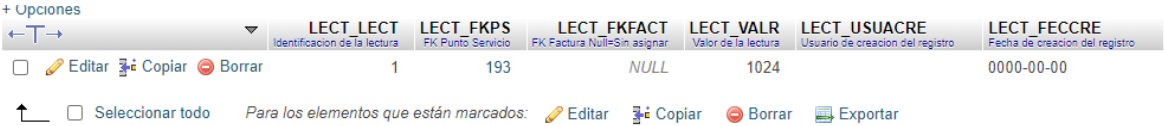

#### *Fuente.* Autoría Propia.

Diligenciar todos los Datos, y clic en generar factura:

### **Figura 35**

*Front registro de lectura*

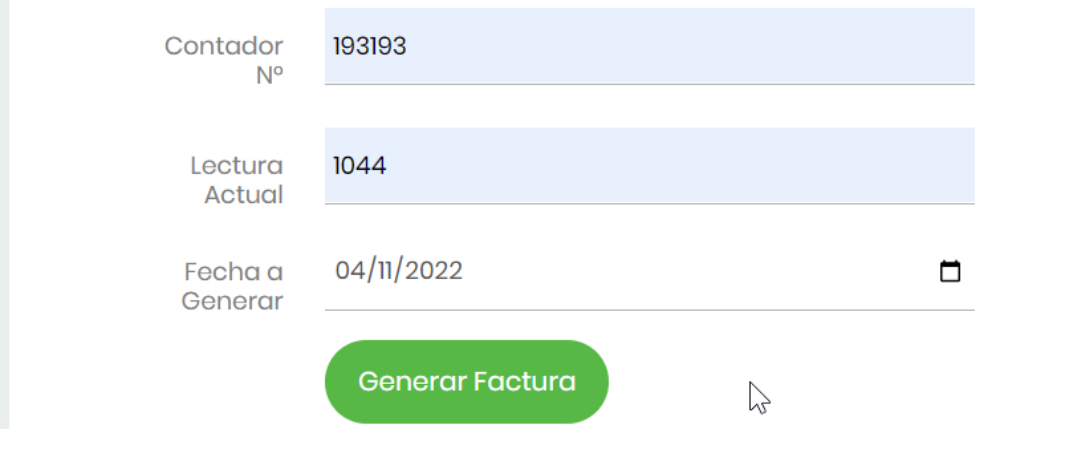

Validar que los cálculos y la información mostrada sea correcta:

## **Figura 36**

*Factura generada con información de pago*

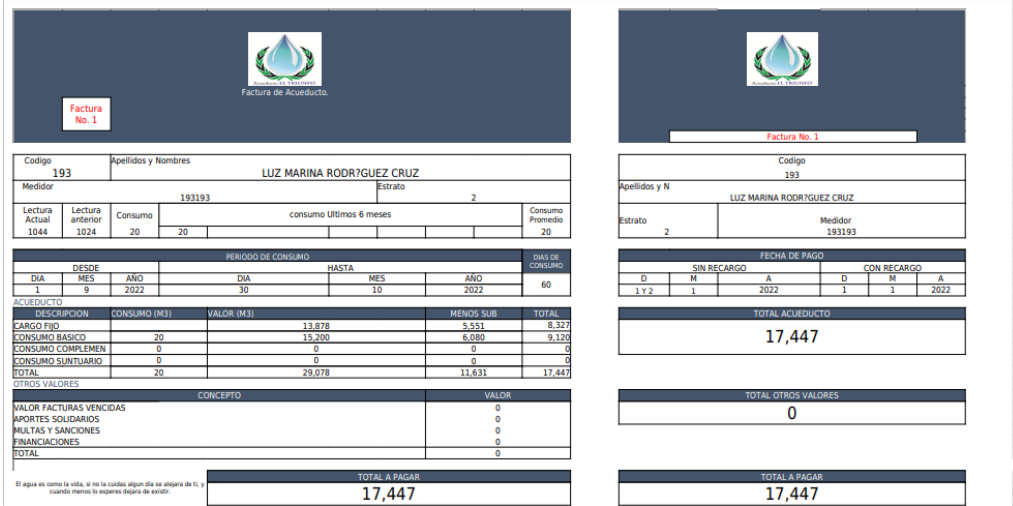

*Fuente.* Autoría Propia.

### **Reversión Factura Proceso Ordinario.**

Ingresamos al módulo de reversar ultima factura y digitamos N° contador:

### **Figura 37**

*Modulo para reversar factura*

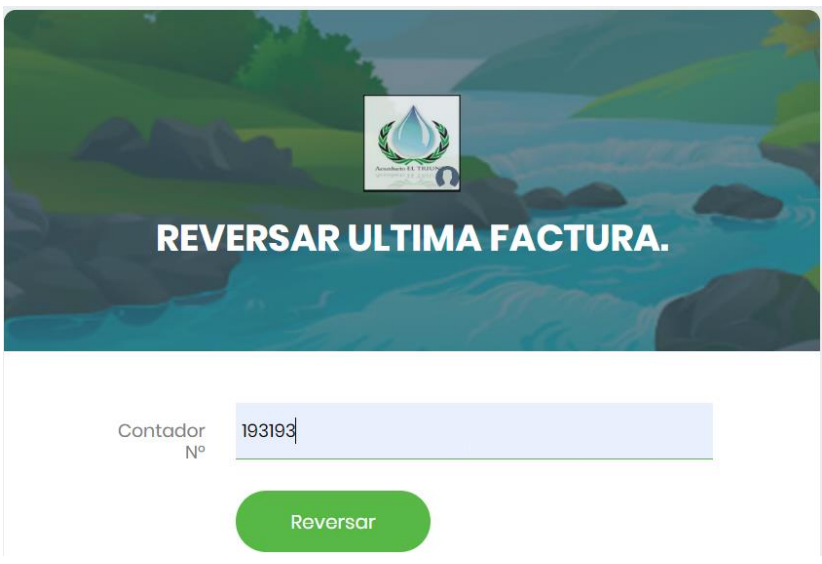

*Fuente.* Autoría Propia.

Clic en reversar debemos apreciar el siguiente mensaje:

### **Figura 38**

### *Modulo para reversar factura*

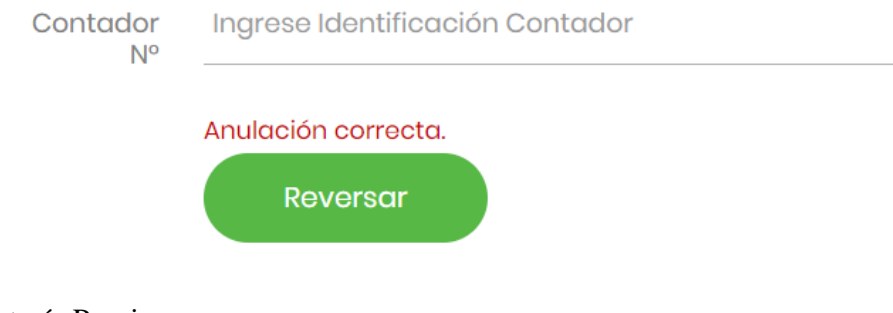

*Fuente.* Autoría Propia.

Validamos que la factura haya quedado anulada:

### **Figura 39**

### *Registros de facturación desde la base de datos*

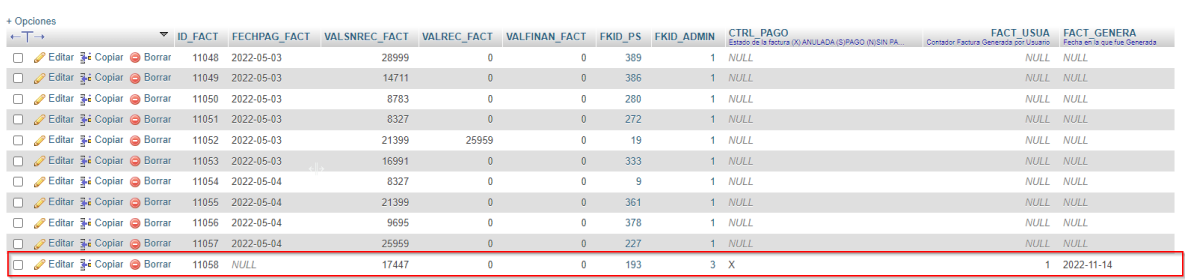

#### **Generación Factura Proceso Extraordinario (Factura Vencida).**

Validar que se haya actualizado el Numero de contador y clase de uso.

#### **Figura 40**

*Registros de facturación desde la base de datos*

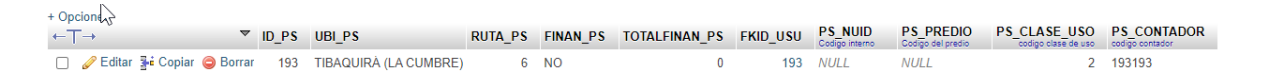

*Fuente.* Autoría Propia.

Validar que se haya realizado un cargue masivo o manual para el punto de servicio.

#### **Figura 41**

*Registros de lecturas desde la base de datos*

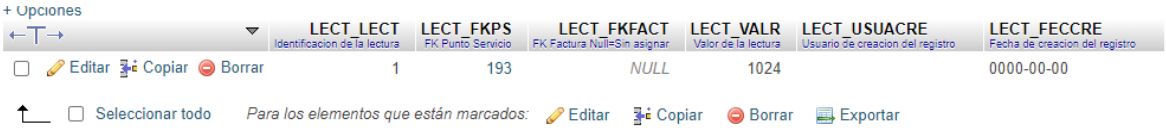

*Fuente.* Autoría Propia.

Diligenciar todos los Datos, y clic en generar factura:

#### **Figura 42**

*Registros de facturas desde el front*

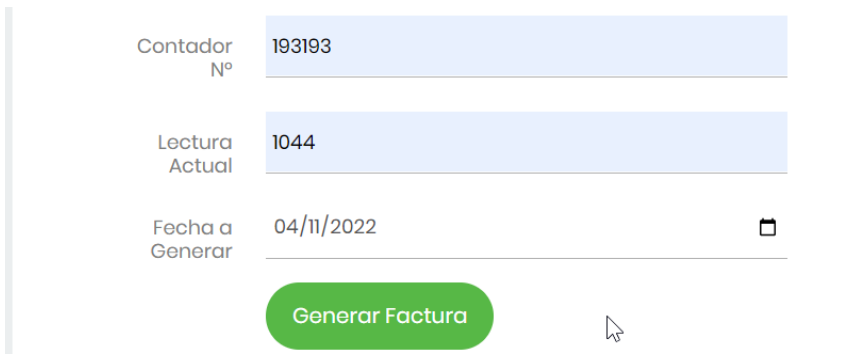

*Fuente.* Autoría Propia.

valor de las facturas en estado de pago N y Los totaliza en el valor final:

## **Figura 43**

### *Registros de facturas desde la base de datos*

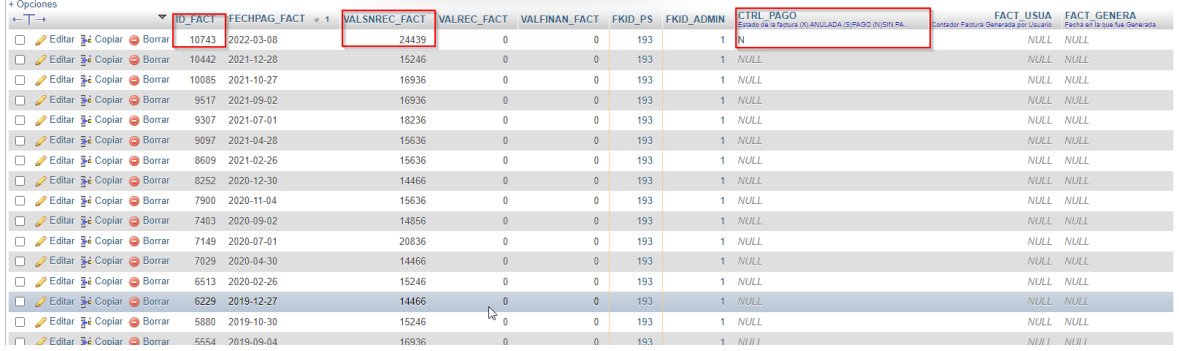

*Fuente.* Autoría Propia.

## **Figura 44**

### *Salida de facturación.*

| Factura<br>No. 1                                                                                                    | Factura de Acueducto               |                  |                        | Factura No. 1                                    |
|----------------------------------------------------------------------------------------------------|------------------------------------|------------------|------------------------|--------------------------------------------------|
| Codigo<br><b>Apellidos y Nombres</b><br>193                                                                          | LUZ MARINA RODR?GUEZ CRUZ          |                  |                        | Codigo                                           |
| Medidor                                                                                                    | Estrato                            |                  |                        | 193<br>Apellidos y N                             |
| 193193<br>2                                                                                                    |                                    |                  |                        | <b>LUZ MARINA RODR?GUEZ CRUZ</b>                 |
| Lectura<br>Lectura<br>Consumo<br>Actual<br>anterior                                                                  | consumo Ultimos 6 meses            |                  | Consumo<br>Promedio    | Medidor<br>Estrato                               |
| 1044<br>1024<br>20<br>20                                                                                             |                                    |                  | 20                     | $\overline{2}$<br>193193                         |
| <b>FECHA DE PAGO</b>                                                                                                 |                                    |                  |                        |                                                  |
| <b>DESDE</b>                                                                                                    | PERIODO DE CONSUMO<br><b>HASTA</b> |                  | DIAS DE<br>CONSUMO     | <b>SIN RECARGO</b><br><b>CON RECARGO</b>         |
| <b>DIA</b><br><b>MES</b><br><b>ANO</b>                                                                               | <b>DIA</b><br><b>MES</b>           | AÑO              | 60                     | M<br>Ð<br>D<br>$\overline{\mathbf{A}}$<br>м<br>A |
| 2022<br>$\overline{9}$<br><b>ACUEDUCTO</b>                                                                           | 30<br>10                           | 2022             |                        | 2022<br>2022<br>1Y2<br>٠                         |
| <b>DESCRIPCION</b><br><b>CONSUMO (M3)</b><br><b>VALOR (M3)</b><br><b>MENOS SUB</b><br><b>TOTAL</b>                   |                                    |                  | <b>TOTAL ACUEDUCTO</b> |                                                  |
| 13,878<br><b>CARGO FIIO</b>                                                                                          |                                    | 5.551            | 8,327                  |                                                  |
| <b>CONSUMO BASICO</b><br>20<br>15,200<br><b>CONSUMO COMPLEMEN</b><br>$\overline{0}$<br>$\bullet$                     |                                    | 6,080<br>$\circ$ | 9.120                  | 17,447                                           |
| $\overline{0}$<br><b>CONSUMO SUNTUARIO</b>                                                                           | $\overline{0}$                     | $\overline{0}$   |                        |                                                  |
| <b>TOTAL</b><br>20                                                                                                   | 29.078                             | 11,631           | 17,447                 |                                                  |
| <b>OTROS VALORES</b><br>CONCEPTO<br><b>VALOR</b><br><b>TOTAL OTROS VALORES</b>                                       |                                    |                  |                        |                                                  |
| <b><i>VALOR FACTURAS VENCIDAS</i></b>                                                                                |                                    | 24,439           |                        | 24,439                                           |
| <b>TANZA ERRO ERRETA EN 2015</b><br><b>MULTAS Y SANCIONES</b>                                                        | $\bullet$                          |                  |                        |                                                  |
| <b>FINANCIACIONES</b><br>$\bullet$                                                                                   |                                    |                  |                        |                                                  |
| 24,439<br><b>TOTAL</b>                                                                                               |                                    |                  |                        |                                                  |
| <b>TOTAL A PAGAR</b>                                                                                                 |                                    |                  |                        | <b>TOTAL A PAGAR</b>                             |
| El agua es como la vida, si no la cuidas algun dia se alejara de ti, y<br>cuando menos lo esperes dejara de existir. | 41,886                             |                  |                        | 41,886                                           |
|                                                                                                    |                                    |                  |                        |                                                  |

*Fuente.* Autoría Propia.

Internamente crea un registro relacionando la factura vencida con la factura actual que hace el papel de pagadora.

### **Figura 45**

*Registro de pagos de facturas vencidas.*

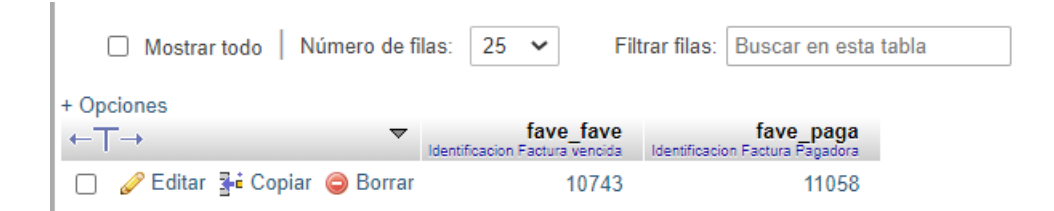

Internamente actualiza el estado de la factura vencida a **P**=Pagada, además podemos visualizar

como queda el registro de la factura actual.

#### **Figura 46**

*Registro de control pagos de facturas vencidas.*

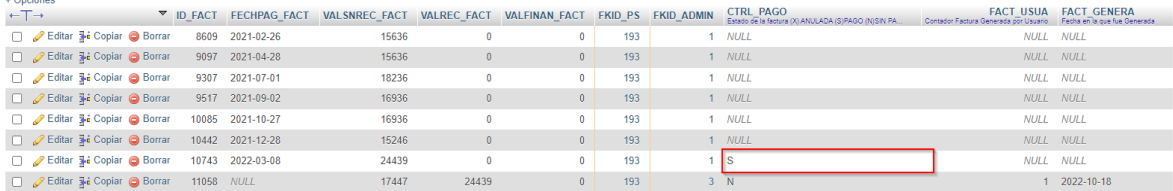

*Fuente.* Autoría Propia.

### **Figura 47**

*Registro de lecturas pagos de facturas vencidas.*

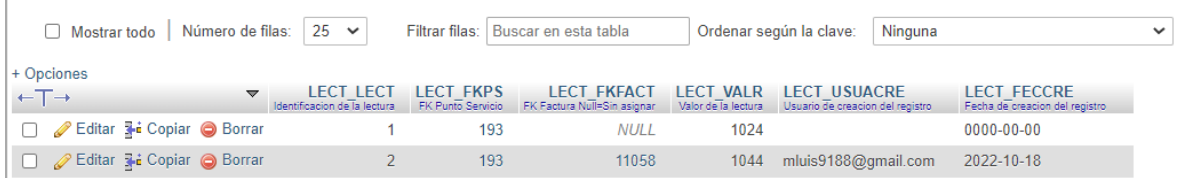

#### 105

### **Reversión Factura Proceso Extraordinario (Factura Vencida).**

Ingresamos al módulo de reversar ultima factura y digitamos N° contador:

### **Figura 48**

*Reversar factura desde el front.*

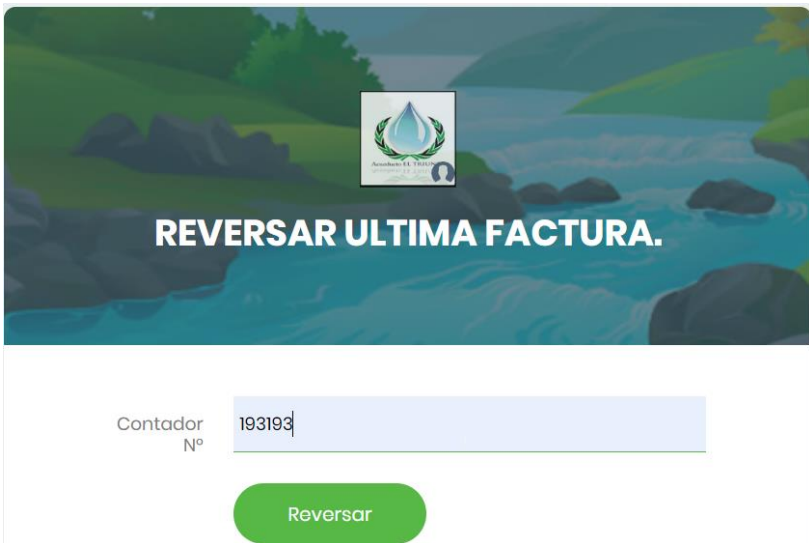

*Fuente.* Autoría Propia

Clic en reversar debemos apreciar el siguiente mensaje:

## **Figura 49**

*Formulario para diligenciar información.*

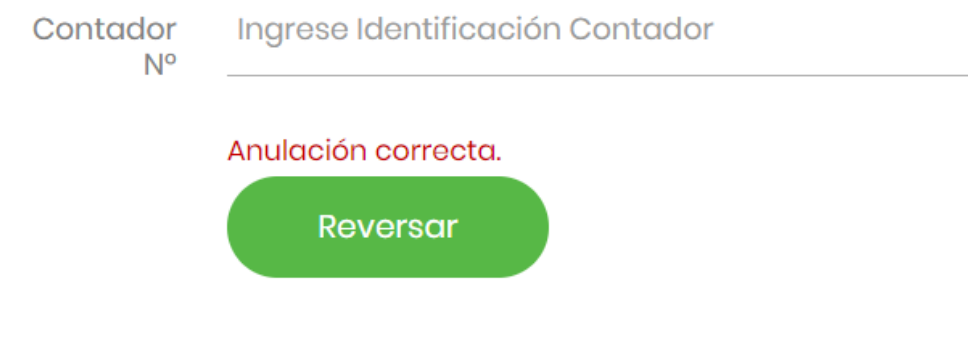

Validamos que la factura haya quedado anulada:

# **Figura 50**

*Registro de estado facturación*

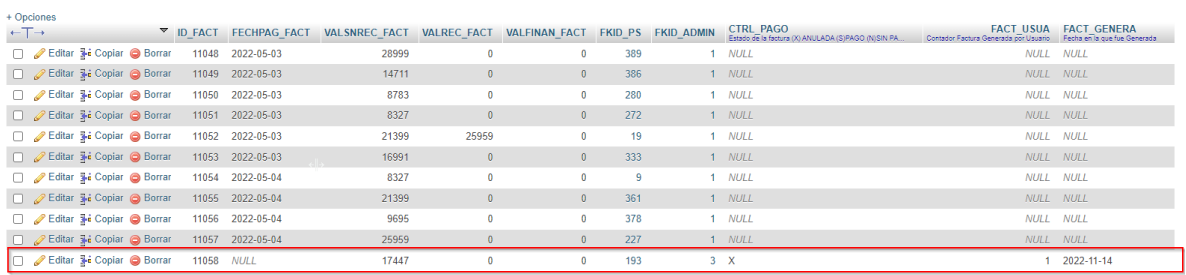

*Fuente.* Autoría Propia.

.

#### **Generación Factura Proceso Extraordinario (Aportes Extra).**

Validar que se haya actualizado el Numero de contador y clase de uso.

#### **Figura 51**

 $\overline{R}$ 

*Registro integridad punto de servicio*

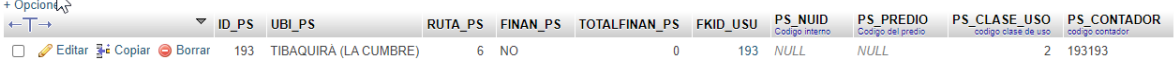

*Fuente.* Autoría Propia.

Validar que se haya realizado un cargue masivo o manual para el punto de servicio.

### **Figura 52**

### *Registro integridad lectura*

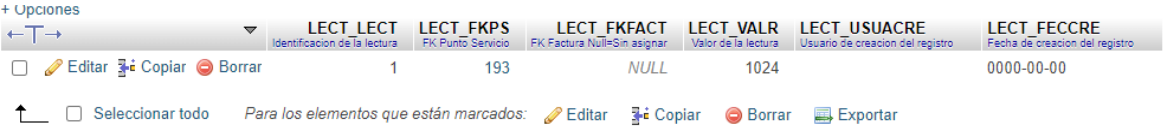

Para este proceso se requiere que una persona con Rol de TESORERA haya parametrizado previamente aportes extraordinarios como Aportes, Multas o Financiaciones, asignadas a este punto de servicio así:

### **Figura 53**

*Registro novedad aportes extraordinarios.*

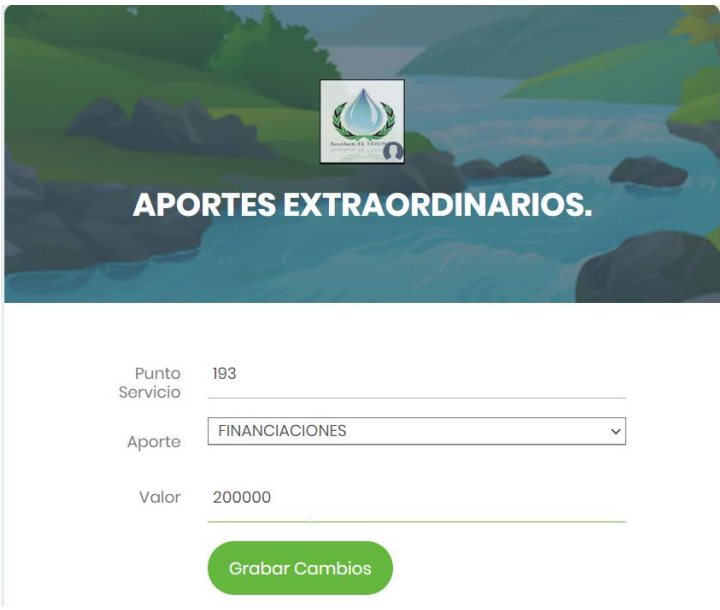

*Fuente.* Autoría Propia.

Diligenciar todos los Datos, y clic en generar factura:

### **Figura 54**

*Registro Factura con novedad.*

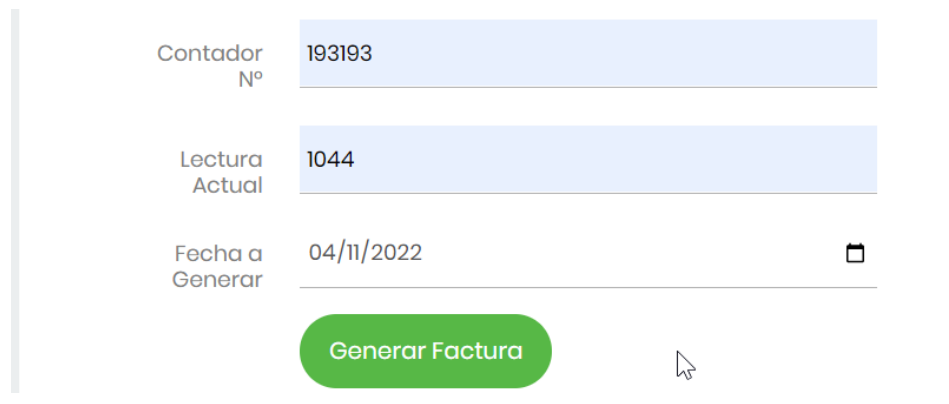

*Fuente.* Autoría Propia.
Validar que todos los aportes extraordinarios incluidos a la factura ordinaria hayan sido

facturados.

# **Figura 55**

*Salida Factura con novedad.*

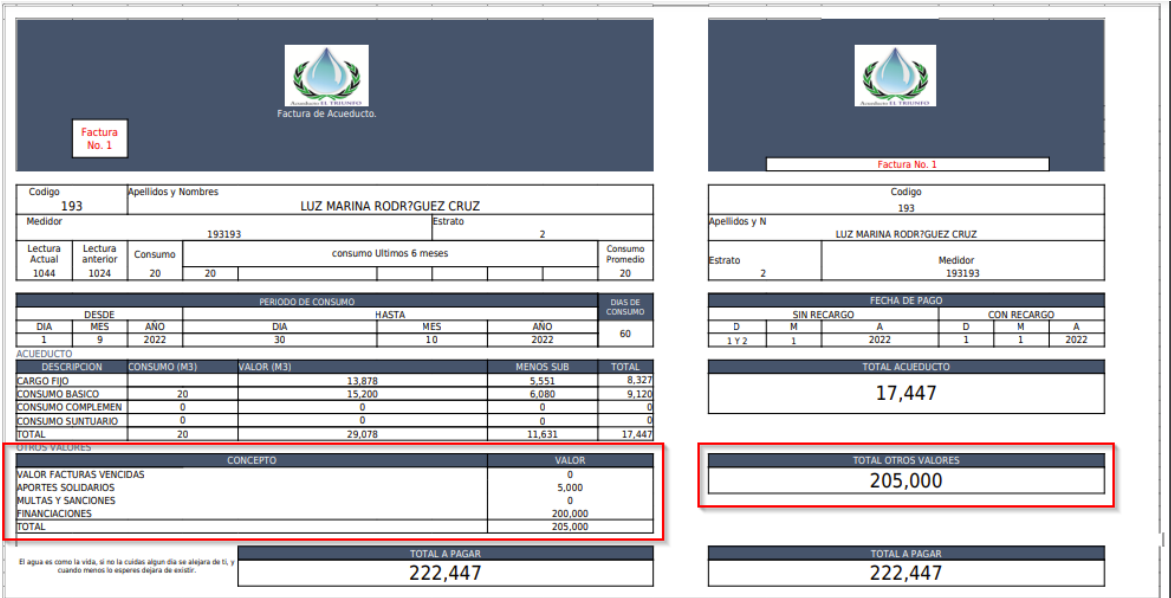

### **Reversión Factura Proceso Extraordinario (Aportes Extra).**

Ingresamos al módulo de reversar ultima factura y digitamos N° contador:

#### **Figura 56**

*Reversar Factura con novedad.*

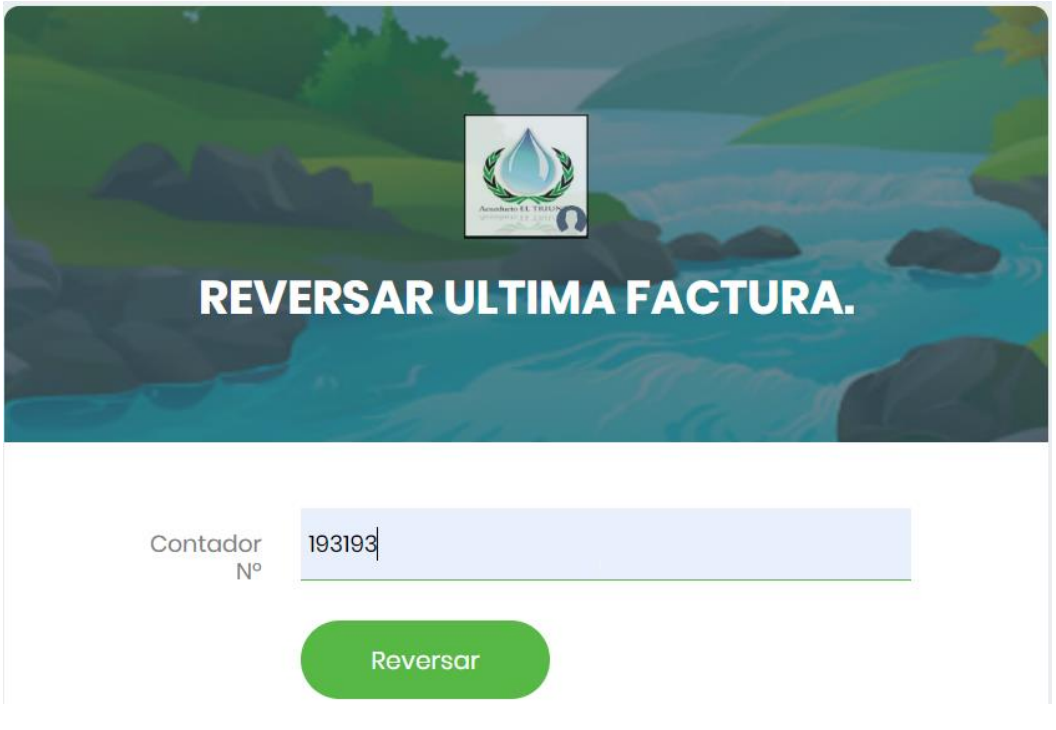

*Fuente.* Autoría Propia.

Internamente el sistema desvincula el aporte extra con la factura anulada para que sean usados en la

siguiente generación:

## **Figura 57**

*Registro reversar Factura con novedad.*

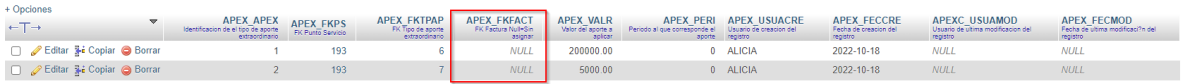

Si queremos eliminar el aporte extra, ingresamos con el rol de TESORERIA y buscamos por punto de servicio y lo eliminamos de la siguiente manera.

## **Figura 58**

*Reversar Aporte con novedad.*

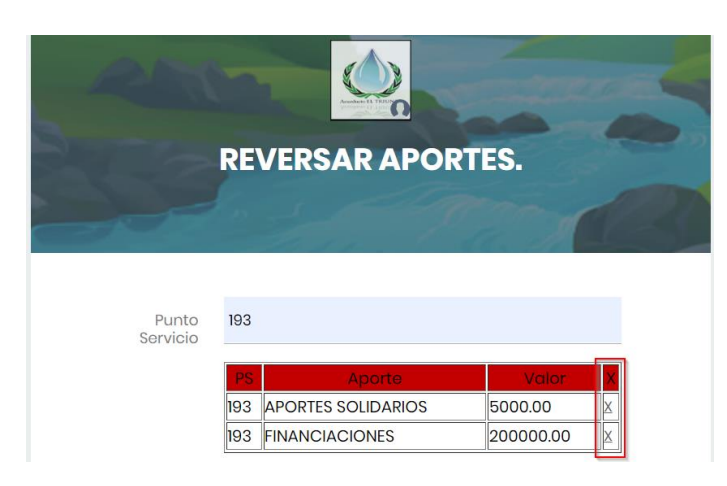

*Fuente.* Autoría Propia.

## **Figura 59**

*Actualización datos punto de servicio.*

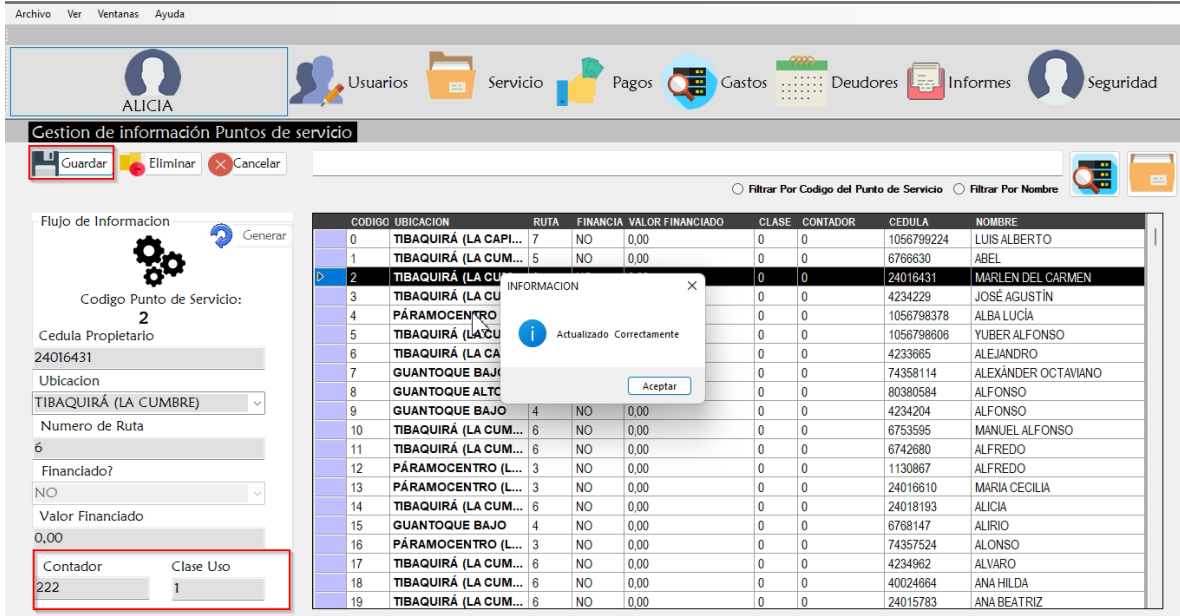

#### **Pagar factura (Software Escritorio).**

Validamos que los ajustes realizados a las consultas de deudores morosos estén funcionando de

manera correcta.

## **Figura 60**

*Consultar deudores morosos software escritorio.*

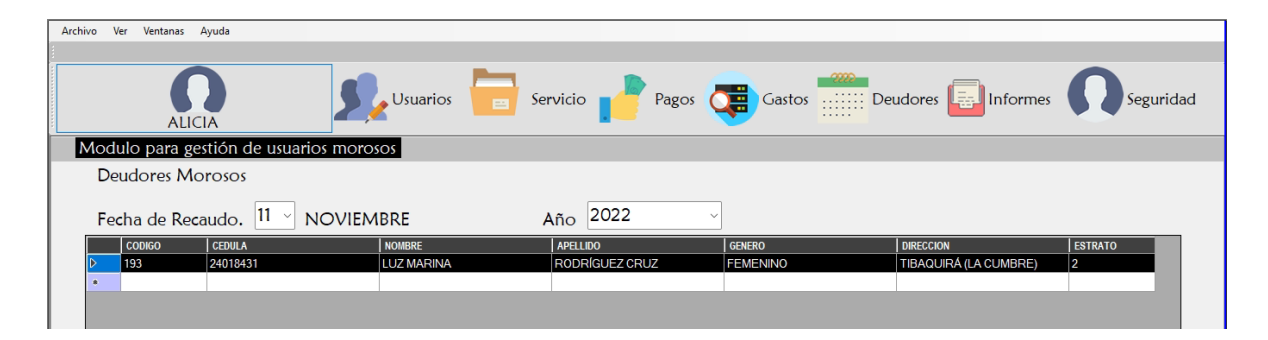

*Fuente.* Autoría Propia.

Nos dirigimos al módulo de pagos y seleccionamos la factura a pagar.

## **Figura 611**

*Confirmar recaudo software escritorio.*

| <b>ALICIA</b>                 |        | $\bullet$ Usuarios<br>$\blacksquare$ | Servicio                           | Pagos                                                           |                  | <b>Org</b> Gastos <b>Helling Deudores Example</b> Informes | Seguridad    |
|-------------------------------|--------|--------------------------------------|------------------------------------|-----------------------------------------------------------------|------------------|------------------------------------------------------------|--------------|
| Modulo para ingreso de pagos  |        |                                      |                                    |                                                                 |                  |                                                            |              |
| Guardar X Cancelar            |        |                                      |                                    |                                                                 |                  |                                                            |              |
|                               |        | Registro de Pagos                    |                                    |                                                                 |                  |                                                            |              |
| Flujo de Informacion          |        |                                      |                                    |                                                                 | <b>CENTE</b>     |                                                            |              |
| ID Punto de servicio          |        |                                      |                                    | ◯ Filtrar Por numero de factura ◯ Filtrar Por Punto de servicio |                  |                                                            |              |
|                               |        |                                      |                                    |                                                                 |                  |                                                            |              |
| Fecha A Pagar                 | N°     | <b>FECHA DE</b><br>PAGO              | <b>VALOR SIN</b><br><b>RECARGO</b> | <b>VALOR RECARGO</b>                                            | <b>VALOR APO</b> | Detalle.<br>Numero factura: 11059                          | Dar de baja  |
| lunes 24 de octubre de 2022 x | 11059  | 19/10/2022                           | 17.447,00                          | 0.00                                                            | 200.000.00       |                                                            |              |
|                               | 11058  | 19/10/2022                           | 17,447.00                          | 24.439.00                                                       | 0.00             | Numero Punto de servicio: 193                              | Pagar        |
| Valor Sin Recargo             | 11057  | 04/05/2022                           | 25.959,00                          | 0,00                                                            | 0,00             | Fecha de Pago: 19/10/2022                                  |              |
|                               | 11056  | 04/05/2022                           | 9.695.00                           | 0.00                                                            | 0.00             | Nombre: LUZ MARINA RODRÍGUEZ CRUZ                          |              |
|                               | 11055  | 04/05/2022                           | 21.399.00                          | 0.00                                                            | 0,00             |                                                            |              |
|                               | 11054  | 04/05/2022                           | 8.327,00                           | 0.00                                                            | 0,00             | CC 24018431                                                |              |
| Valor Recargo                 | 11053  | 03/05/2022                           | 16.991,00                          | 0,00                                                            | 0,00             | Estado: SIN PAGO                                           |              |
| $\mathbf{O}$                  | 11052  | 03/05/2022                           | 21.399.00                          | 25.959,00                                                       | 0,00             | Valor sin recargo<br>Valor recargo                         | Aportes      |
| Agregar Valor Recargo         | 11051  | 03/05/2022                           | 8.327.00                           | 0.00                                                            | 0.00             |                                                            |              |
|                               | 11050  | 03/05/2022                           | 8.783.00                           | 0.00                                                            | 0.00             | 0.00<br>17.447,00                                          | 200.000,00   |
| Aporte Financiacion           | ٠      |                                      |                                    |                                                                 |                  |                                                            | <b>Total</b> |
|                               |        |                                      |                                    |                                                                 |                  |                                                            |              |
| $\Omega$                      |        |                                      |                                    |                                                                 |                  |                                                            | 217,447,00   |
| Aporte A financiacion         |        | $\mathbf{1}$                         | $\lambda$                          | 1084                                                            |                  |                                                            |              |
| <b>Total Factura</b>          |        |                                      |                                    |                                                                 |                  |                                                            |              |
|                               | Previo | Primera                              |                                    | Ultima                                                          | Siguiente        | Realizado por: mluis9188@gmail.com                         |              |
|                               |        |                                      |                                    |                                                                 |                  |                                                            |              |

*Fuente.* Autoría Propia.

## **Figura 622**

*Resultado del recaudo software escritorio.*

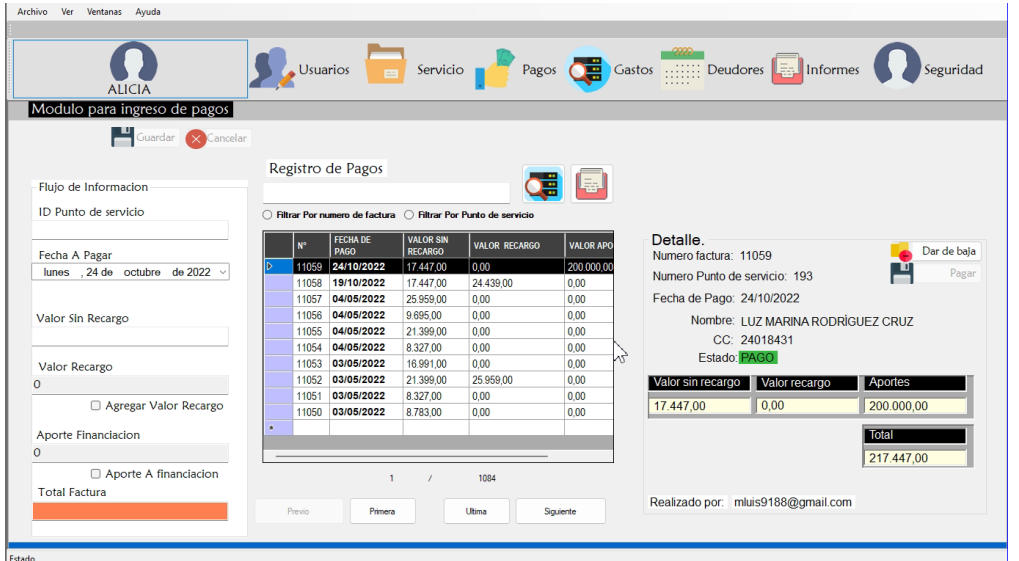

*Fuente.* Autoría Propia.

#### **Validar ajuste al Módulo de Reporte Ingresos (Software Escritorio).**

Nos dirigimos al módulo de ingresos y seleccionamos el tipo de reporte, diligenciamos los parámetros requeridos (Informe por periodos de recaudo).

#### **Figura 633**

*Módulo de informes software escritorio.*

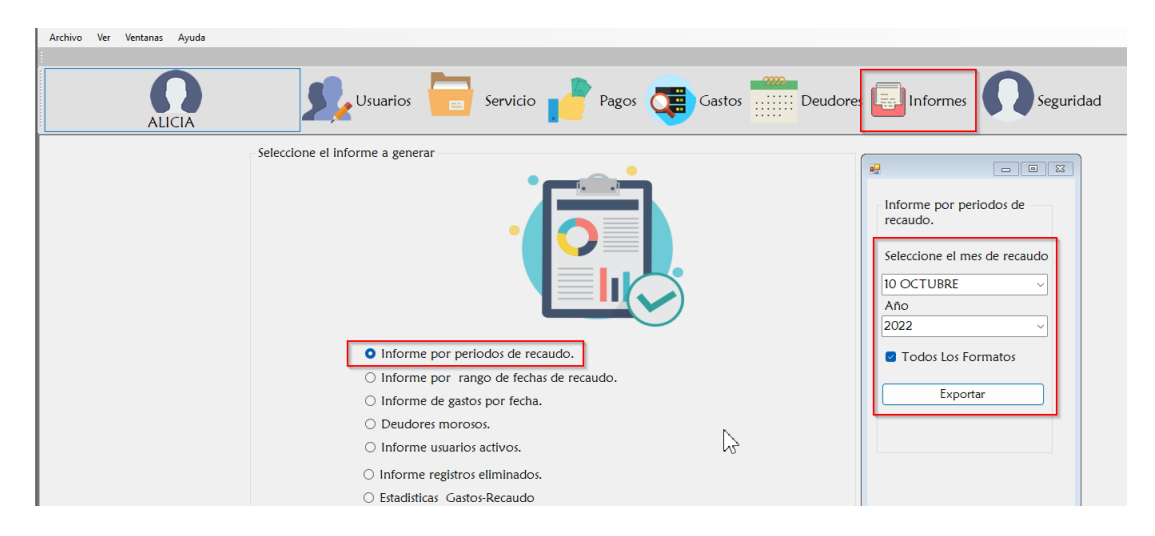

## **Figura 644**

*Resultado de informes software escritorio.*

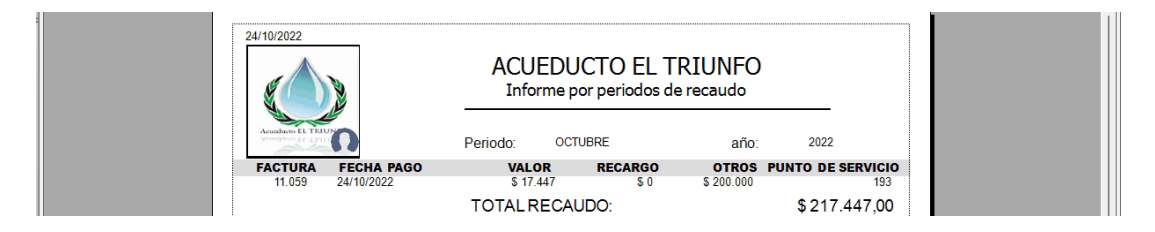

*Fuente.* Autoría Propia.

Nos dirigimos al módulo de ingresos y seleccionamos el tipo de reporte, diligenciamos los parámetros requeridos (Informe por rango de fechas).

## **Figura 655**

*Módulo de informes software escritorio.*

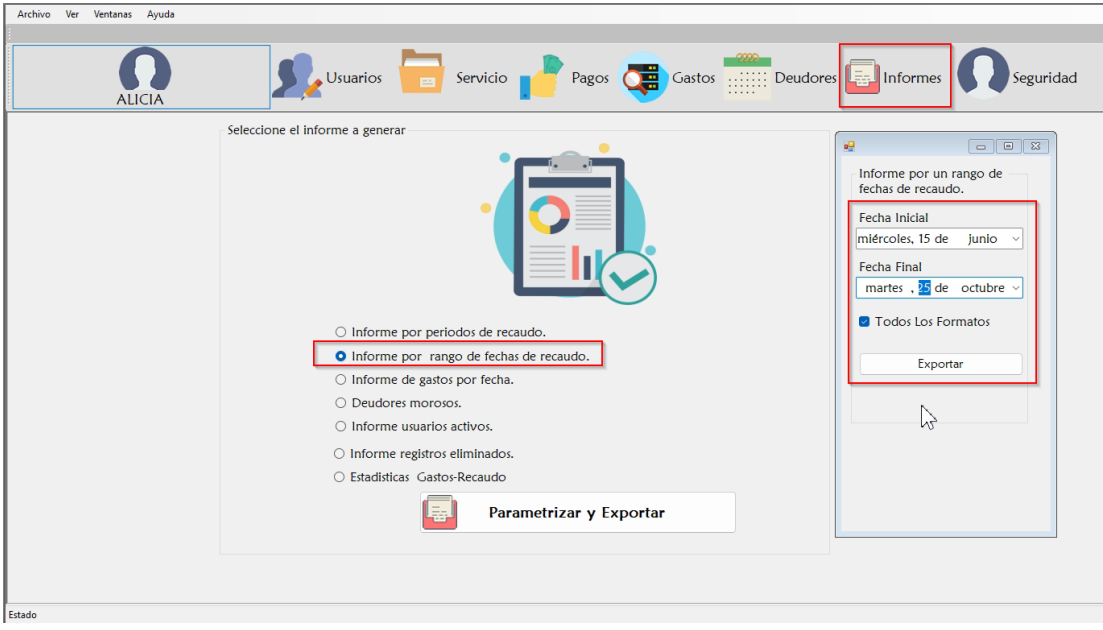

## **Figura 666**

*Resultado de informes software escritorio.*

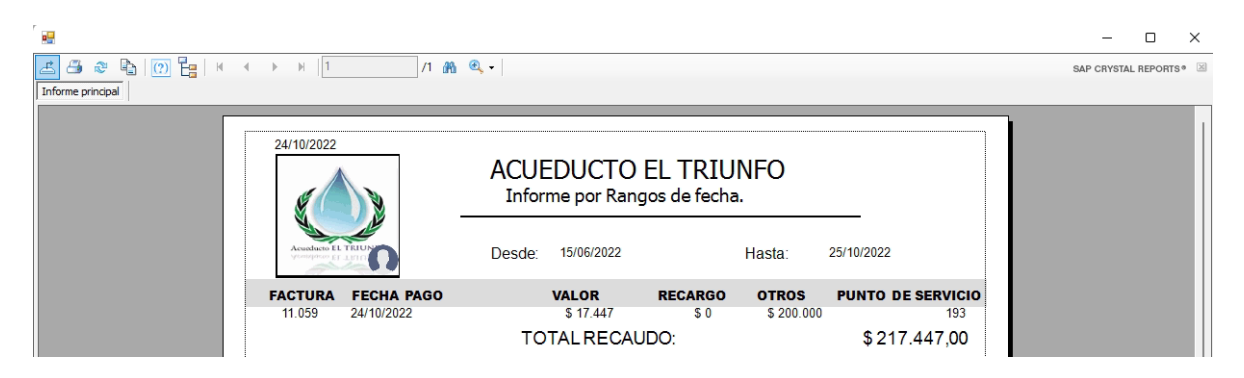

#### **Especificaciones del sistema**

Actualmente contamos con una base de datos local sobre un gestor MySQL llamado XAMPP, este cuenta con 7 tablas la cual soporta los procesos actuales, nuestro primer requerimiento será

#### **Migrar base de datos a un servidor en línea.**

En segundo orden tenemos un sistema desarrollado con el lenguaje visual Basic bajo el patrón de diseño MVC (Modelo, Vista, Controlador) y como modelo de base de datos MySQL, el segundo requerimiento será **modificar la cadena de conexión apuntando a la base de datos en línea**, este debe permitir operar normalmente después del ajuste.

Adicionar columna **ctrl\_pago** a la tabla tb\_factura que permita controlar el estado de las facturas que provienen del sistema web.

Adicionar columna **fact\_usua** a la tabla tb\_factura que permita un contador de facturas por usuario. Adicionar columna **fact\_genera** a la tabla tb\_factura que permita conocer la fecha de generación de la factura.

Crear tabla tb\_parametro que permita controlar parámetros generales como por ejemplo el valor del metro cubico del agua, Valor cargo fijo, Etc.

Contendrá las columnas **page\_para, page\_descri, page\_tpdato, page\_valor, page\_usuacre, page\_feccre, page\_usuamod, page\_fecmod**.

Crear tabla tb lectura que permita controlar el histórico de consumo que serán base para generar los cálculos de la factura, este debe contener las columnas **lect\_lect, lect\_fkps, lect\_fkfact, lect\_valr, lect\_peri, lect\_usuacre, lect\_feccre, lect\_usuamod, lect\_fecmod**.

Adicionar columna **Contador, Código Clase De Uso** a la tabla tb\_puntoservicio que son datos necesarios para la facturación.

Crear tabla tb\_detalle\_factura que hará relación con las tablas tb\_factura, tb\_puntoservicio y contendrá los valores necesarios para calcular los totales y será consultada al imprimir la factura.

Las columnas para crear serán. Numero de Factura **(defa\_fkfact), defa\_fklect, defa\_Fech\_Expe,** 

## **defa\_Fech\_Ini\_Fact, defa\_Val\_M3, defa\_Val\_Fijo, defa\_Val\_Tot\_M3, defa\_Val\_Tot\_Subsi,**

#### **defa\_usuacre, defa\_feccre, defa\_usuamod, defa\_fecmod**.

Crear tabla tb\_tipoaporte que permita almacenar los tipos de aporte para ser usados en la tabla tb\_aporte\_extra.

Esta tabla contendrá las columnas **tpap\_tpap, tpap\_desc, tpap\_usuacre, tpap\_feccre,** 

#### **tpap\_usuamod, tpap\_fecmod**.

Crear tabla tb\_aporte\_extra que permita controlar los aportes extraordinarios a aplicar en un periodo especifico de facturación y este directamente relacionada con la tabla tb\_puntoservicio.

Esta tabla contendrá las columnas **apex\_apex**, **apex\_fkps, apex\_fktpap, apex\_fkfact, apex\_valr,** 

#### **apex\_peri, apex\_usuacre, apex\_feccre, apexc\_usuamod, apex\_fecmod**.

Modulo web con un login a la tabla tb\_administrador que valide las credenciales del fontanero y le de acceso a un formulario donde digitara las lecturas.

Impresión de factura vía bluetooth a una impresora térmica.

Visualización correcta en ambos sistemas e informes.

#### **Presupuesto**

El presupuesto total es de \$350.000 pesos, en el ítem 15 resumen del presupuesto se relaciona cada.

En este apartado se justificará cada ítem, para equipos y software solo se requieren \$ 200.000 ya que se cuenta con portátiles personales de los integrantes del grupo y el entorno de desarrollo es de uso libre, el único valor es para la adquisición de hosting, aunque hay espacios gratis no brindan la confiabilidad y el dominio requerido.

Para el acceso a recursos de lenguajes programación no se requiere pagar un peso ya que este es de fácil acceso mediante la red, viendo tutoriales, cursos online, pdf y páginas web, otro costo que, aunque es menor por un valor de \$ 50,000 es significativo y es dedicado a Fotocopias, Acceso a internet, Red. (Los asume el profesional), cuando relaciono la red es para referirme al pago de una cuota de internet para el cargue del sitio al servidor y acceso a recursos.

Se deja un presupuesto de \$ 100,000 pesos para la categoría de viajes y salidas de campo que, aunque no están exactamente planeadas puede que se presente la situación de dirigirme a las oficinas del acueducto, pero siempre se agotaran los recursos virtuales como aplicaciones para el control remoto ejemplo anydesk que permite acceder, transferir archivos y realizar comunicaciones desde cualquier parte del mundo.

#### **Conclusiones**

El tratamiento de datos personales es un tema que requiere seguir ciertos protocolos para no salirse de un ámbito legal, dando parte de tranquilidad a la entidad y al titular de la información, Los Responsables deberán solicitar la autorización de los Titulares para continuar con el Tratamiento de sus datos personales del modo previsto, a través de mecanismos eficientes de comunicación, así como poner en conocimiento de estos sus políticas de Tratamiento de la información y el modo de ejercer sus derechos.

La verificación por parte de la Superintendencia de Industria y Comercio de la existencia de medidas y políticas específicas para el manejo adecuado de los datos personales que administra un responsable será tenida en cuenta al momento de evaluar la imposición de sanciones por violación a los deberes y obligaciones establecidos en la ley y en el presente decreto.

Otro factor que puede tener repercusión en el proyecto y que no fue contemplado es el impacto ambiental, la industria del software, desempeña actividades que son intensivas en el desarrollo y uso de Tecnologías de Información. Esta es una industria creciente, cuyos aportes a la sociedad son cada vez más reconocidos (Pino et. al. 2006). Los productos de software toman cada vez mayor parte la nuestra vida diaria, y tienen aplicaciones en prácticamente todas las áreas del conocimiento. De allí que, para las empresas desarrolladoras de software, la variable ambiental puede ser un aspecto de importancia.

Sin embargo, aun cuando los efectos de la acción humana sobre el ambiente han tomado un lugar relevante en las prioridades de muchos países, el uso de productos de software no suele estar asociado a problemas ambientales. Es escasa la información existente en lo que respecta al estudio del impacto ambiental de los productos de software y, aun cuando existen diversos modelos que buscan representar cómo debe ser un producto de software de calidad, se carece de información sobre la medida en que tales modelos propician que los productos de software no afecten al ambiente. Es en

este contexto que proponemos la valoración de la variable ambiental a un modelo de calidad de software.

Las empresas de la industria del software generan productos de software, a partir de procesos de desarrollo que combinan actividades y métodos, entre otros aspectos. Las características del proceso y el producto de software facilitan la estimación de la calidad del mismo a través del uso de modelos de calidad. Partimos en este trabajo de la inquietud de determinar si tanto el proceso de desarrollo como el producto de software pueden impactar negativamente a los seres humanos que los llevan a cabo, y al ambiente en que éstos interactúan.

El acelerado desarrollo de las tecnologías ha permitido que los fabricantes de software sean cada vez más ambiciosos con respecto a los productos que generan. Año tras año, nuevas versiones de software aparecen en el mercado con requerimientos de hardware que son cada vez más exigentes. Esto ha ocasionado una constante renovación de equipos por parte de los usuarios (Sommerville, 2005) y una alta tasa de hardware desechado, con impacto sobre el medio ambiente, dados los componentes que los constituyen. Asimismo, los productos de software podrían afectar al ambiente a través de las radiaciones ionizantes que se generen durante su uso y la utilización de productos o sustancias no biodegradables para su funcionamiento. Junto a esto, existen algunas otras problemáticas ambientales que se asocian al uso de productos de software, como dolores de cabeza, fatiga, ardor o cansancio en la vista, dolor de espalda, en el cuello, en los hombros y mareos.

Por otro lado, en lo concerniente al proceso de desarrollo, algunos de los efectos que podrían sufrir los desarrolladores de software serían similares a los experimentados por los usuarios: dolores de cabeza, fatiga, etc. Estos efectos pueden verse incrementados dadas las horas de exposición que el proceso de desarrollo requiere, y que pueden ser agravados dada la posible propensión de las personas a padecer sinusitis, gripes o alergias, ante las bajas temperaturas del ambiente de trabajo. Complementariamente, cuando se está desarrollando software se consume energía y se necesitan dispositivos de almacenamiento que a la larga pueden ocasionar impacto en el ambiente.

#### **Bibliografía**

Cobo, Á. (2021). PHP y MySQL: Tecnología para el desarrollo de aplicaciones web. España:

Díaz de Santos. computerweekly. (01 de 04 de 2021). computerweekly.

<https://www.computerweekly.com/es/definicion/MySQL>

Desarrolloweb. (2022). desarrolloweb. [https://desarrolloweb.com/manuales/responsive-web](https://desarrolloweb.com/manuales/responsive-web-design.html)[design.html](https://desarrolloweb.com/manuales/responsive-web-design.html)

Gauchat, J. D. (2022). El gran libro de HTML5, CSS3 y Javascript . Barcelona: ©

MARCOMBO, S.A. [https://gutl.jovenclub.cu/wp-](https://gutl.jovenclub.cu/wp-content/uploads/2013/10/El+gran+libro+de+HTML5+CSS3+y+Javascrip.pdf)

[content/uploads/2013/10/El+gran+libro+de+HTML5+CSS3+y+Javascrip.pdf](https://gutl.jovenclub.cu/wp-content/uploads/2013/10/El+gran+libro+de+HTML5+CSS3+y+Javascrip.pdf)

Luna, a. C. (2019). Ebscohost. [https://search-ebscohost-](https://search-ebscohost-com.bibliotecavirtual.unad.edu.co/login.aspx?direct=true&db=nlebk&AN=2498451&lang=es&site=eds-live&scope=site)

[com.bibliotecavirtual.unad.edu.co/login.aspx?direct=true&db=nlebk&AN=2498451&lang=es&site=ed](https://search-ebscohost-com.bibliotecavirtual.unad.edu.co/login.aspx?direct=true&db=nlebk&AN=2498451&lang=es&site=eds-live&scope=site)

[s-live&scope=site](https://search-ebscohost-com.bibliotecavirtual.unad.edu.co/login.aspx?direct=true&db=nlebk&AN=2498451&lang=es&site=eds-live&scope=site)

Mysql. (05 de 01 de 2022). mysql.<https://www.mysql.com/why-mysql/>

Rodriguez, o. C. (01 de 08 de 2020). unicartagena.

[https://repositorio.unicartagena.edu.co/bitstream/handle/11227/7431/00512C263.pdf?sequence=1&isA](https://repositorio.unicartagena.edu.co/bitstream/handle/11227/7431/00512C263.pdf?sequence=1&isAllowed=y)

### [llowed=y](https://repositorio.unicartagena.edu.co/bitstream/handle/11227/7431/00512C263.pdf?sequence=1&isAllowed=y)

Vidal, p. (2020). ebscohost. [https://search-ebscohost-](https://search-ebscohost-com.bibliotecavirtual.unad.edu.co/login.aspx?direct=true&db=edsdnp&AN=edsdnp.7587577ART&lang=es&site=eds-live&scope=site)

[com.bibliotecavirtual.unad.edu.co/login.aspx?direct=true&db=edsdnp&AN=edsdnp.7587577ART&la](https://search-ebscohost-com.bibliotecavirtual.unad.edu.co/login.aspx?direct=true&db=edsdnp&AN=edsdnp.7587577ART&lang=es&site=eds-live&scope=site) [ng=es&site=eds-live&scope=site](https://search-ebscohost-com.bibliotecavirtual.unad.edu.co/login.aspx?direct=true&db=edsdnp&AN=edsdnp.7587577ART&lang=es&site=eds-live&scope=site)

W3schools. (01 de 01 de 2022). w3schools.<https://www.w3schools.com/html/default.asp>